ANÁLISIS AERODINÁMICO COMPUTACIONAL Y EXPERIMENTAL PARA EL ALA DE UN MINI VEHÍCULO AÉREO NO TRIPULADO (VANT)

> JOSÉ MANUEL GUILLERMO HERRERA FARFÁN NOHEMI SILVA NUÑEZ CEIDY ADRIANA TÉLLEZ ACUÑA

FUNDACIÓN UNIVERSITARIA LOS LIBERTADORES FACULTAD DE INGENIERÍA PROGRAMA DE INGENIERÍA AERONÁUTICA BOGOTÁ, D. C. 2014

## ANÁLISIS AERODINÁMICO COMPUTACIONAL Y EXPERIMENTAL PARA EL ALA DE UN MINI VEHÍCULO AÉREO NO TRIPULADO (VANT)

# JOSÉ MANUEL GUILLERMO HERRERA FARFÁN NOHEMI SILVA NUÑEZ CEIDY ADRIANA TÉLLEZ ACUÑA

Trabajo de Grado para optar el título de Ingenieros Aeronáuticos

**Director** Nelson Javier Pedraza Betancourth Ingeniero aeronáutico y docente investigador

Asesor Hernán Darío Ceron Muñoz PhD Laboratorio Aerodinámico, EESC-USP

## **FUNDACIÓN UNIVERSITARIA LOS LIBERTADORES**

FACULTAD DE INGENIERÍAS PROGRAMA DE INGENIERÍA AERONÁUTICA BOGOTÁ, D. C. 2014

Nota de aceptación

Firma del presidente del jurado

Firma del jurado

Firma del jurado

BOGOTÁ, D. C. 26/02/2014

Las directivas de la Fundación Universitaria Los Libertadores, los jurados calificadores y el cuerpo docente no son responsables por los criterios e ideas expuestas en el presente documento. Estos corresponden únicamente a los autores

#### AGRADECIMIENTOS

Los autores expresan sus agradecimientos a:

A la Fundación Universitaria Los Libertadores por ser la entidad que nos incentivó a la formación académica, por encaminarnos por medio de sus docentes al aprendizaje de distintas áreas en las cuales nos podemos dar a conocer por medio de nuestras capacidades.

Los mayores agradecimientos a la Escuela de Ingeniería De São Carlos (EESC) de la Universidad de São Paulo, por albergarnos como estudiantes de intercambio y permitirnos adquirir más conocimiento durante nuestra estadía.

Al Profesor Doctor Hernán Darío Cerón Muñoz, por ser nuestro motivador principal, quien entregó de su sabiduría y esfuerzo para orientarnos en este proyecto y ayudarnos en nuestra formación profesional y personal.

Al profesor Doctor Fernando Martini Catalano por ser el guía y ayudador en las pruebas experimentales en el túnel de viento LAE de la EESC.

Finalmente se agradece de manera especial a quien desde un principio guio este proyecto, es decir al Ingeniero Nelson Javier Pedraza B. quien con su carisma, conocimiento, constancia, dedicación y paciencia orientó de forma precisa el proceso y desarrollo del proyecto de grado y a su vez al Ingeniero Jhonathan Orlando Murcia P. quien se caracterizó por su entrega, dedicación y disposición de tiempo, brindando la motivación en momentos difíciles, mostrando el valor y la importancia del desarrollo del proyecto.

#### DEDICATORIA

*"Dedico este trabajo a Dios por permitirme llegar hasta este punto de mi vida, a mis padres por el amor, fuerza y apoyo incondicional para culminar mi carrera, a mis hermanos y familiares que hicieron posible este gran paso, al profesor Doctor Hernán Cerón por ser quien nos inspiró a realizar este gran proyecto."*

.

*José Manuel Guillermo Herrera Farfán.*

*"Dedico este proyecto de grado a Dios por darme las fuerzas y la inspiración para cumplir mis sueños, a mis padres, amigos y familiares por brindarme su apoyo en esta carrera y al Profesor Doctor Hernán Cerón por su entrega y dedicación en este trabajo."* 

*Nohemi Silva Nuñez.*

"*Dedico este proyecto de grado en primer lugar a Dios por permitirme cumplir esta meta, a mi familia por el apoyo indispensable, en especial, a mis padres, mis tíos Germán Camacho y Lilia Téllez, mi prima Gineth Camacho y mi novio Juan Camilo Rodríguez, que sin ellos no hubiera sido posible llegar a ser lo que soy*."

*Ceidy Adriana Téllez Acuña*

# **CONTENIDO**

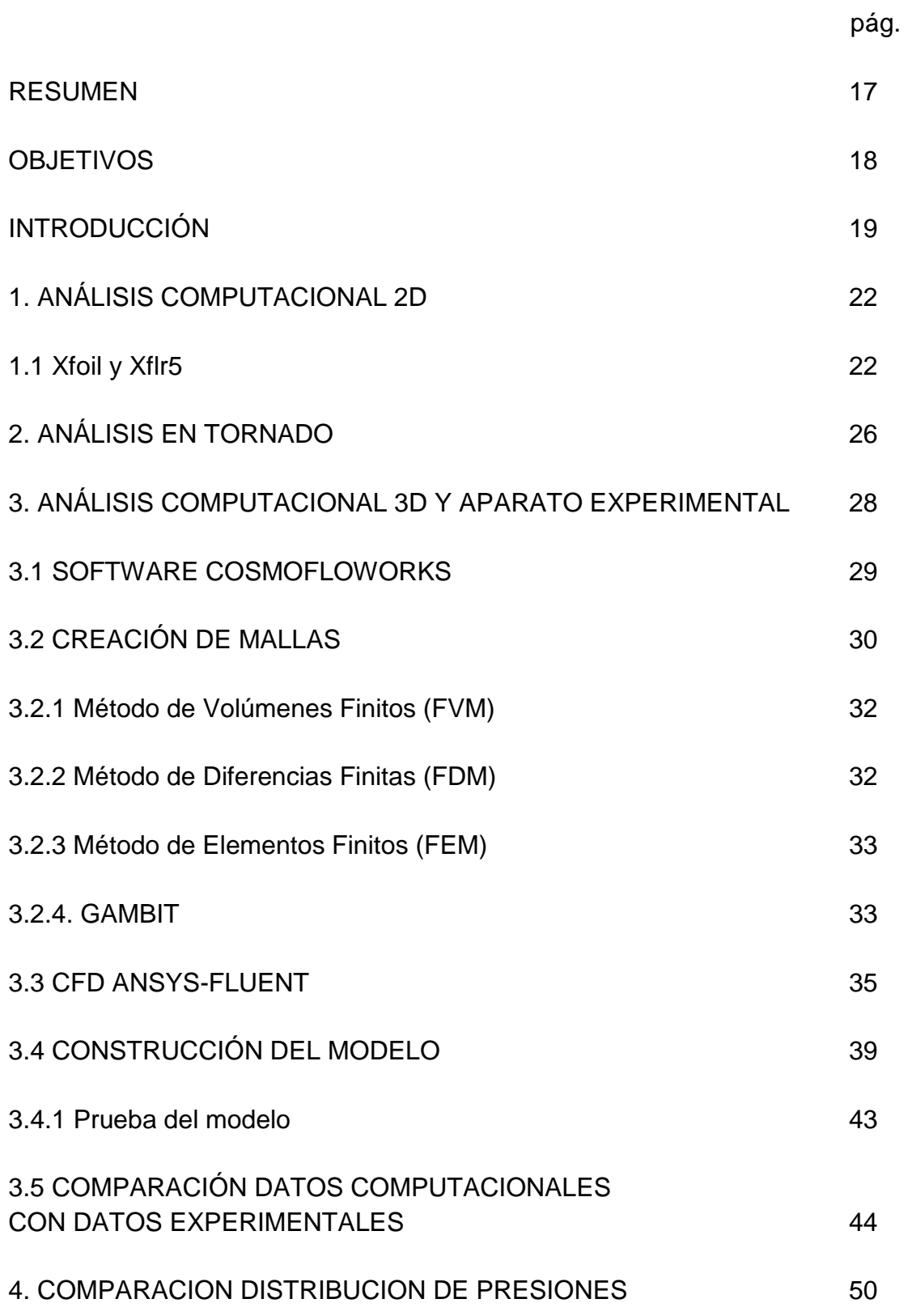

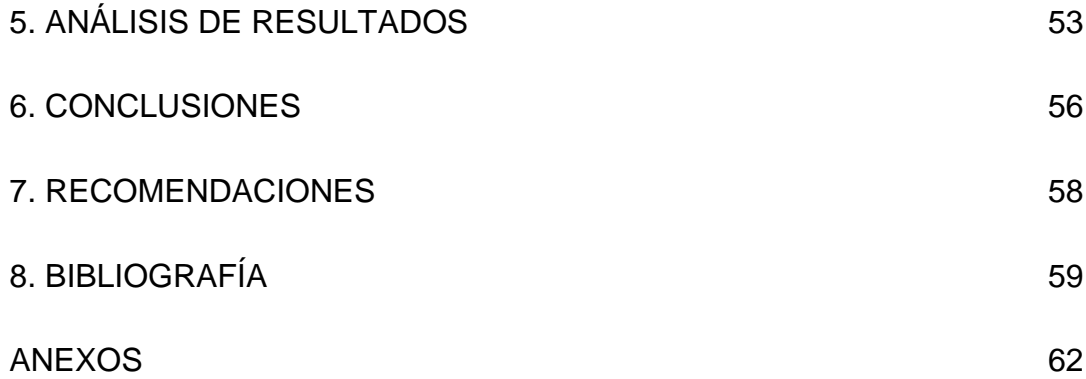

# LISTA DE TABLAS

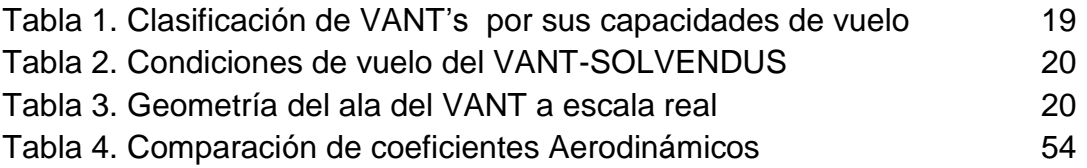

# LISTA DE FIGURAS

pág.

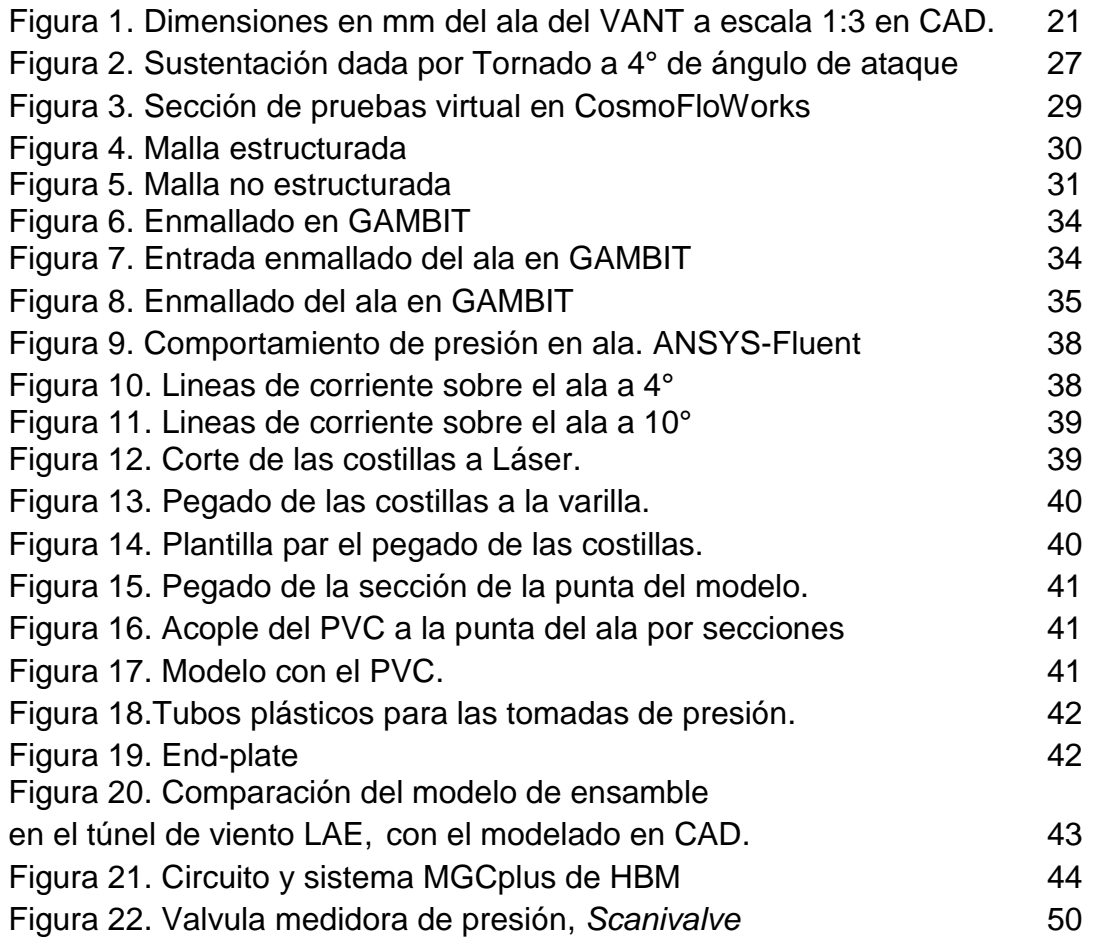

# LISTA DE GRÁFICOS

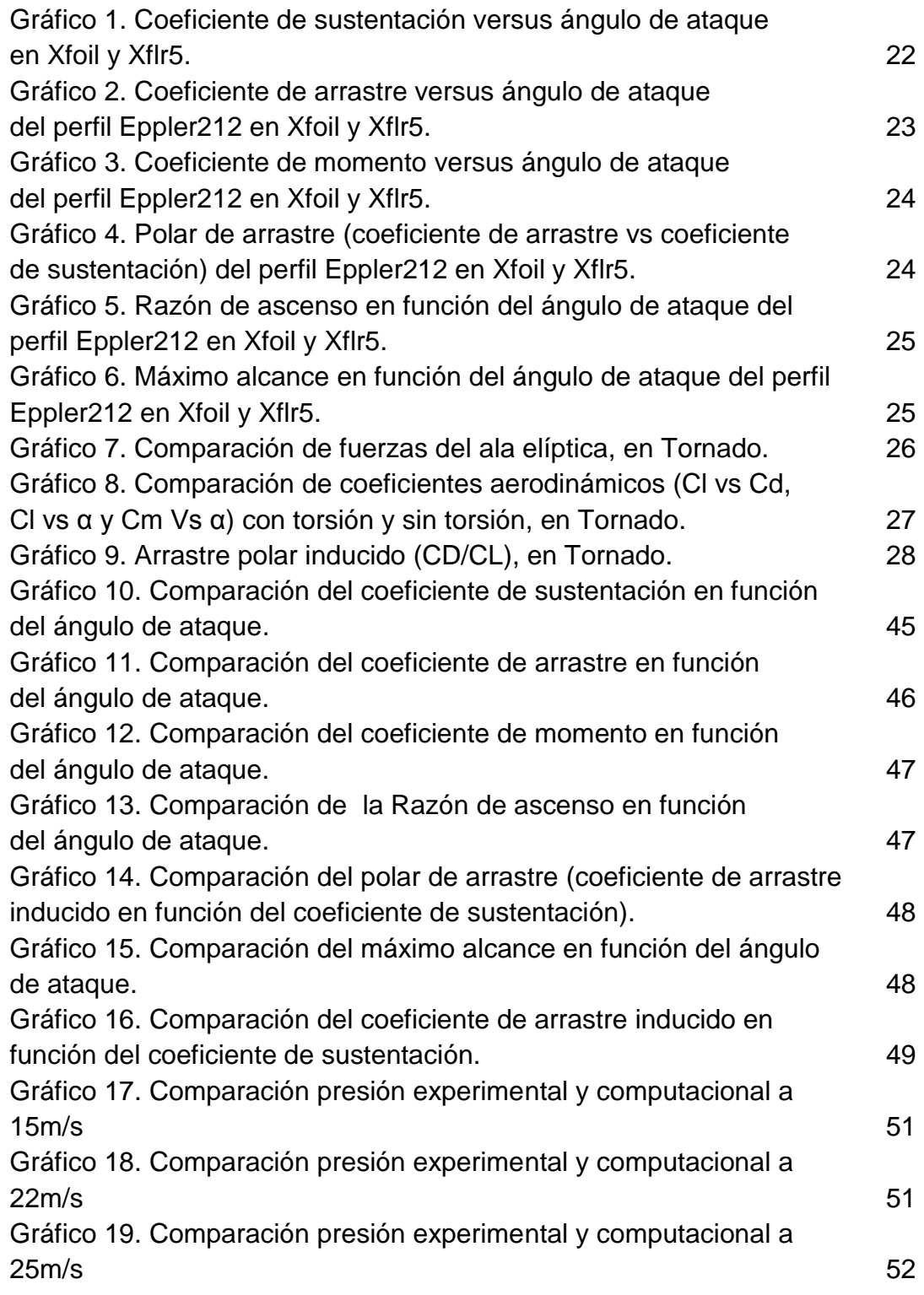

# LISTA DE ANEXOS

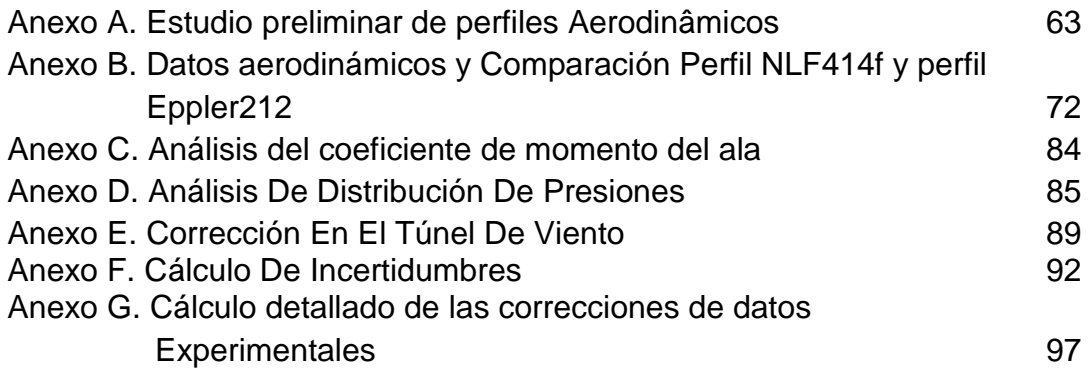

#### GLOSARIO

**ALPHA:** ángulo de ataque.

**ANSYS-FLUENT;** software que contiene amplias características de modelado físico que se necesitan para modelar flujos, turbulencias, transferencias de calor y reacciones para aplicaciones industriales.

**AR:** relación de aspecto de las superficies de sustentación.

**CD:** coeficiente de arrastre en 3D.

**CDi:** Coeficiente de arrastre inducido.

**Cd:** coeficiente de arrastre en 2D.

**CFD:** Técnica computacional de simulación de fluidos conocido por sus siglas en inglés como "*Computacional Fluid Dynamics".*

**CL:** coeficiente de sustentación en 3D.

**Cl:** coeficiente de sustentación en 2D.

**CM:** coeficiente de momento en 3D.

**CP:** coeficiente de presiones.

**END-PLATE:** Placa de madera redonda, colocada en la raíz del ala como soporte en pruebas experimentales

**LAE:** laboratorio aerodinámico de la Escuela de Ingeniería de São Carlos-Universidad de São Paulo, Brasil conocido por sus siglas en inglés "*Laboratory Aircraft EESC-USP".*

**LATTICE VORTEX:** es un método de valor numérico, [fluido dinámico](http://translate.googleusercontent.com/translate_c?depth=1&hl=es&prev=/search%3Fq%3Dlattice%2Bvortex%26es_sm%3D122%26noj%3D1&rurl=translate.google.com.br&sl=en&u=http://en.wikipedia.org/wiki/Computational_fluid_dynamics&usg=ALkJrhiUC_G6JsWjSP9dnYDpeVmegIgExA)  [computacional](http://translate.googleusercontent.com/translate_c?depth=1&hl=es&prev=/search%3Fq%3Dlattice%2Bvortex%26es_sm%3D122%26noj%3D1&rurl=translate.google.com.br&sl=en&u=http://en.wikipedia.org/wiki/Computational_fluid_dynamics&usg=ALkJrhiUC_G6JsWjSP9dnYDpeVmegIgExA) , utilizado principalmente en las primeras etapas de [diseño de](http://translate.googleusercontent.com/translate_c?depth=1&hl=es&prev=/search%3Fq%3Dlattice%2Bvortex%26es_sm%3D122%26noj%3D1&rurl=translate.google.com.br&sl=en&u=http://en.wikipedia.org/wiki/Aerospace_engineering&usg=ALkJrhjMBmfHassozChu6x7Cdqy93bJp6w)  [las aeronaves](http://translate.googleusercontent.com/translate_c?depth=1&hl=es&prev=/search%3Fq%3Dlattice%2Bvortex%26es_sm%3D122%26noj%3D1&rurl=translate.google.com.br&sl=en&u=http://en.wikipedia.org/wiki/Aerospace_engineering&usg=ALkJrhjMBmfHassozChu6x7Cdqy93bJp6w) y en [aerodinámica.](http://translate.googleusercontent.com/translate_c?depth=1&hl=es&prev=/search%3Fq%3Dlattice%2Bvortex%26es_sm%3D122%26noj%3D1&rurl=translate.google.com.br&sl=en&u=http://en.wikipedia.org/wiki/Aerodynamic&usg=ALkJrhixn96lc3sQGsCkFff3x9PwRJCTnQ)

**PLANTILLA:** Elemento que proporciona precisión y repetibilidad en la manufacturación de productos.

**q∞:** Presión dinámica.

**Re:** número de Reynolds

**SCANIVALVE:** sistema de escáner de presión y temperatura inteligente diseñada específicamente para los túneles de viento y células de ensayo de motores.

**Sw:** superficie del ala.

**TR:** relación de taperado de las superficies de sustentación.

**VANT:** aeronave nombrada por sus siglas en español "Vehículo Aéreo No Tripulado".

#### RESUMEN

A lo largo de este trabajo se presenta el estudio del análisis y comportamiento aerodinámico del ala de un mini Vehículo Aéreo No Tripulado denominado VANT-Solvendus<sup>1</sup>. Este estudio se realiza en base al macro proyecto, de la Fundación Universitaria Los Libertadores, mediante programas de CFD (*Computational Fluids Dynamics*) como Cosmosflow de SOLIDWORKS, CFX y ANSYS-FLUENT, utilizando códigos desarrollados en MATLAB tales como Tornado, en aplicaciones a baja velocidad.

Se lleva a cabo un análisis aerodinámico en 2D (programa Xfoil y Xflr5) para el perfil aerodinámico EPPLER212 (EPP212), analizado en diversos regímenes de vuelo, Partiendo de cálculos aerodinámicos, comparando sus ventajas teóricas con los resultados obtenidos en Tornado.

Teniendo el modelo del ala en un programa CAD por sus siglas en ingles *Computure Aided Design (*Diseño Asistido por Computador) como *SolidWorks*®, se realizan simulaciones computacionales del modelo tridimensional, optimizándola de manera que su comportamiento en vuelo sea eficiente, efectuando un estudio de torsión en punta de ala, con el programa Tornado. Se construye el modelo físico del ala, sobre el cual se ejecutan las pruebas experimentales en el túnel de viento LAE (*Laboratory Aircraft EESC-USP*), y con los datos obtenidos se realiza la comparación con los computacionales.

Palabras clave: Aerodinámica, Perfil Aerodinámico, Mini Vehículo Aéreo No Tripulado (VANT),

 $\ddot{\phantom{a}}$ 

 $^1$  Solvendus es el nombre dado al VANT, por el grupo GICA de la Fundación Universitaria Los Libertadores

## **OBJETIVOS**

### GENERAL

Analizar el comportamiento aerodinámico del ala de un mini-VANT mediante pruebas computacionales y experimentales.

## ESPECÍFICOS.

- Seleccionar el perfil aerodinámico para el ala, caso de estudio, desde un modelo 2D (a través del software Xflr5 y X-Foil) analizado con el programa Tornado desarrollado en MATLAB, por método de paneles.
- Desarrollar simulaciones computacionales del ala en 3D, partiendo de los cálculos aerodinámicos, utilizando CFD (*Computational Fluid Dynamics)* como el programa Cosmos Flow de Solidworks y ANSYS-FLUENT.
- Realizar la comparación de los resultados experimentales con los encontrados en el análisis computacional, a partir de colecta de datos. Siendo realizados los experimentos en el túnel de viento, circuito cerrado *The Aircraft Laboratory* (LAE) de la Universidad de São Paulo, Escuela de Ingeniería en São Carlos, Brasil.

#### INTRODUCCIÓN

Los Vehículos Aéreos No Tripulados, también denominados UAV (*Unmanned Air Vehicle)*, por sus siglas en inglés, han tenido un gran desarrollo en los últimos años. Son aeronaves que poseen características ideales para el reconocimiento en zonas de difícil acceso, cumpliendo misiones que con aeronaves tradicionales podrían no realizarse<sup>2</sup>.

Los VANT's tienen una clasificación dependiendo del rango, techo de operación, autonomía y la carga máxima de despegue, como se muestra en la tabla 1:

| Categoría          | <b>Acrónimo</b> | Rango<br>(km) | Techo de<br>operación<br>(m) | Autonomía<br>(horas) | Carga máxima<br>de despegue<br>(kg) |
|--------------------|-----------------|---------------|------------------------------|----------------------|-------------------------------------|
| Micro              | μ               | $<$ 10        | 250                          | 1                    | $5$                                 |
| <b>Mini</b>        | mini            | $<$ 10        | 1500-3000                    | $<$ 2                | $30$                                |
| Alcance<br>cercano | <b>CR</b>       | $10 - 30$     | 3000                         | $2 - 4$              | 150                                 |
| Alcance<br>corto   | <b>SR</b>       | 30-70         | 3000                         | $3-6$                | 200                                 |
| Alcance<br>medio   | <b>MR</b>       | 70-200        | 5000                         | $6 - 10$             | 1250                                |

Tabla 1. Clasificación de VANT's por sus capacidades de vuelo.

Fuente: Universidad Politécnica de Madrid. Antonio Barrientos. Vehículos aéreos no tripulados para uso civil. Tecnología y aplicaciones. Madrid, España: CEDI, 2002, p5; modificado por los autores.

Teniendo en cuenta la clasificación de los VANT's descritos en la tabla 1, se deduce que por las características y configuraciones de la aeronave (dadas en la Tabla 2 y 3) se clasifica en la categoría Mini- VANT's.

 $\overline{a}$ <sup>2</sup> NOTH ANDRÉ, Walter Engel: *Design of Solar Powered Airplanes for Continuos Flight*. Zürich, 2008, 196 h, (Ingeniero en Microtécnica). *EcolePolytechniqueFédérale de Lausanne, Suisse*, facultad de ingeniería.

Las condiciones de vuelo y geometría del mini-VANT descritas en las tablas 2 y 3, son dadas en base al macro proyecto y a partir de cálculos aerodinámicos (véase anexo A y B).

| <b>Condiciones</b>          | <b>VANT</b>                |
|-----------------------------|----------------------------|
| Altura de operación         | 9500ft, 2895.6m            |
| Velocidad                   | $9,5 \text{ m/s}$          |
| Mach                        | 0,03                       |
| Velocidad de Pérdida Vstall | 10,86 m/s                  |
| Reynolds                    | 46000                      |
| Densidad                    | 0,919075 Kg/m <sup>3</sup> |
| Viscosidad                  | 1,3566e-06 Kg/ms           |

Tabla 2. Condiciones de vuelo del VANT-SOLVENDUS

Fuente: Aerodesign-GICA. Bogotá, Colombia: 2012.

Tabla 3. Geometría del ala del VANT a escala real

| Geometría                | <b>Dimensiones</b>       |
|--------------------------|--------------------------|
| Superficie alar          | $2,1 \, \text{m}^2$      |
| Relación de Aspecto (AR) | 17,14                    |
| Relación de Taperado     | 0,375                    |
| Envergadura              | 6 <sub>m</sub>           |
| Cuerda raíz              | 0,40m                    |
| Cuerda punta             | 0,15m                    |
| Sustentación teórica     | 121,61N                  |
| Circulación teórica      | 27,34 ft <sup>2</sup> /s |
| Eficiencia L/D           | 23,9377                  |

Fuente: Aerodesign-GICA. Bogotá, Colombia: 2012.

El VANT está estipulado como una aeronave de reconocimiento electrónico para operar a un techo máximo de 9500 ft, velocidad máxima de 9,5 m/s en condiciones estándar al nivel del mar. El ala consta de una superficie de 2,1  $m<sup>2</sup>$ , con una envergadura de 6m de la cual 2 m de su parte central es ocupada por el fuselaje (ver figura 1).

La misión del Solvendus es ser utilizado para reconocimiento, es decir, recolección de datos del territorio en el cual se encuentra sobrevolando, donde se requieran velocidades bajas que permitan la visualización y obtención de fotografías en lugares u objetivos específicos; tareas de inspección y vigilancia; monitoreo ambiental y estudio de meteorología, entre otros. El VANT debe estar en la capacidad de despegar, sobrevolar y aterrizar con la autonomía de vuelo suficiente para realizar el reconocimiento, pero carece del análisis aerodinámico para la superficie alar del mismo, por lo tanto se hace necesario diseñarla de manera rigurosa, donde el análisis aerodinámico es importante al considerar que el perfil del ala se selecciona a partir de la misión para la cual es diseñado.

Fueron estudiados diferentes perfiles aerodinámicos para determinar la selección adecuada, que cumpliera con las mejores características para la misión de la aeronave. El mejor perfil fue escogido en base al comportamiento de entrada en pérdida "*Stall"* y a la curva polar de arrastre. El perfil seleccionado fue el Eppler 212 (véase el anexo A y B).

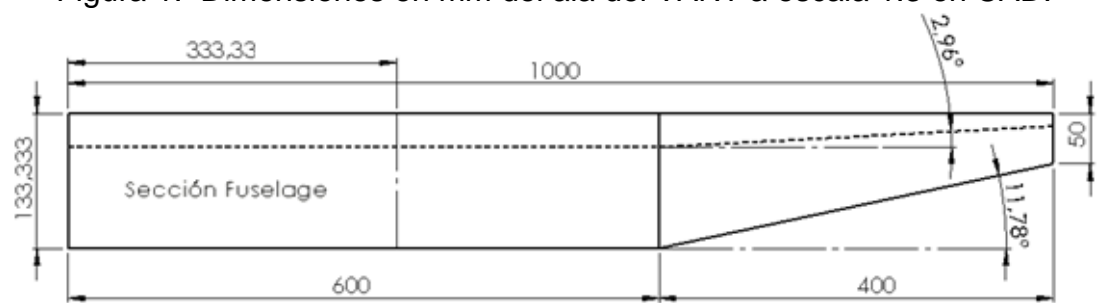

Figura 1. Dimensiones en mm del ala del VANT a escala 1:3 en CAD.

Fuente: Solidworks. São Carlos, Brasil: 2013; realizados por autores

Con los avances en CFD es posible realizar estudios donde se utiliza un túnel de viento virtual y se controlan variables como: temperatura, presión, velocidad del fluido entre otras, las cuales son definidas por el experimento real, analizando el comportamiento de la capa límite, las fuerzas aerodinámicas y distribución de presiones, sobre el ala. Con el análisis computacional se procede a realizar pruebas en el túnel de viento LAE, para luego hacer las comparaciones entre los datos obtenidos en las simulaciones con los resultados experimentales.

### 1. ANÁLISIS COMPUTACIONAL 2D

Para la realización del proyecto, inicialmente se hace un proceso iterativo es decir, para el análisis bidimensional se utilizan programas computacionales de software libre como Xfoil y Xflr5, que resuelven campo de velocidades y presiones<sup>3</sup> alrededor de perfiles aerodinámicos, analizando flujo potencial y aplicando el método de paneles.

#### 1.1.Xfoil y Xflr5

Seleccionando perfiles a bajos números de Reynolds como: NLF, LS, NACA y EPPLER, el perfil escogido es el Eppler 212, dado que con las comparaciones realizadas en 2D (Por Xflr5 y en Xfoil), este perfil tiene un buen desempeño a bajos números de Reynolds, con un coeficiente de sustentación máximo de 1,2031 a un ángulo de ataque de 10°, sin entrar en pérdida rápidamente, y la máxima eficiencia (L/D) es de 36,99 y a un ángulo de 0°, el coeficiente de sustentación es de 0,0147; teniendo en cuenta un Reynolds de 46000 y un Mach de 0,03. Por lo tanto el perfil Eppler 212 es seleccionado para la realización del ala del VANT- Solvendus (véase Anexo A).

Las siguientes gráficas permiten observar el análisis 2D realizado para el perfil Eppler 212 por medio del software Xflr5 y el programa Xfoil:

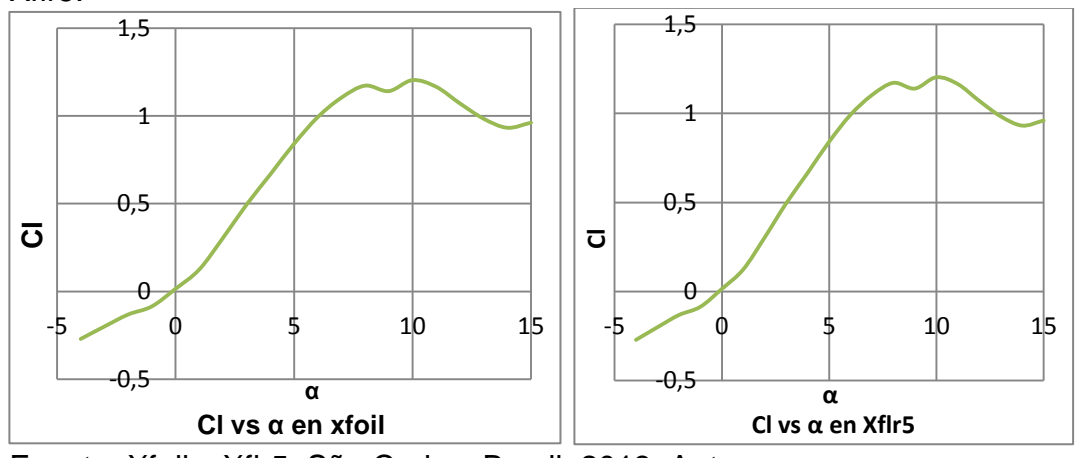

Gráfica 1. Coeficiente de sustentación versus ángulo de ataque en Xfoil y Xflr5.

Fuente: Xfoil y Xflr5. São Carlos, Brasil: 2013; Autores.

 $\overline{a}$ <sup>3</sup> MEJÍA DE ALBA, Manuel F., GARCÍA FERNÁNDEZ, Luis E., GUTIÉRREZ ALMONACID, Mónica A. Metodología de obtención de los coeficientes de sustentación y arrastre para un rango amplio de números de Reynolds y ángulos de ataque para aplicaciones en turbinas eólicas. En: AVANCES. Bogotá. (26, enero, 2011); p. 55

En la gráfica 1 se observa que el coeficiente de sustentación máximo es cercano a 1,2 con un AOA de 10°. La tendencia de la gráfica muestra una variación entre los ángulos 8° y 9°, que no altera los resultados tanto en Xfoil como en Xflr5.

En la gráfica 2, se observa que el CD aumenta a medida que el ángulo de ataque aumenta, con una pequeña variación entre los ángulo de 0° a 5° sin modificar sus resultados.

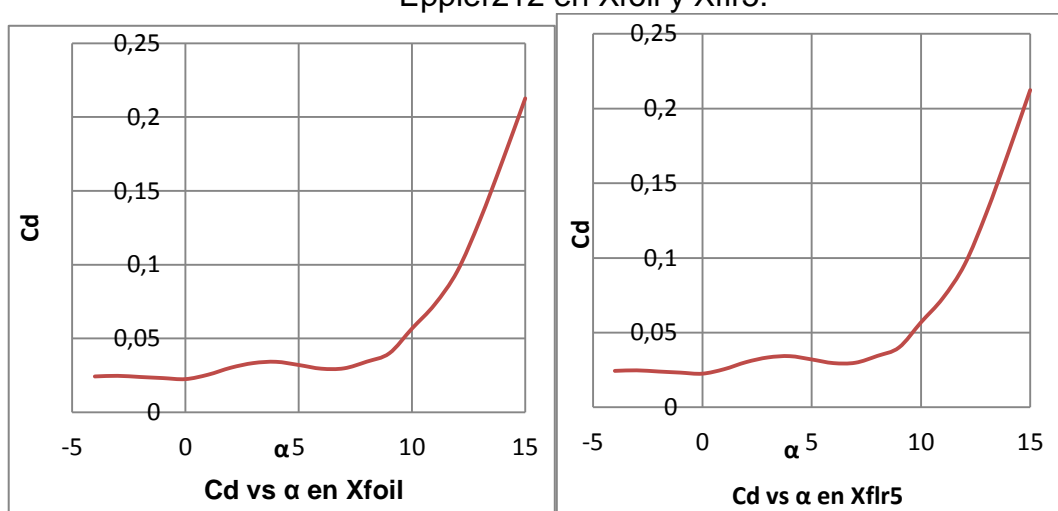

Gráfica 2. Coeficiente de arrastre versus ángulo de ataque del perfil Eppler212 en Xfoil y Xflr5.

La línea de tendencia sobre la curva del coeficiente de momento, muestra con claridad una tendencia descendente es decir, tiene una pendiente negativa de -0,0015, siendo esto satisfactorio para el perfil, dado que significa estabilidad estática para el mismo (ver gráfica 3).

Fuente: Xfoil y Xflr5. São Carlos, Brasil: 2013; Autores.

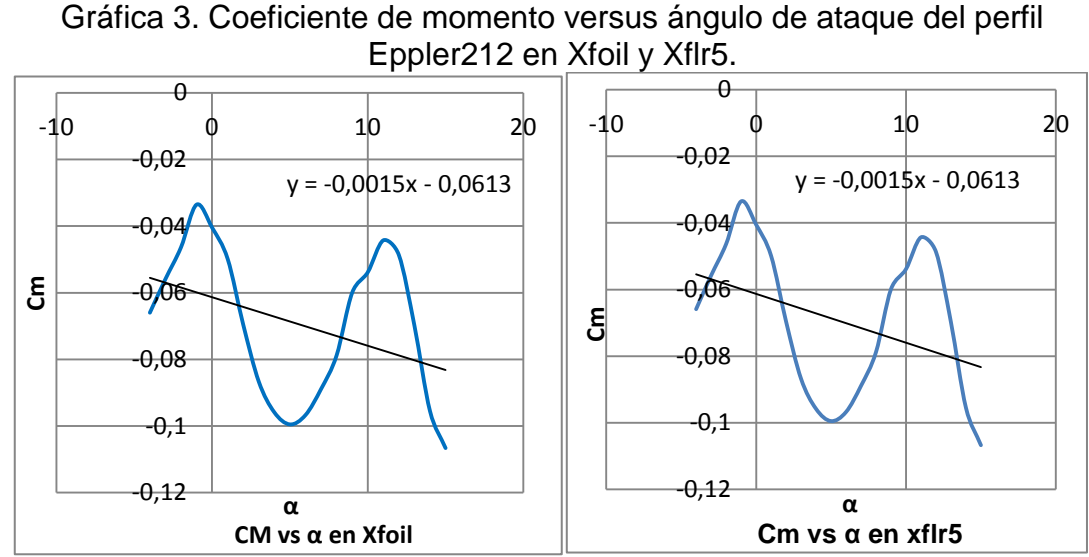

Fuente: Xfoil y Xflr5. São Carlos, Brasil: 2013; Autores.

La curva polar de arrastre representada en la gráfica 4, muestra el comportamiento de la dependencia entre arrastre y sustentación. Para este caso el ángulo de mayor eficiencia aerodinámica para el perfil es de 7°.

Igualmente para la gráfica 5 y 6 el ángulo de mayor tasa de ascenso y en el cual tiene un máximo alcance es a 7°, Tanto en Xfoil como en xflr5.

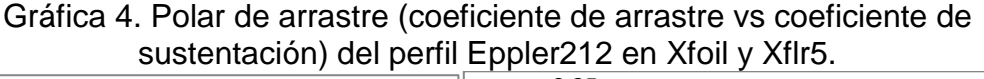

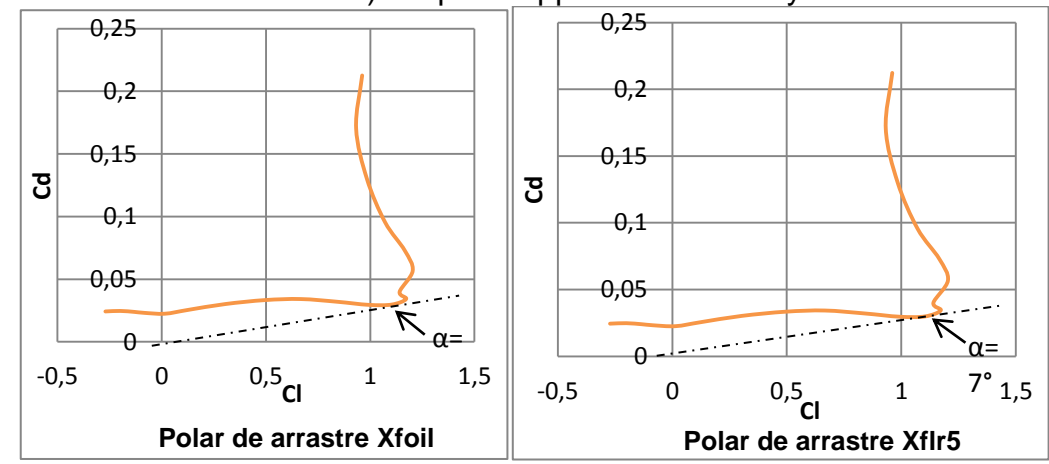

Fuente: Xfoil y Xflr5. São Carlos, Brasil: 2013; Autores.

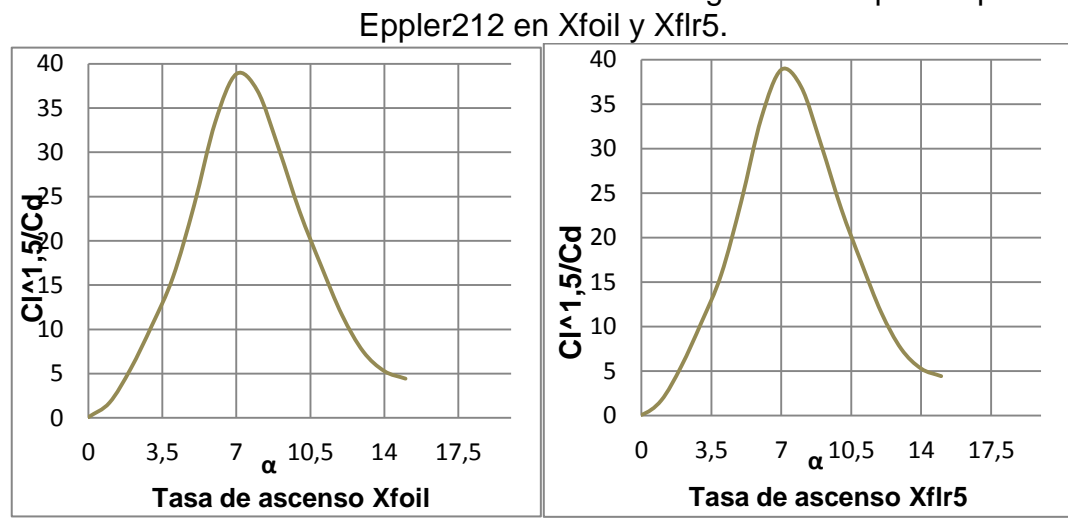

Gráfica 5. Razón de ascenso en función del ángulo de ataque del perfil

Fuente: Xfoil y Xflr5. São Carlos, Brasil: 2013; Autores.

Gráfica 6. Máximo alcance en función del ángulo de ataque del perfil Eppler212 en Xfoil y Xflr5.

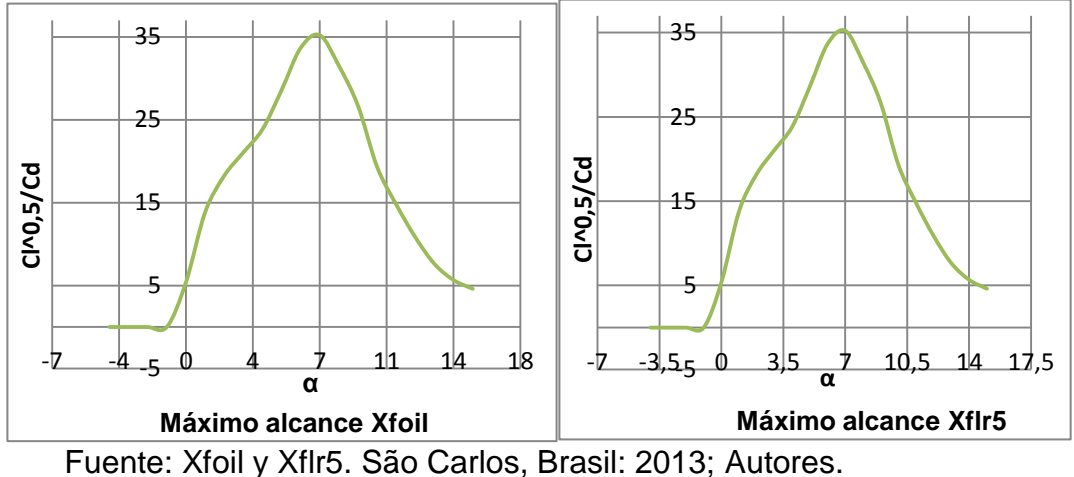

El análisis aerodinámico 2D se realizó para ángulos de -4° a 15°. Sus resultados son aceptables para las maniobras que realizará el Vant, sin embargo para mejor rendimiento aerodinámico del mismo se realiza un estudio de torsión de punta de ala, en el programa Tornado, desarrollado en Matlab (Ver Sección 2)

## 2. ANÁLISIS EN TORNADO

Para el análisis de comparación de fuerzas se utiliza un código desarrollado en Matlab llamado <Tornado>, el cual es un método de Lattice *Vortex* para aplicaciones en diseño de alas aerodinámicas, que modela las superficies de sustentación de la aeronave como placas delgadas, con el cual se realizan los siguientes análisis:

Teniendo en cuenta la gráfica 7, de comparación de fuerzas, se tiene como referencia la curva de fuerza ideal para un ala elíptica. Se realizan las curvas de fuerzas con torsión en la punta de 0°, -2° y de -4° a un ángulo de ataque de 4° para el perfil Eppler 212.

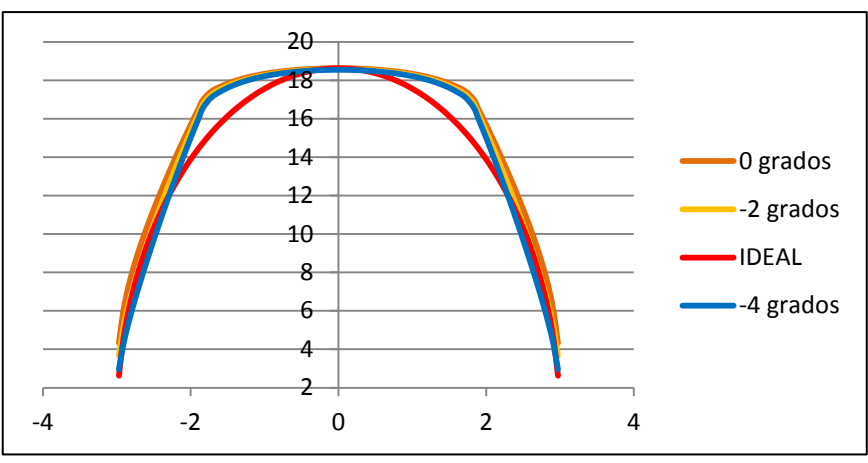

Gráfica 7. Comparación de fuerzas del ala elíptica, en Tornado.

Fuente: Tornado-Matlab. São Carlos, Brasil: 2013; Autores.

La línea que se encuentra más cerca de la curva ideal de fuerzas para el ala elíptica, es la que posee torsión de -4°, con ángulo de ataque igual a 4°; por lo que se escogió para el VANT-SOLVENDUS.

Analizando el ala a un ángulo de ataque de 4°, en Tornado, se obtiene que la fuerza de sustentación se aproxima a la calculada teóricamente (121,61N) como se muestra en la siguiente figura.

| JID:                             | $t-4a4$          | Downwash matrix condition: |   |                   | 17.7906                   |  |
|----------------------------------|------------------|----------------------------|---|-------------------|---------------------------|--|
| Reference area:                  | 2.1              | Supersonic flow warning:   |   |                   | 0                         |  |
| Reference chord:                 | 0.36667          | Reference point pos:       |   | $0\quad 0\quad 0$ |                           |  |
| Reference span:                  | 6                | Center of gravity:         |   | 000               |                           |  |
| Net Wind Forces: (N)             |                  | Net Body Forces: (N)       |   |                   | Net Body Moments: (Nm)    |  |
| 1.3006<br>Drag:                  |                  | $X = -5.001$               |   | Roll:             | 1.1657e-15                |  |
| 2.1318e-17<br>Side:              |                  | $Y: 2.1318e-17$            |   | Pitch:            | $-13.3949$                |  |
| Lift:<br>90.2925                 |                  | $Z - 90.1633$              |   | Yaw               | 1,4437e-15                |  |
| 0.77782<br>CL                    | CZ               | 0.77671                    |   | Cm                | $-0.3147$                 |  |
| CD<br>0.011204                   | <b>CX</b>        | $-0.043081$                |   | Cn                | 2.0728e-18                |  |
| CY.<br>1.8364e-19                | cc               | 1.8364e-19                 |   | CI.               | 1.6737e-18                |  |
| $\text{CD}_{\sf trefftz}$<br>N/A |                  |                            |   |                   |                           |  |
| STATE:                           |                  |                            |   |                   |                           |  |
| 4<br>$\alpha$ [deg]:             | $P$ [rad/s]: 0   |                            |   |                   |                           |  |
| 0<br>$\beta$ [deg]:              | $Q$ [rad/s]: $0$ |                            |   |                   | Rudder setting [deg]: 0 0 |  |
| 9.5<br>Airspeed:                 | $R$ [rad/s]: $0$ |                            |   |                   |                           |  |
| Altitude:<br>0                   |                  | <b>PG Correction:</b>      | 0 |                   |                           |  |
| 1.225<br>Density                 | Mach:            | 0.027917                   |   |                   |                           |  |

Figura 2. Sustentación dada por Tornado a 4° de ángulo de ataque

Fuente: Tornado-Matlab. São Carlos, Brasil: 2013; Autores.

Luego se procede a analizar el Coeficiente de sustentación en dos condiciones: con torsión de -4° y sin torsión, para optimizar la punta del ala.

En la gráfica 8, se observa la curva polar de arrastre, el CL contra α y Cm contra α (con variación de ángulo de ataque de -5° a 12°), donde las curvas con torsión, tienen mínima diferencia respecto a las curvas sin torsión.

Gráfica 8. Comparación de coeficientes aerodinámicos (Cl vs Cd, Cl vs α y Cm vs α) con torsión y sin torsión, en Tornado.

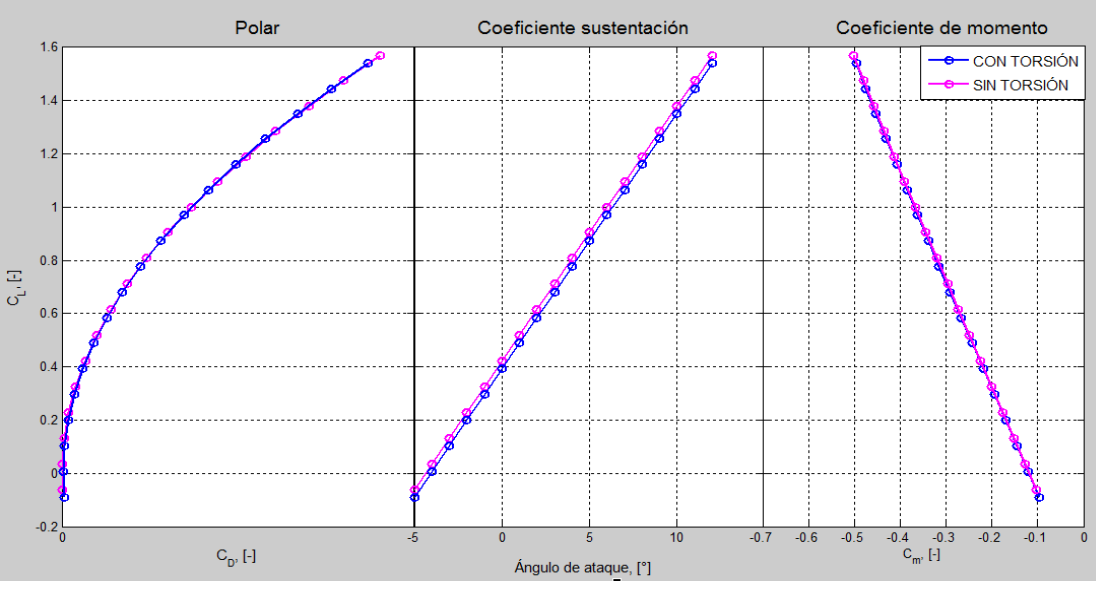

Fuente: Xfoil y Xflr5. São Carlos, Brasil: 2013; Autores.

En la gráfica 9, se observa la curva de arrastre polar inducido que relaciona el coeficiente de arrastre con el coeficiente de sustentación. Su comportamiento indica que ambas variables son directamente proporcionales.

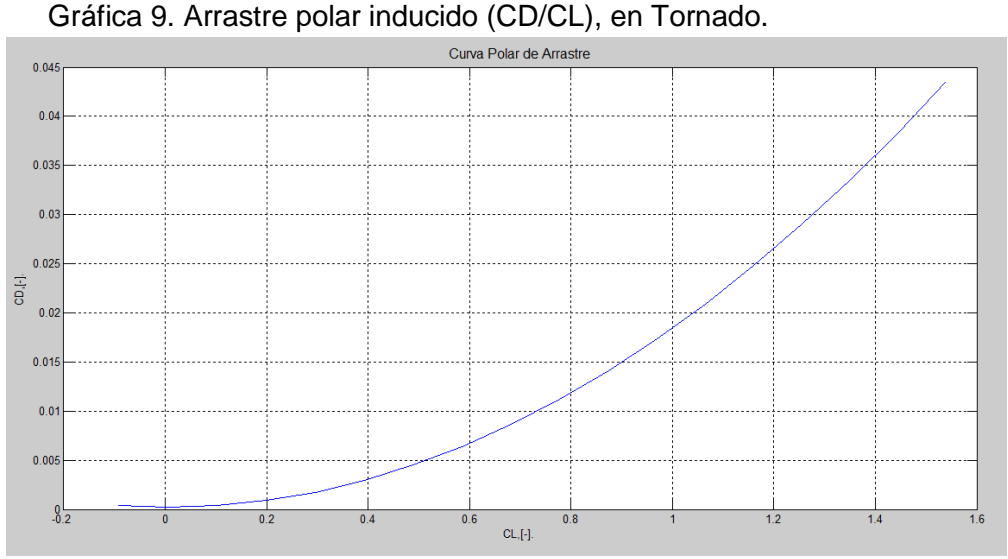

Fuente: Xfoil y Xflr5. São Carlos, Brasil: 2013; Autores.

Dado que no existe mayor discrepancia en los datos obtenidos para el ala con torsión y sin torsión, se determina que para mejor desempeño del VANT y optimización del ala, tendrá una torsión de -4° en la punta, a un ángulo de ataque de 4° en vuelo.

3. ANÁLISIS COMPUTACIONAL 3D Y APARATO EXPERIMENTAL

Antes de conocer que software se utilizaron para el desarrollo de este proyecto es necesario saber que es el CFD*.*

El CFD es una rama que está ubicada dentro de la mecánica de fluidos que utiliza métodos numéricos y algoritmos para el análisis de problemas. Este permite la realización de cálculos concisos en el cual intercedan los fluidos dentro de cualquier sistema. Los resultados obtenidos son valores de las variables que definen el sistema como son la velocidad, temperatura, presión, fuerzas, etc. Brindando resultados muy cercanos a la realidad.

Dado al proceso iterativo desarrollado en el proyecto, para el análisis tridimensional del modelo se utilizaron programas computacionales más complejos (CosmosFloWorks y Ansys-Fluent) que los utilizados en el análisis bidimensional, dado que contienen amplias características de modelado físico, para obtención de datos más exactos.

#### 3.1.SOFTWARE COSMOFLOWORKS®

CosmoFloWorks (CFW) es un programa computacional, en el cual se puede observar el comportamiento de un fluido alrededor de un cuerpo, obteniendo coeficientes aerodinámicos. Este está integrado al diseño mecánico de SolidWorks®.

Se realizó el modelo del ala en 3D por medio del Diseño Asistido por Computador (CAD) a escala 1:3, teniendo en cuenta las dimensiones de la sección de prueba del túnel de viento LAE, las cuales no permiten realizar las pruebas con un modelo a escala real.

Usando el perfil aerodinámico EPPLER212, se realizó el modelo a escala con las siguientes dimensiones: 1 m de envergadura, 0,05 m de cuerda de punta y 0,1333 m de cuerda de raíz, con una relación de taperado de 0,375, teniendo como longitud en su sección constante 0,60 m y en la punta 0,40 m.

El estudio computacional de las fuerzas de sustentación, arrastre, momento y coeficiente de presión, corresponden a la variación del ángulo de ataque que se encuentra en el rango de -4° < α < 15°, comparando estos datos del ala con torsión en la punta de -4° y sin torsión.

La figura 3 presenta el ala en la sección de pruebas virtual realizada en CosmoFloWorks.

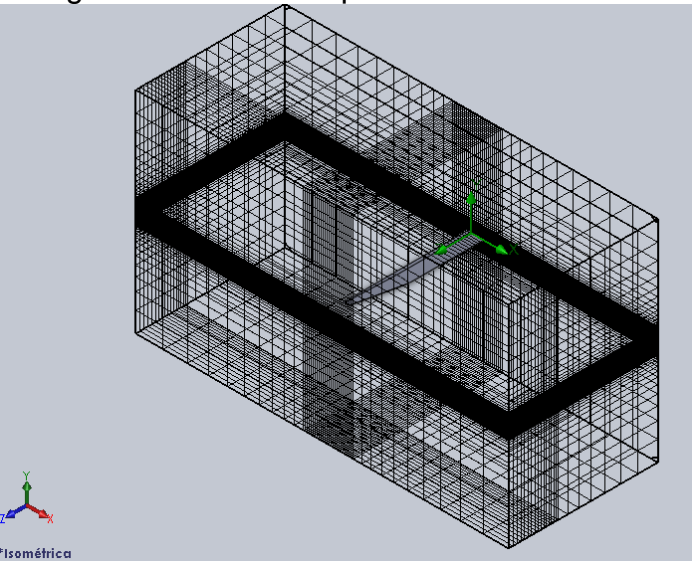

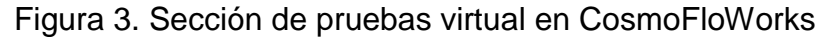

Fuente. Solid Works, Sao Carlos, Brasil; Autores.

#### 3.2.CREACIÓN DE MALLAS

El dominio que se desea simular puede ser discretizado con una malla estructurada o no estructurada. Una malla estructurada se caracteriza por tener todas las líneas de las celdas orientadas en forma regular en dos o tres direcciones. Este tipo de mallas se generan de dos formas: Los métodos algebraicos que consisten en utilizar los valores especificados en las fronteras de la geometría para interpolar funciones en las curvas y generar el interior de un dominio; esto se realiza mediante interpolaciones unidireccionales por medio de polinomios de Lagrange y polinomios de Hermes para posteriormente realizar interpolaciones multidireccionales que emplean el método de domino de vértices y el método de interpolación transfinita<sup>4</sup>.

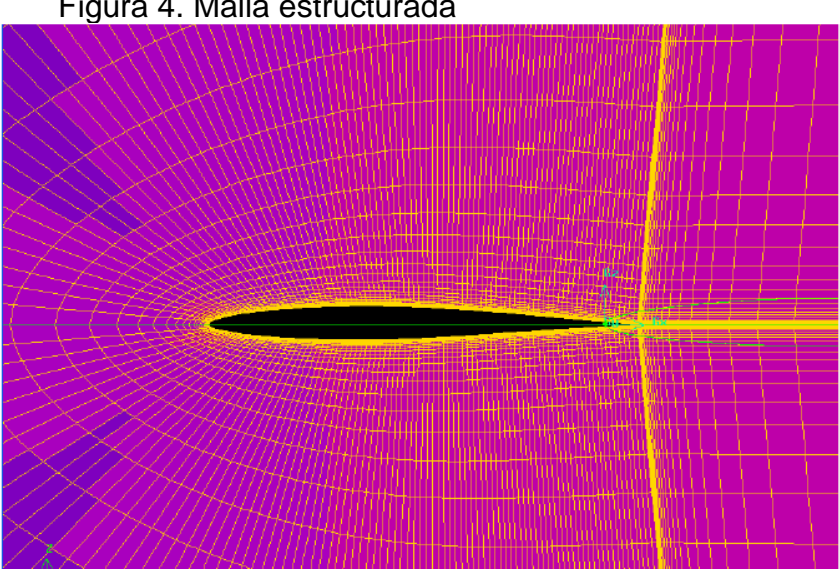

Figura 4. Malla estructurada

Fuente. ANSYS-Fluent, Bogotá, Colombia; AUTORES

Los métodos de mapeado con ecuaciones diferenciales parciales se emplean también para generar mallas estructuradas; las ecuaciones diferenciales se resuelven con las variables dependientes siendo estas las coordenadas del dominio físico y las variables independientes que son las coordenadas del dominio computacional; Las ecuaciones diferenciales pueden ser elípticas, hiperbólicas o parabólicas<sup>5</sup>. La ventaja de este método es que puede generar mallas de mejor calidad en términos de transición entre discontinuidades además de tener la capacidad de mantener la ortogonalidad en estos puntos, pero su mayor desventaja sobre los métodos algebraicos se debe a que su complejidad contribuye a tiempos computacionales altos.

 $\ddot{\phantom{a}}$ 

<sup>&</sup>lt;sup>4</sup> T.J Chung, Computational Fluid Dynamics, Cambridge University Press, p.543

<sup>&</sup>lt;sup>5</sup> .J Chung, Computational Fluid Dynamics, Cambridge University Press, p.561

Las mallas no estructuradas no tienen una orientación específica en las líneas de las celdas esto es mucho más simple pero conlleva un costo computacional mayor; este tipo de malla se emplea más en geometrías irregulares y complejas en las que una malla estructurada es muy difícil de implementar. En este caso una transformación del dominio físico no es necesaria; elementos finitos y volúmenes finitos pueden utilizar esta malla debido a que sus ecuaciones están escritas en forma integral y una integración numérica puede ser realizada directamente en un dominio no estructurado<sup>6</sup>.

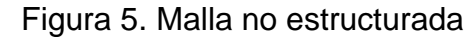

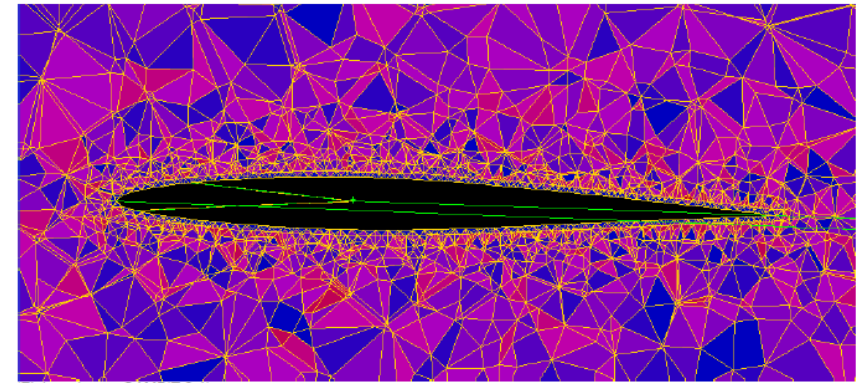

Fuente. ANSYS-Fluent, Bogotá, Colombia; AUTORES

Para esto existen varios métodos: el Delaunay-Voronoi que consiste en la triangulación a través de la unión de tres puntos contenidos en un círculo y luego el círculo se divide en mayor cantidad de triángulos formando así la malla que representa la superficie; para construir la superficie con este método se utilizan algoritmos como el de Watson, Cavendish y Bowyer<sup>7</sup>. Otro método conocido como Octree construye una malla del dominio según los puntos de su contorno; este se compone de tetraedros que son divididos .<br>hasta obtener un dominio aproximado al modelo<sup>8</sup>.

Para la creación de mallas se pueden emplear métodos de bloques que permiten la generación de mallas estructuradas y no estructuradas con hexaedros, tetraedros o la combinación de la última con prismas triangulares para la elaboración de mallas híbridas en las que por la complejidad de la geometría se emplean elementos tetraédricos pero que requieren una buena resolución en la región de la capa límite, cerca de las paredes.

El software también cuenta con utilidades para el suavizado y corrección de errores como elementos duplicados, elementos penetrantes, vértices desconectados, elementos faltantes, orientaciones de la superficie y del volumen etc. La calidad de la malla podrá ser mejorada por medio de

 $\overline{a}$ 

<sup>6</sup> T.J Chung, Computational Fluid Dynamics, Cambridge University Press, p.591

 $^7$  T.J Chung, Computational Fluid Dynamics, Cambridge University Press, p.592

 $^8$  T.J Chung, Computational Fluid Dynamics, Cambridge University Press, p.614

diferentes criterios según el tipo de elementos que la componen; si se tienen elementos tipo "*tri"* el criterio está basado en la tasa de cambio de la altura respecto a la base; si son elementos tipo *"tetra"* la calidad se evalúa según la relación de aspecto de cada elemento; los de tipo *"Quad"* se calculan a partir de la relación entre el determinante más pequeño de la matriz Jacobiana dividido por el elemento más grande de la matriz Jacobiana, en este caso un determinante igual a 1 indica un elemento perfecto, si es igual a 0 es un elemento deforme en alguno de sus bordes y valores negativos indican elementos invertidos.

## 3.2.1. MÉTODO DE VOLÚMENES FINITOS (FVM)

Si se considera la discretización del espacio del fluido, en torno a cada punto de la malla se crea un volumen de control y el volumen total del dominio computacional es la suma de los volúmenes de control. La idea básica del FVM es obtener un sistema de ecuaciones algebraicas para la discretización de la forma integral de las ecuaciones diferenciales parciales de volúmenes de control y superficies de control alcanzando una solución que satisfaga las ecuaciones de conservación independientemente del tamaño de la malla<sup>9</sup>.

El FVM es rentable porque el cálculo del flujo en la superficie del volumen de control adjunto necesita ser realizado una sola vez ya que la expresión es la misma para los dos volúmenes de control. Esto reduce el costo y simplifica los algoritmos.

El método de volúmenes finitos trata de combinar lo mejor del método de los elementos finitos con su flexibilidad en las geometrías y el método de diferencias finitas y su flexibilidad en definir el campo de flujo discreto.

## 3.2.2. MÉTODO DE DIFERENCIAS FINITAS (FDM)

El método de diferencias finitas tiene como fundamento que las derivadas de las ecuaciones diferenciales se escriben en términos de cantidades discretas de variables dependientes e independientes, lo que resulta en múltiples ecuaciones algebraicas que se pueden resolver para las variables del dominio en puntos discretos de la malla<sup>10</sup>.

En la dinámica de fluidos se encuentran varios fenómenos que afectan la forma correcta de realizar un análisis, estos incluyen los efectos producidos por la compresibilidad, viscosidad, fluidos rotacionales, flujo laminar o turbulento, régimen de velocidad etc.; las ecuaciones para el método de diferencias finitas deberán ser escritas de forma tal que tomen en cuenta estos diferentes fenómenos.

 $\overline{a}$ 

 $^{9}$  <sub>26</sub> WENDT, John F, Computational Fluid Dynamics an Introduction Third Edition, SPRINGER, p 275.

 $10$  T.J Chung, Computational Fluid Dynamics, Cambridge University Press, p.45

### 3.2.3. MÉTODO DE ELEMENTOS FINITOS (FEM)

El método de elementos finitos es una forma numérica de resolver ecuaciones parciales diferenciales; se caracteriza por tener una división de un campo continuo o dominio el cual se divide en celdas para conformar una malla; este método se identifica por su flexibilidad para manejar geometrías complejas sobre las cuales se pueden crear mallas no estructuradas opuesto a el método de diferencias finitas el cual requiere una malla estructurada, por otra parte los resultados alcanzados por esta técnica estarán fuertemente relacionados por la representación geométrica del dominio<sup>11</sup>.

Para alcanzar una solución el método de elementos finitos resuelve la integral de la ecuación parcial diferencial, esta forma integral de la ecuación se obtiene a través de un método que permite incorporar fácilmente condiciones de frontera de tipo diferencial. Otro aspecto importante es la forma como se obtiene la discretización la cual parte de la contribución de cada elemento hasta alcanzar un ensamble completo.

#### 3.2.4. GAMBIT

 $\overline{a}$ 

GAMBIT (Geometry and Mesh Building Toolkit) es un programa que permite realizar todas las operaciones de pre-procesado para el análisis CFD. Sus utilidades más importantes son la creación de las geometrías, la generación de la malla, la posibilidad de examinar la calidad de la malla y por último la asignación de las zonas de contorno.<sup>12</sup>

Para este proyecto se utilizó la malla estructurada, este tipo de malla ofrece distintas ventajas sobre las no estructuradas; en cuanto a sus características principales se destaca la implementación que es simple y apta para la solución de diferencias finitas, el cálculo se lleva a cabo en menor tiempo, tiene mayor presición y requieren menos memoria RAM del computador.

En la figura 6 y 7 se observa el enmallado realizado para la simulación del ala, este tipo de volumen tiene como propósito hacer más eficiente la simulación y disminuir el tiempo de procesamiento, además da la posibilidad de tener una malla más fina para obtener resultados esperados. Se utilizó 75.000 nodos con el objetivo de tener mayor precisión en los resultados finales, las dimensiones del ala están a una escala 1:3.

 $11$  T.J Chung, Computational Fluid Dynamics, Cambridge University Press, p.243

<sup>&</sup>lt;sup>12</sup> BARANDA RIVAS, Tania, Estudio y optimización CFD de la brida del motor de un coche, 27 de Septiembre de 2007

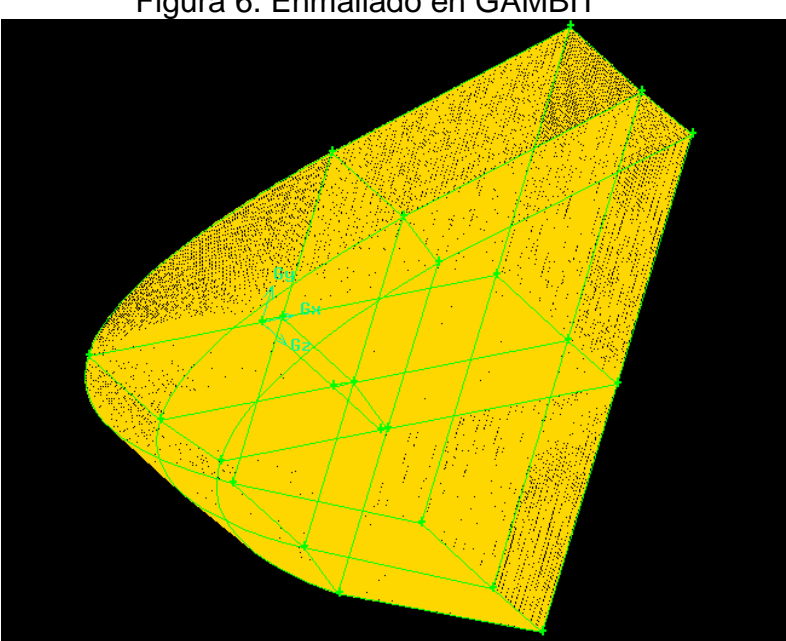

Figura 6. Enmallado en GAMBIT

Fuente. GAMBIT, Bogotá, Colombia; autores.

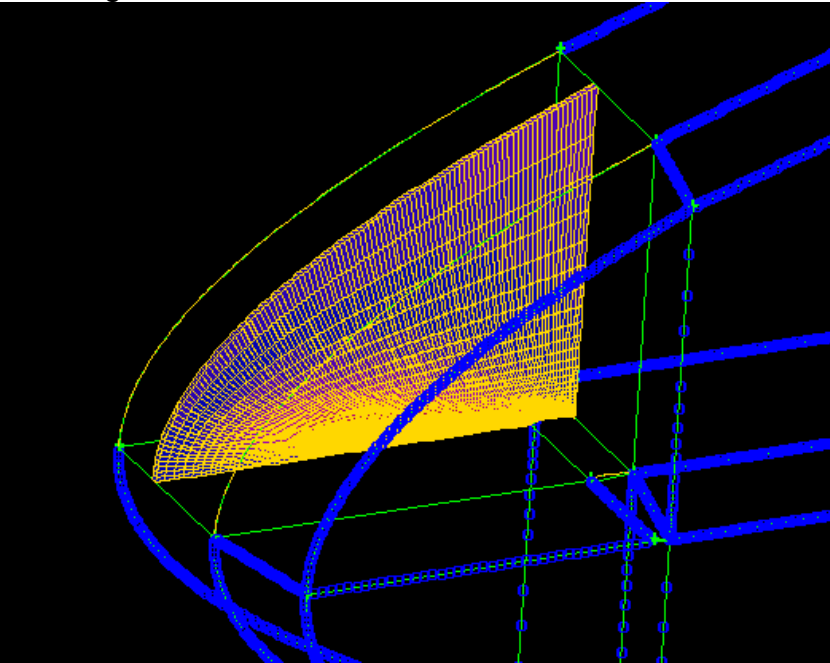

Figura 7. Entrada enmallado de ala en GAMBIT

Fuente. GAMBIT, Bogotá, Colombia; AUTORES

En la figura 8 se aprecia el enmallado para el ala, por ser una malla de tipo estructurada se puede tener una alineación en los contornos brindando una mayor exactitud en los datos obtenidos.

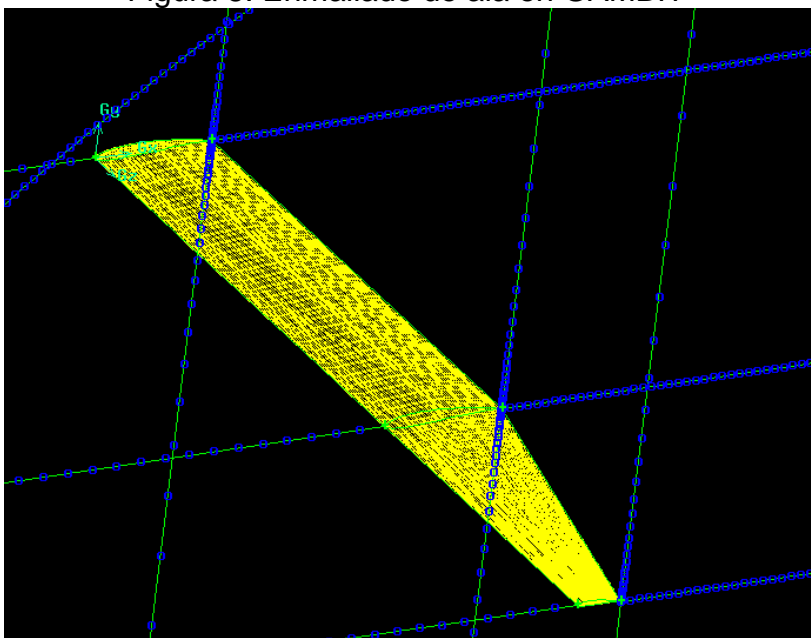

Figura 8. Enmallado de ala en GAMBIT

Fuente. GAMBIT, Bogotá, Colombia; AUTORES

### 3.3. CFD ANSYS-FLUENT

 $\overline{a}$ 

La dinámica computacional de fluidos es el análisis del comportamiento de fluidos en movimiento, transferencia de calor, reacciones químicas etc., a través de métodos numéricos. Tres fundamentos físicos son la base de estos fenómenos: la conservación de la masa, segunda ley de Newton y la conservación de la energía<sup>13</sup>.

Los tres principios físicos se modelan matemáticamente con ecuaciones diferenciales parciales que pueden ser clasificadas en hiperbólicas, las cuales aplican en un flujo estable no viscoso y supersónico y para un flujo inestable no viscoso; parabólicas, destinadas para flujo estable en capas límite, conducción térmica inestable y en condiciones en donde la capa límite no es delgada y todo el dominio es viscoso; elípticas, para flujos estables subsónicos, no viscosos y flujos incompresibles no viscosos<sup>14</sup>.

La solución analítica o cerrada de estas ecuaciones para un dominio da como resultado el comportamiento del fluido dentro de cualquier punto de este dominio pero esta solución es matemáticamente compleja y hasta ahora parcialmente resuelta mediante la simplificación de las condiciones del flujo; los métodos numéricos de CFD se encargan de discretizar el medio continuo y resolver mediante ecuaciones algebraicas las propiedades del fluido en

 $13$  WENDT, John, Computational Fluid Dynamics an introduction, p. 6

<sup>&</sup>lt;sup>14</sup> ANDERSON, John D, Computational Fluid Dynamics the Basics with Applications, p 106, McGraw-Hill.

diferentes puntos del dominio; el análisis de los valores numéricos permite conocer el comportamiento aproximado del fenómeno estudiado.

Para resolver estos problemas matemáticos existen códigos propios y comerciales, entre estos últimos se encuentra Ansys FLUENT. Este es un software escrito en leguaje de programación C que se utiliza para resolver en forma numérica las ecuaciones de conservación de masa, momento, energía y especies en flujos multifásicos en dos y tres dimensiones<sup>15</sup>; con éste se puede analizar el comportamiento de fluidos en movimiento, transferencia de calor, reacciones químicas y turbulencia en geometrías complejas como alas, plantas de tratamiento de agua, ductos de ventilación, entre muchas otras; el software utiliza el método de volúmenes finitos el cual discretiza las ecuaciones diferenciales parciales que modelan los fenómenos físicos en un sistema algebraico de ecuaciones que posteriormente se resuelven con métodos numéricos para encontrar la solución, FLUENT utiliza las ecuaciones de transporte para resolver la masa, energía, especies, moméntum etc.

Las variables como la velocidad se calculan en el centro de cada celda, pero es necesario conocer el comportamiento del flujo en todo el dominio por lo que se interpolan estos valores para obtener resultados en cada una de las caras de las celdas.

Existen diferentes esquemas de interpolación que se pueden aplicar en FLUENT dentro de los cuales se encuentran: *First Order Upwind* el cual converge fácilmente pero con un grado de precisión de primer orden lo que podría no ser apropiado en todas las aplicaciones; *Power Law* es más preciso que el primer orden pero solo para números de Reynolds muy bajos; *Second Order Upwind es* un esquema de segundo grado esencial cuando se tienen mallas tri/tet o cuando el flujo no se encuentra alineado con la malla pero tiene la desventaja de que su convergencia es lenta comparada con los esquemas anteriores; *Quadratic Upwind Interpolation* su aplicación se encuentra en las mallas *quad/hex* y mallas híbridas especialmente cuando se tienen flujos rotacionales<sup>16</sup>.

Para evaluar las derivadas de velocidad, difusividad y cuando se utilizan esquemas de discretización de alto orden es necesario conocer los gradientes de las variables de solución; para determinarlos se tienen tres acercamientos diferentes: el primero *Green-Gauss Cell-Based* tienen el menor costo computacional pero su solución puede tener difusión errónea; el segundo, *Green-Gauss Node-Based,* es mucho más preciso pero más costoso computacionalmente, además minimiza la difusión errónea y se recomienda principalmente para mallas no estructuradas; por último el *Least-*

 $\overline{a}$ 

<sup>&</sup>lt;sup>15</sup> Ansys, Customer Training Material FLUENT, Lecture 2.

<sup>&</sup>lt;sup>16</sup> Ansys, Customer Training Material FLUENT, Lecture 3
*Squares Cell-Based* el cual tienen el mismo nivel de precisión que el Node-Based y es computacionalmente más económico<sup>17</sup>.

El procedimiento general en el desarrollo de un problema por medio de Ansys FLUENT comienza en el Pre-Procesamiento que consiste en identificar un dominio el cual deberá ser modelado utilizando un programa CAD especializado u otra herramienta que incorpore herramientas de modelado como GAMBIT; posteriormente se debe construir una malla la cual será importada al procesador (i.e. FLUENT). Una vez la malla es cargada en el procesador o solucionador se configuran los modelos físicos como turbulencia, efectos de compresibilidad, radiación, las propiedades del material, propiedades del dominio, las condiciones de frontera; también se definen los esquemas numéricos, controles de convergencia, etc.

La simulación puede ser simplificada por medio de simetrías y periodicidad (según sean las características de flujo) permitiendo modelar solo una parte del dominio. Una vez configurado el caso se inicia el proceso iterativo para resolver el sistema de ecuaciones hasta el punto en que la solución converge según los criterios establecidos para el tipo de análisis.

Los resultados se cargan en el Post-Procesador para examinar los resultados y se puede determinar, según sea el caso, si los resultados en principio son físicamente razonables, si es necesario cambiar parámetros en la simulación o si los resultados adquiridos son los esperados según el grado de precisión que se quiere lograr y el tiempo necesario que requiera este proceso.

Existen también algoritmos para corregir la presión algunos de estos se encuentran disponibles en Ansys FLUENT, dependiendo del análisis que se realice cada algoritmo tiene una aplicación específica, dentro de estos se encuentran:

SIMPLE (*Semi-Implicit Method for Pressure-Linked Equations*) es el algoritmo más sencillo y funciona para diferentes procedimientos en la dinámica de fluidos computacional. SIMPLE da un método para calcular la presión y la velocidad mediante una forma iterativa; por otro lado este algoritmo permite tener un ahorro en el costo computacional. En este método la corrección de la velocidad es satisfactoria pero la corrección de la presión no es tan precisa<sup>18</sup>.

Para el presente proyecto, ANSYS-Fluent se utilizó en el modelamiento del flujo de aire sobre el ala, utilizando un perfil eppler 212, dando resultados óptimos. La simulación se realizó con las condiciones atmosféricas de Sao Carlos, Brasil, lugar donde se realizó la prueba experimental (véase tabla 5).

 $\overline{a}$ 

<sup>&</sup>lt;sup>17</sup> Ansys, Customer Training Material FLUENT, Lecture 5

<sup>&</sup>lt;sup>18</sup> K VERSTEEG, W MALALASEKERA, Introduction To Computational Fluid Dynamics, Longman Scientific & Technical, p 142.

En la figura 9 se observa el campo de presiones sobre la superficie alar dando a conocer su comportamiento en vuelo a 0°, en una escala de colores que va desde el azul hasta el rojo, es decir, desde menor a mayor presión, respectivamente, con esto se puede deducir que la imagen muestra una mayor presión en el borde de ataque identificado con el color amarillo y con tendencias al color rojo, seguido del borde de salida, y finalmente el extradós es el que menos presión sufre.

Figura 9. Comportamiento de presión en ala. ANSYS-Fluent

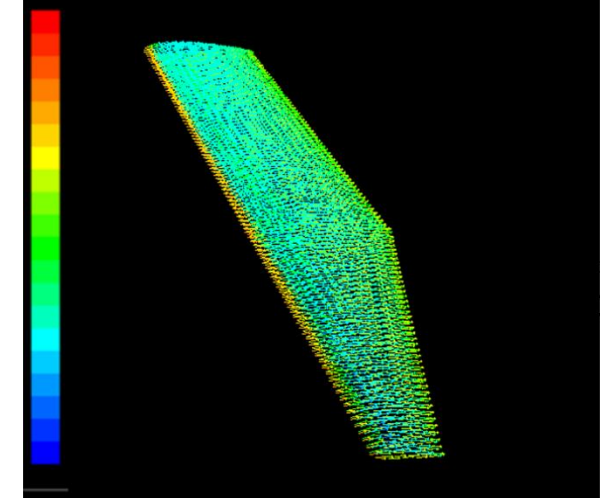

Fuente. ANSYS-Fluent, Bogotá, Colombia; AUTORES

Teniendo en cuenta el ángulo de 4° en la gráfica de razón de ascenso, donde el CL es óptimo, el CD es mínimo y el alcance es máximo, la figura 10 demuestra que efectivamente el flujo del aire es casi laminar a través del ala.

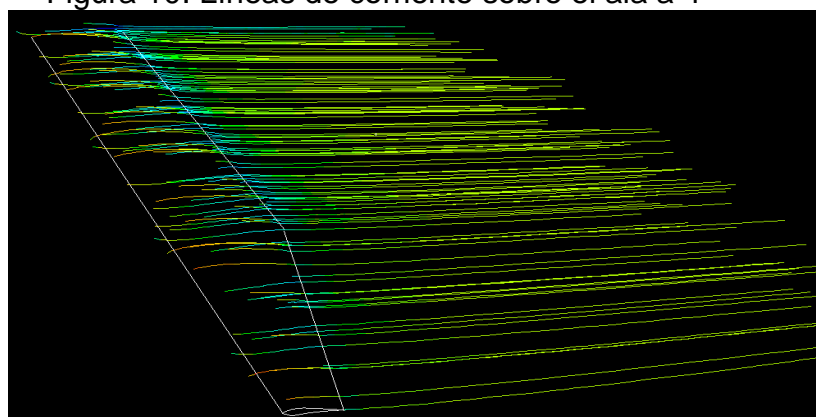

Figura 10. Líneas de corriente sobre el ala a 4°

Fuente. ANSYS-Fluent, Bogotá, Colombia; AUTORES

En la figura 11 contrario a lo que se observa en la figura 10, se presenta una vorticidad desde la raíz del ala hacia la punta, sin embargo debido a la baja velocidad del VANT no se presenta un cambio significativo entre las líneas de corriente que afecten el comportamiento aerodinámico del ala.

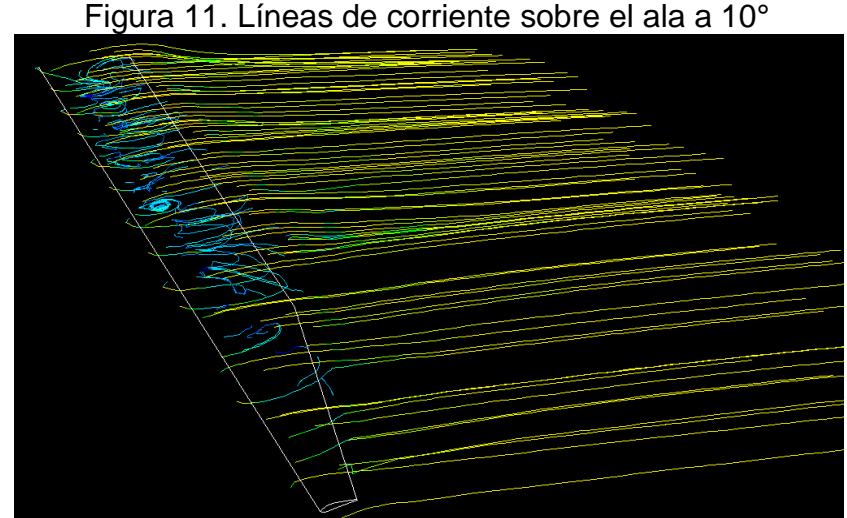

Fuente. ANSYS-Fluent, Bogotá, Colombia; AUTORES

# 3.4. CONSTRUCCIÓN DEL MODELO

El modelo se construyó teniendo en cuenta las dimensiones descritas para el modelo usado en CAD, utilizando MDF (*Medium Density Fiberboard*) con espesor de 6,3 mm, una varilla de aluminio de 1 cm de diámetro y longitud de 0,60 m, PVC (*Poly Vinyl Chloride*) con espesor de 0,5 mm y tubos plásticos para las tomas de presión, como se muestra en la figura 16.

La construcción del modelo se inicia, con el corte de las costillas y la viga principal en un proceso de mecanizado con láser, como se observa en la figura 12.

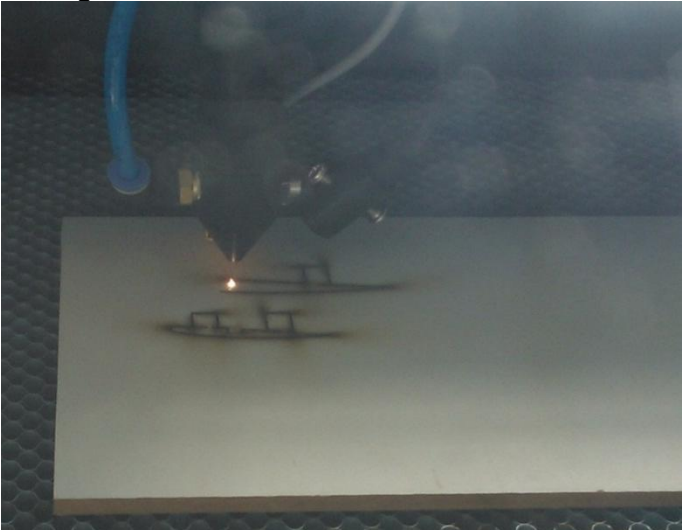

Figura 12. Corte de las costillas a Láser.

Fuente: São Carlos, Brasil: 2013; Autores.

Después del mecanizado con láser, la superficie del corte tenía rugosidad, dado al espesor de la lámina MDF y el material utilizado, para contrarrestarlo se realizó un proceso de lijado.

En la figura 13, se observan las costillas acopladas a la varilla de aluminio. Para el ensamble, se usó una plantilla, mostrada en la figura 14, para que no se presentara una variación del ángulo de ataque y todas quedaran a 0°.

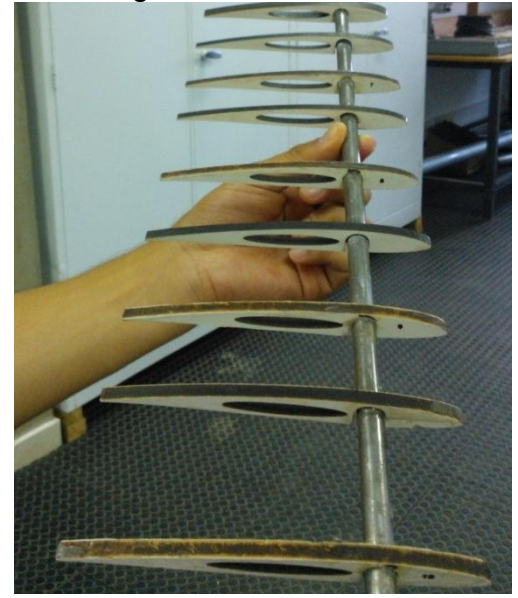

Figura 13. Pegado de las costillas a la varilla.

Fuente: São Carlos, Brasil: 2013; Autores.

Figura 14. Plantilla para el pegado de las costillas.

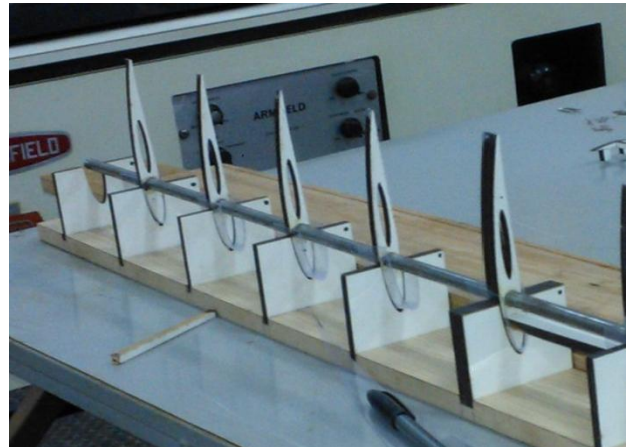

Fuente: São Carlos, Brasil: 2013; Autores.

Se pegan las costillas de la punta del modelo, independiente de la sección constante, con la viga elaborada en MDF, como se muestra en la figura 15, las cuales tienen un apoyo en la parte inferior, donde van formando el ángulo de torsión de -4° hacia la última costilla.

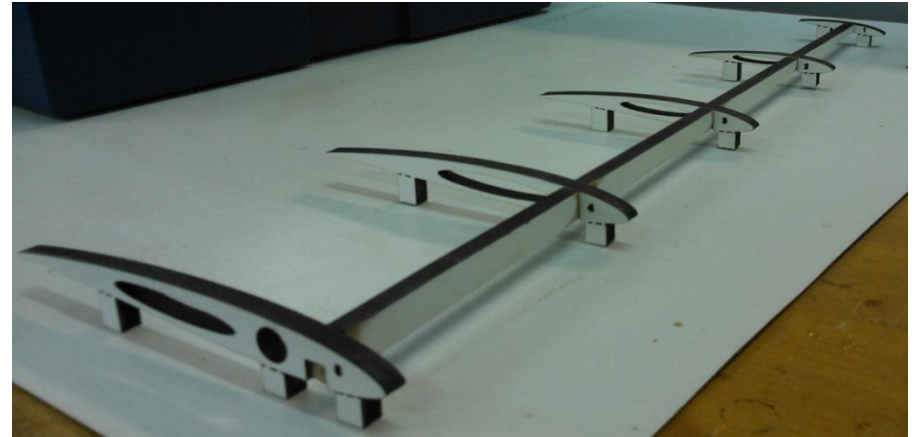

Figura 15. Pegado de la sección de la punta del modelo.

Fuente: São Carlos, Brasil: 2013; Autores.

Cuando las dos partes ya están listas para pegarse, se utiliza nuevamente la plantilla para su fijación, y evitar la variación del ángulo entre ellas. Una vez el modelo completo es ensamblado, se retiran los apoyos de las costillas de la punta del ala y se procede a colocar la lámina de PVC, pegándola por secciones. Primero se pega el PVC al segmento constante del modelo y después en las secciones de la punta, debido al ángulo que se forma en el borde de salida de los perfiles, como se observa en la figura 16; obteniendo como resultado el modelo presentado en la figura 17.

Figura 16. Acople del PVC a la punta del ala por secciones.

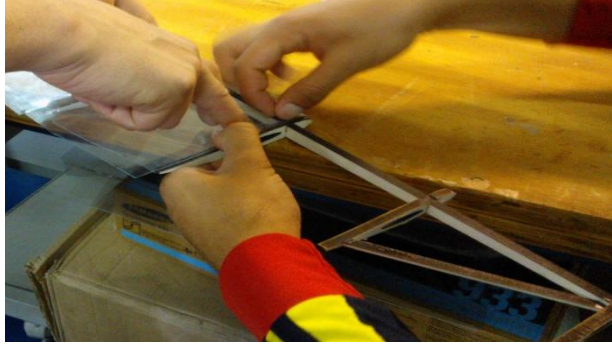

Fuente: São Carlos, Brasil: 2013; Autores.

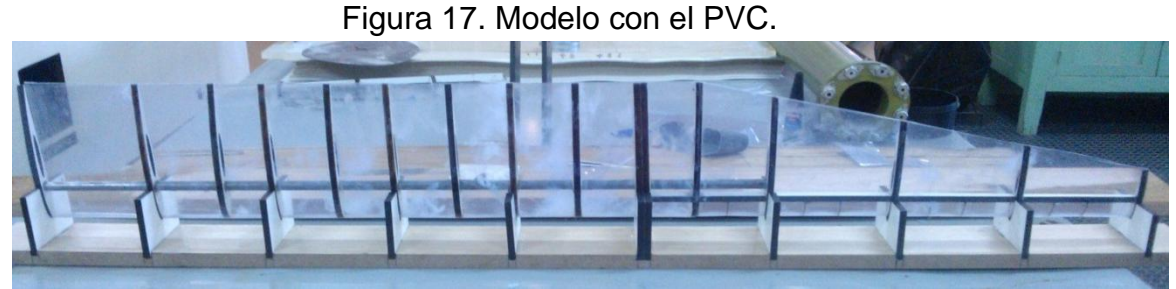

Fuente: São Carlos, Brasil: 2013; Autores.

Para la posición de los tubos plásticos, se abren huecos al 25% de la cuerda de raíz en el modelo. Estos tubos pasan por los orificios, dejando sólo 1cm de cada tubo fuera del ala, para pegarlo con adhesivo epoxi (evitando que se suelten durante las pruebas experimentales) y luego cortarlos, de tal manera que queden a nivel del PVC, como se presenta en la figura 18.

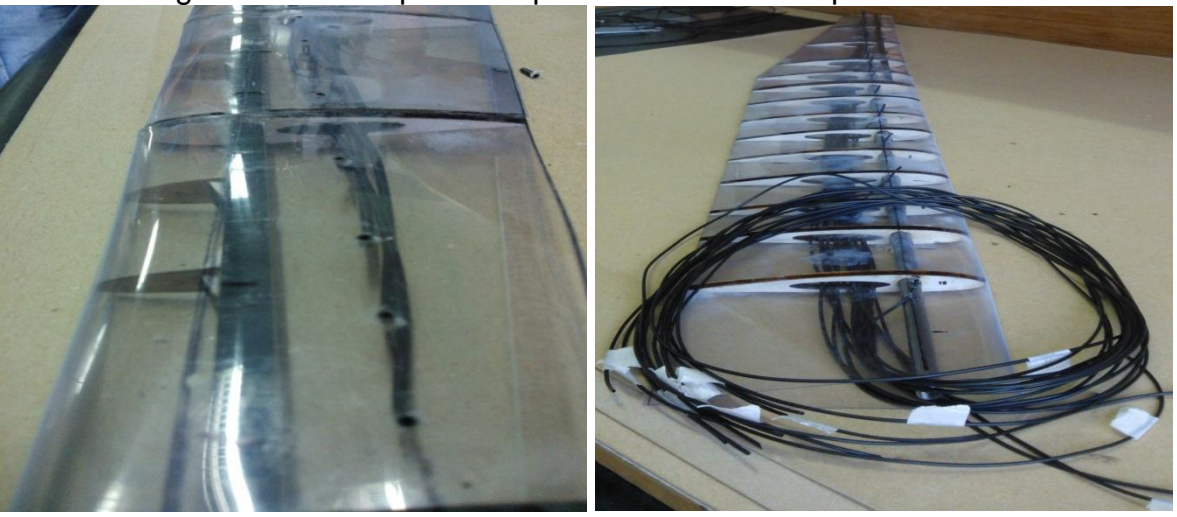

Figura 18. Tubos plásticos para las tomadas de presión.

Fuente: São Carlos, Brasil: 2013; Autores.

Al tener los tubos plásticos ajustados al modelo, se coloca finalmente la última costilla de la parte recta (la cual tiene un orifcio, del que salen el extremo de los tubos), para ser acoplada al *end-plate* (presentada en la figura 19), la cual une el ala a la balanza aerodinámica del túnel de viento; teniendo el modelo completo, igual al diseñado en CAD, mostrado en la figura 20.

Figura 19. End-plate

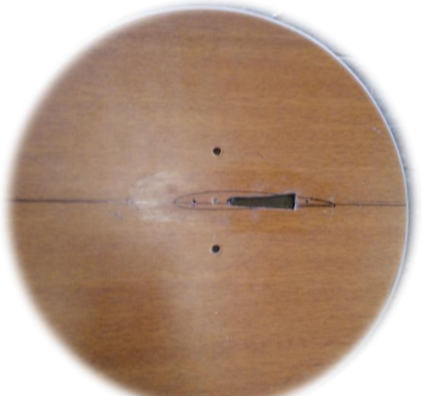

Fuente. São Carlos, Brasil: 2013; Autores.

Figura 20. Comparación del modelo de ensamble en el túnel de viento LAE, con el modelado en CAD.

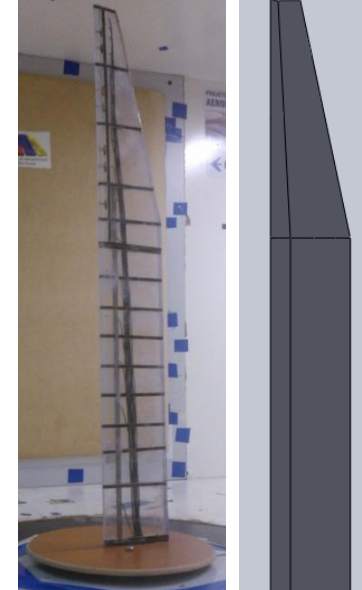

Fuente: imagen real y Solidworks. São Carlos, Brasil: 2013; Autores.

3.4.1. **Prueba del modelo.** Con el modelo construido, se procede a realizar las pruebas en el túnel de viento LAE. Como primera medida se instala el modelo dentro del túnel asegurándolo en la balanza y cerciorándose que el ángulo de ataque del modelo en relación a la dirección del viento relativo sea 0°. Después se realiza la calibración de la balanza para que los datos a obtener sean coherentes con los adquiridos computacionalmente.

Luego se conectan los tubos plásticos de las tomas de presión, al *scanivalve*  (válvula medidora de presión) el cual será el encargado de brindar los datos de la presión en cada punto.

Antes de empezar con las pruebas en el túnel de viento, se realizan unos ensayos de funcionamiento de todo el sistema integrado para el experimento; estas pruebas consisten en verificar si los datos obtenidos mediante un código de MatLab se relacionan a los obtenidos en las simulaciones previas realizadas en el programa CosmosFloWorks. En este ensayo, las primeras graficas del CL presentaban un desfase de aproximadamente 1°, el cual se corrigió en la sección de pruebas girando el *end-plate* en sentido contrario a las manecillas del reloj. Esto se dio porque al momento de fijar el modelo en el *end-plate,* quedó corrida la línea de la cuerda del perfil respecto a la línea de referencia.

La balanza aerodinámica es conectada con circuitos que van al computador, convirtiendo los datos de unidades de voltaje a fuerza, para la obtención de los coeficientes aerodinámicos. Estos circuitos son usados fuera del computador, debido a que se conectan directamente a la balanza y están

programados en MatLab para mayor precisión y funcionamiento automático, como se muestra en la figura 21.

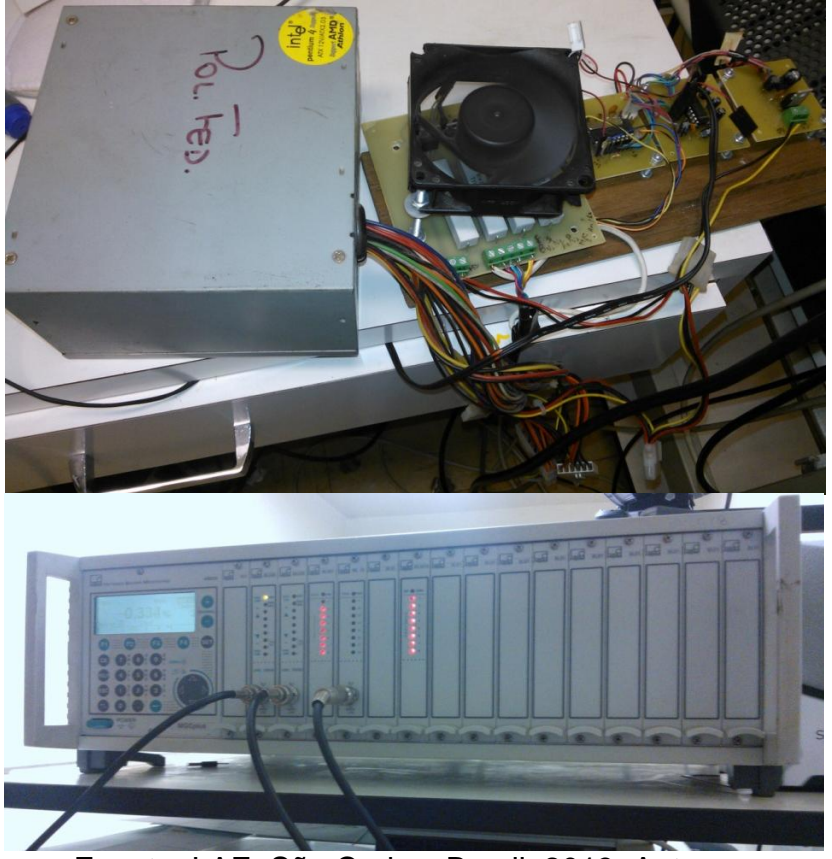

Figura 21. Circuito y sistema MGCplus de HBM

Fuente. LAE. São Carlos, Brasil: 2013; Autores.

Una vez se ajusta la balanza, se procede con el experimento el cual prueba el modelo a diferentes velocidades y las condiciones atmosféricas se pueden observar en la tabla 5. Para este caso se utilizaron velocidades de 15 m/s; 22 m/s y finalmente una velocidad máxima de 25 m/s, sin alcanzar la velocidad teórica esperada de 28.5 m/s debido a que en una velocidad superior se producían vibraciones altas por la fragilidad del modelo.

Teniendo los datos de las pruebas experimentales en el túnel de viento LAE, se procede a realizar los gráficos y observaciones de los resultados.

### 3.5. COMPARACIÓN DATOS COMPUTACIONALES CON DATOS EXPERIMENTALES.

A continuación se presentan las gráficas de los datos obtenidos computacionalmente en CosmoFloWorks y Ansys-Fluent los cuales se comparan con los datos experimentales (túnel de viento LAE) que son analizados para la velocidad máxima teórica de 28m/s y la velocidad máxima experimental de 25m/s con una variación de ángulo de ataque de -4° a 18°.

Se elaboró el estudio computacional en dos Software diferentes para confirmar la veracidad de los resultados arrojados por los mismos y tener una mejor comparación tanto computacional como experimentalmente.

En la gráfica 10, el coeficiente de sustentación varía entre los datos experimentales y computacionales obtenidos en CosmoFloWorks, dado que el ángulo de ataque en el cual el ala comienza a entrar en pérdida, computacionalmente es 10° y experimentalmente es de 15°. Sin embargo, los datos obtenidos por Ansys-Fluent muestran una tendencia afín al experimental, obteniendo un mejor resultado en la comparación de estos dos últimos, logrando un comportamiento aceptable para las maniobras que realiza el VANT.

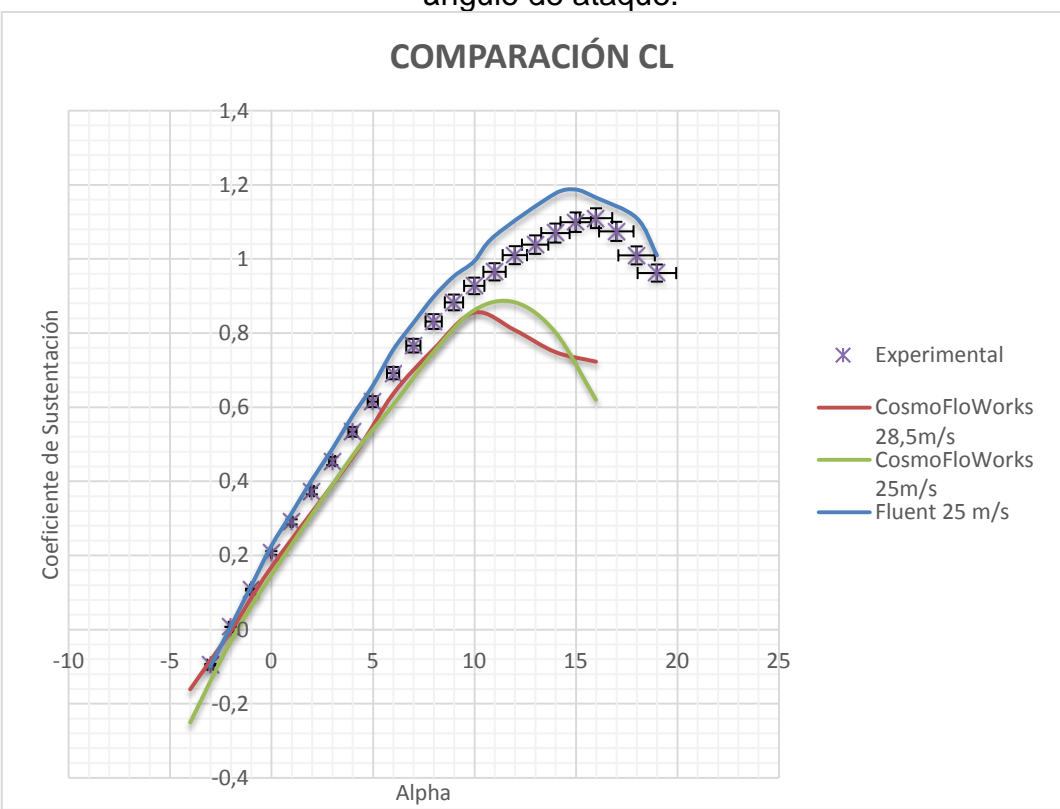

Gráfica10. Comparación del coeficiente de sustentación en función del ángulo de ataque.

Fuente: Autores. São Carlos, Brasil: 2013; Datos tomados de LAE

La gráfica 11 permite ver que los valores del coeficiente de arrastre experimental se encuentran cercanos a los obtenidos por CosmoFloWorks y Fluent.

Para el ángulo de ataque cero, tanto los valores de las simulaciones como en los experimentales son aproximadamente iguales, la tendencia que se aprecia en los datos arrojados por Fluent y los obtenidos experimentalmente son muy cercanos en todos los ángulos expuestos, por lo tanto, se puede considerar que el coeficiente de arrastre es óptimo para el VANT.

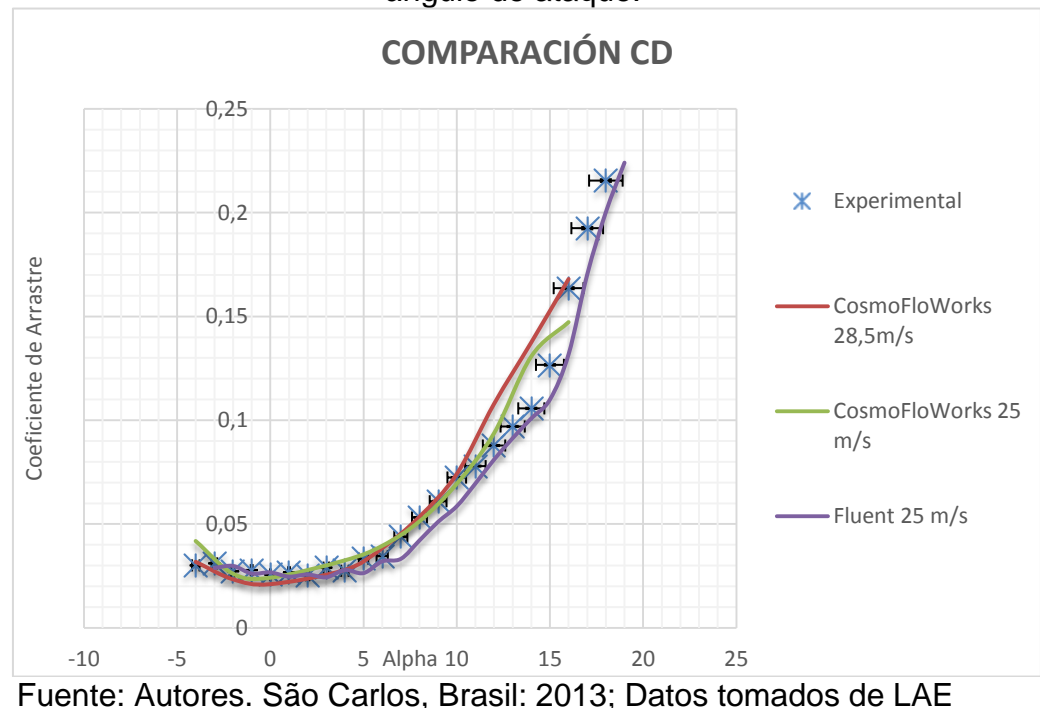

Gráfica11. Comparación del coeficiente de arrastre en función del ángulo de ataque.

En la gráfica 12, tanto experimental como computacionalmente (Fluent) el coeficiente de momento es negativo lo cual es óptimo para el ala dado que muestra estabilidad estática, pero se aprecia una diferencia significativa ya que la pendiente de los datos experimentales es más negativa que la mostrada en los valores de CosmosFloWorks, debido a la posición del centro aerodinámico (véase anexo C).

Los datos experimentales de la gráfica 13 son cercanos a los resultados obtenidos en Ansys-Fluent, y el ángulo de máxima razón de ascenso es 7° mientras computacionalmente es 8°. Este ángulo se relaciona con la eficiencia aerodinámica, donde el CL es máximo y el CD mínimo, para minimizar el consumo de combustible.

El análisis de la gráfica 14 permite observar que a 4° el ala posee una mayor eficiencia aerodinámica, datos que son constatados por el comportamiento experimental y por el software Fluent.

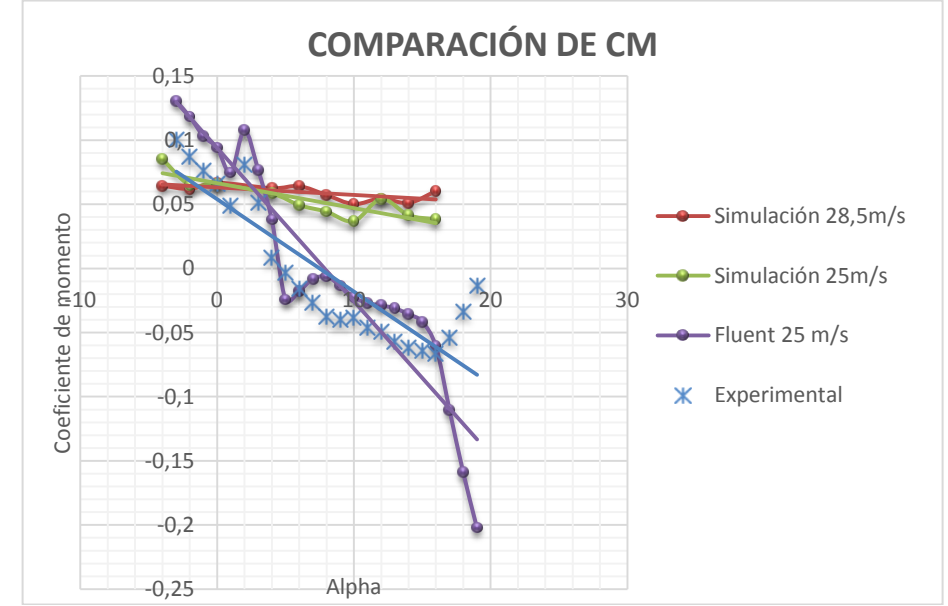

Gráfica 12. Comparación del coeficiente de momento en función del ángulo de ataque.

Fuente: Autores. São Carlos, Brasil: 2013; Datos tomados de LAE

Gráfica 13. Comparación de la razón de ascenso en función del ángulo de ataque.

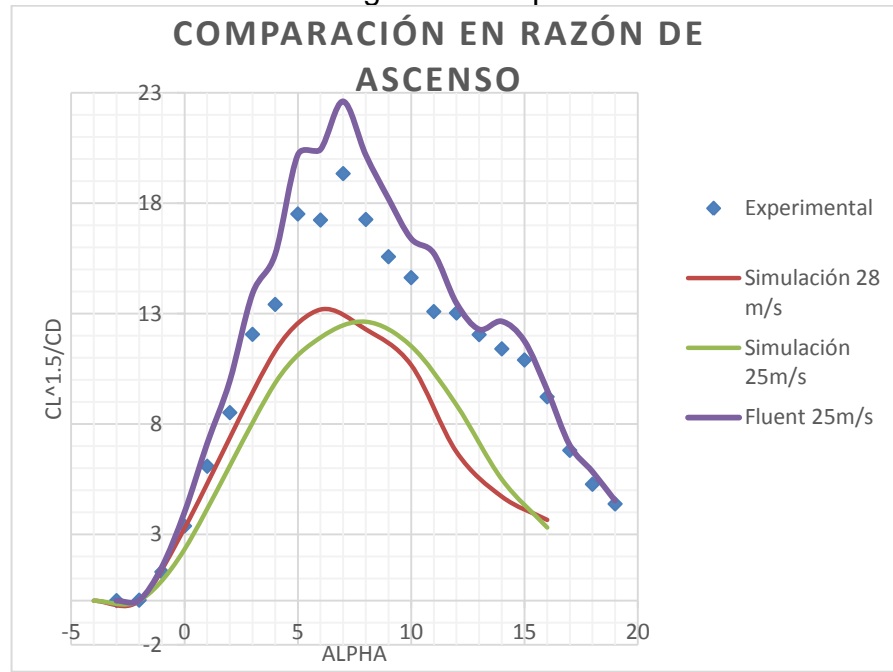

Fuente: Autores. São Carlos, Brasil: 2013; Datos tomados de LAE

Gráfica 14. Comparación del polar de arrastre (coeficiente de arrastre inducido en función del coeficiente de sustentación).

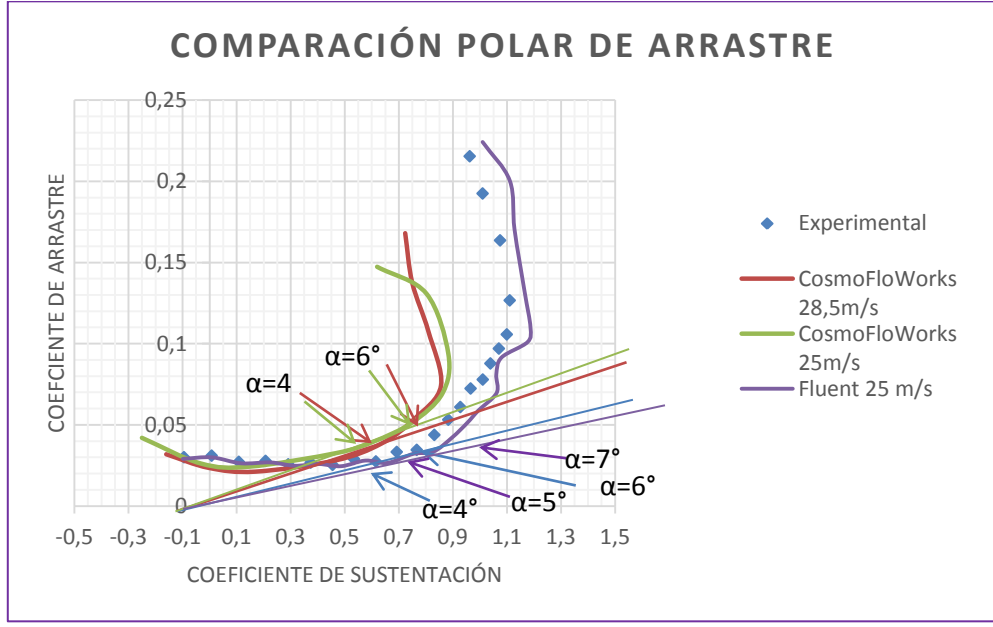

Fuente: Autores. São Carlos, Brasil: 2013; Datos tomados de LAE

El máximo alcance representado en la gráfica 15, es dado por el ángulo en el cual la aeronave tiene una velocidad óptima, donde el coeficiente de arrastre es máximo, pero mantiene una autonomía de vuelo eficiente dada por la sustentación. El máximo alcance experimental se encuentra cuando el ángulo es igual a 5°, por Fluent a 5° y en CFW a 4°.

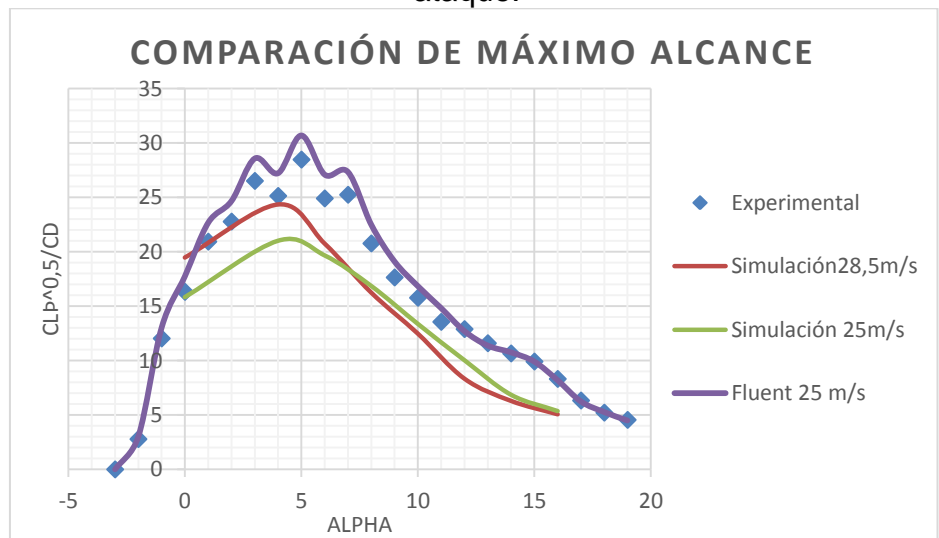

Gráfica 15. Comparación del máximo alcance en función del ángulo de ataque.

Fuente: Autores. São Carlos, Brasil: 2013; Datos tomados de LAE

El coeficiente de arrastre inducido es la resistencia parásita debido al ángulo de ataque distinto a 0°. En el gráfico 16 el CDi experimental es menor respecto a los datos obtenidos en CFW, siendo aceptable para la misión del VANT.

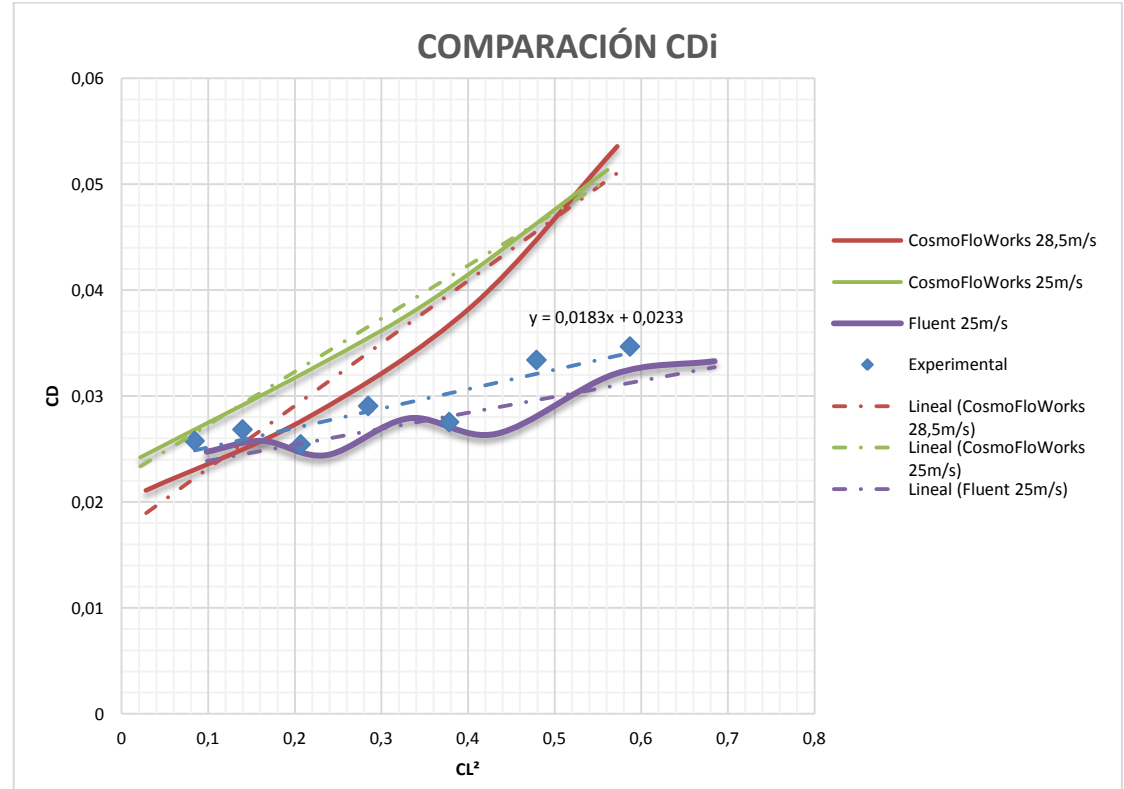

Grafico 16. Comparación del coeficiente de arrastre inducido en función del coeficiente de sustentación.

Fuente: Autores. São Carlos, Brasil: 2013; Datos tomados de LAE

# 4. COMPARACIÓN DISTRIBUCIÓN DE PRESIONES

Por medio de los tubos plásticos puestos a través del 25% de la cuerda del ala, se obtuvo la presión dinámica en cada punto. La posición de los tubos sobre el ala se realizó en base a la ecuación de distribución de un ala elíptica  $(y = b \cos \theta)$ . Cada tubo estaba conectado a las tomas de la válvula medidora de presión llamada "*scanivalve*", presentada en la figura 22.

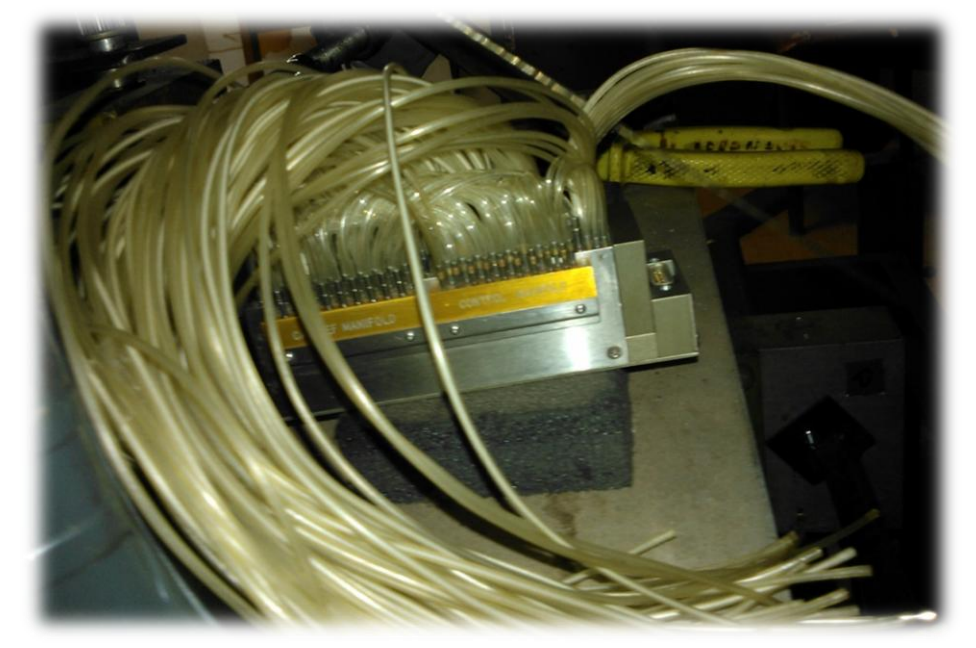

Figura 22. Válvula medidora de presión, *Scanivalve*

Fuente. LAE São Carlos, Brasil: 2013. Autores

Experimentalmente se realizaron 3 pruebas, para la toma de presión: a 15 m/s, 22 m/s y 25 m/s. Para la comparación de los datos experimentales con los computacionales, se realizaron simulaciones en Tornado, teniendo en cuenta las velocidades ya mencionadas (véase anexo D).

En la gráfica 17, se observa la comparación de las presiones dadas por Tornado y las obtenidas experimentalmente en el túnel de viento, donde los datos computacionales se encuentran cercanos a los experimentales, es decir no tienen diferencia significativa, sino que presentan una distribución de presión aceptable a 15m/s.

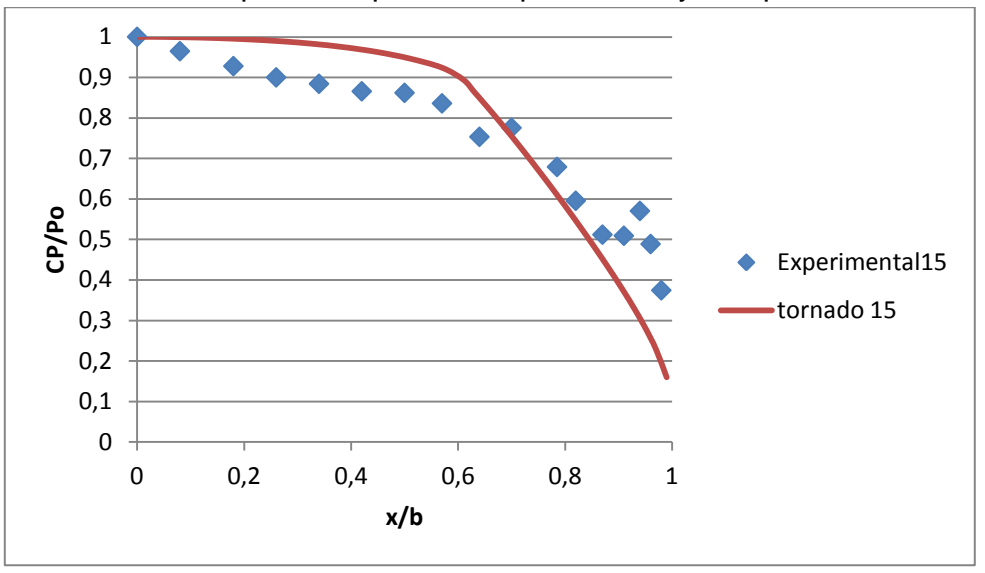

Gráfico 17. Comparación presión experimental y computacional a 15m/s

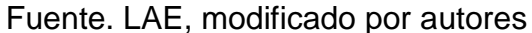

Para la comparación de datos a 22m/s se realiza el gráfico 18, en el cual se ve una gran diferencia de los datos experimentales a los computacionales, debido a la oscilación del modelo del ala.

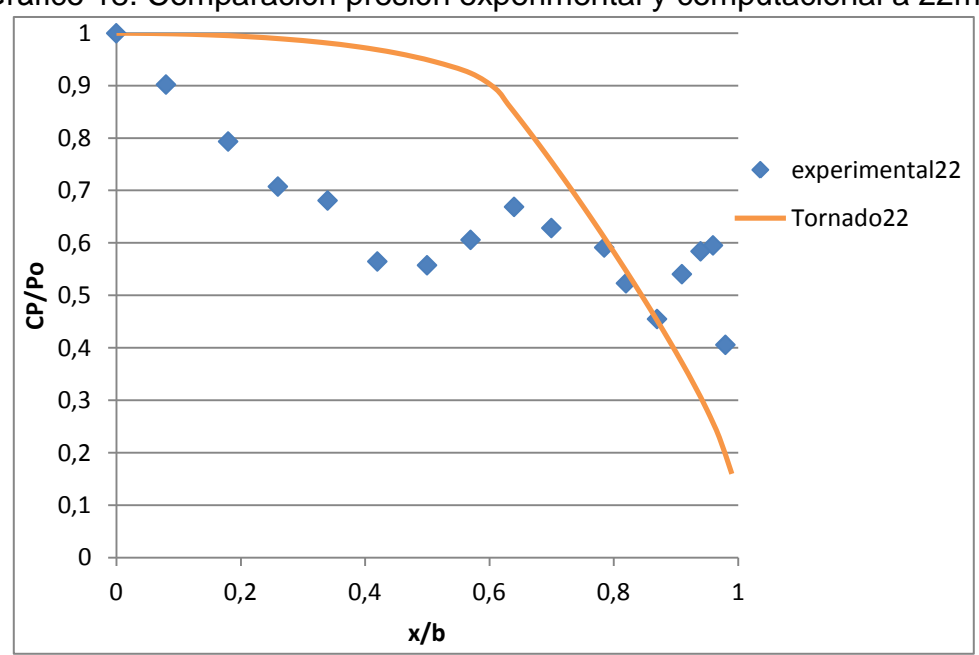

Gráfico 18. Comparación presión experimental y computacional a 22m/s

Fuente. LAE, modificado por autores

En el gráfico 19, existe discrepancia entre los valores medidos experimentalmente y los obtenidos computacionalmente, dado que a 25 m/s (siendo la velocidad máxima) el ala tuvo una mayor oscilación durante las pruebas.

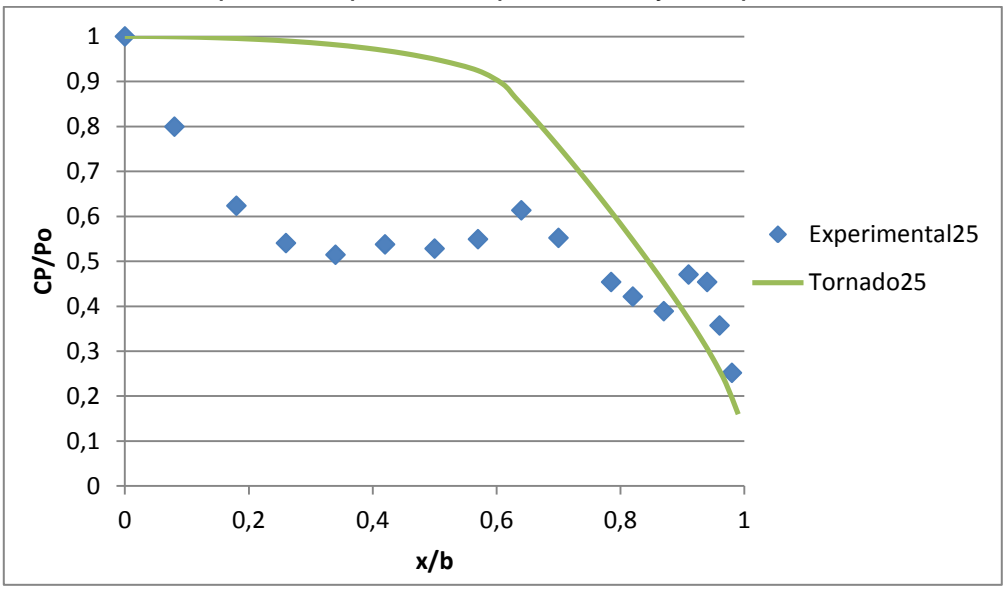

Gráfico 19. Comparación presión experimental y computacional a 25 m/s

Fuente. LAE, Autores.

# 5. ANÁLISIS DE RESULTADOS

5.1. Análisis bidimensional.

#### 5.1.1. Estudio de perfiles para El VANT

Con respecto al promedio de los de los valores tomados en general, los valores más altos fueron producidos por el perfil Eppler 212 y el perfil NLF414F, referentes al coeficiente de sustentación, en la variación de los ángulos de ataque. Los segundos valores tomados fueron producidos por el perfil NACA 63215 y LS0013 (ver anexo A).

El vehículo aéreo no tripulado permanece la mayor parte del tiempo en fase de crucero, por lo tanto las características de L/D deben estar enfocadas a maximizar este valor en dicha fase. En promedio, el vuelo de crucero se realiza entre 2° y 6°. El máximo L/D lo presenta el Eppler con un valor igual a 20,32 diferenciándose de los otros dos por ser aproximadamente 2.8% mayor.

En los perfiles Eppler y NLF la tendencia es un poco más abierta, debido a que el comportamiento de la relación L/D se encuentra estable entre 6° y 9° de ángulo de ataque, a diferencia de los otros perfiles estudiados, a medida que se aumenta el ángulo de ataque el desprendimiento de la capa limite sigue siendo laminar, generando coeficientes de sustentación generosos para el cumplimiento de la misión del vehículo aéreo no tripulado.

Según los análisis realizados a cada artículo entre los perfiles aerodinámicos como el Eppler 212, NFL 414F, NACA 63215 Y el perfil LS 0013, teniendo en cuenta la capa límite y resultados obtenidos a través de experimentos en túnel de viento y a la experimentación en túnel de viento virtual, se concluye que los perfiles Eppler y el NFL (1)-0414 son los mejores a comparación del NACA y el LS, siendo óptimos para el rendimiento del diseño del VANT.

5.1.2. Análisis de Perfiles Opcionados (Eppler 212 y NLF 0414f)

Realizando una variación de ángulos de -4° a 13° cada 1°, para los perfiles se tiene como resultado un Coeficiente máximo de Sustentación de 1.0956 a 10° para el perfil Nlf414f y un Cl de 1.2031 con ángulo de ataque de 10° para el Eppler 212.

Quien tiene el mejor comportamiento aerodinámico a bajos números de Reynolds es el Eppler 212 (ver anexo B).

Según el coeficiente de presión para los perfiles, quien tiene mejor condición para volar según las condiciones dadas es el Eppler 212.

Para conocer cuál es la inclinación que tiene la curva de sustentación con el ángulo de ataque se utiliza la ecuación 22 (véase anexo B).

$$
a_{0} = \frac{dc_l}{d_{\alpha}}
$$

Para el perfil Eppler 212

$$
a_{0} = \frac{1.1709 - 0.7683}{8 - 5} = \frac{0.4026}{3} = 0.1342
$$

Para el perfil Nlf414f

$$
a_{0} = \frac{0.7688 - 0.1847}{8 - 5} = \frac{0.5841}{3} = 0.1947
$$

Según los datos obtenidos quien tiene mayor pendiente de la curva es el perfil Nlf414f en los ángulos de ataque de 8°a 5°; por lo tanto el perfil escogido para la construcción del ala del mini VANT es el Eppler 212.

5.2. Análisis tridimensional

Comparando los coeficientes aerodinámicos de los datos experimentales en relación con los adquiridos por los programas Xfoil, Tornado, Ansys-Fluent y CosmoFloWorks, se realiza el siguiente cuadro comparativo teniendo en cuenta que la velocidad máxima es de 25 m/s.

| <b>Coeficientes</b><br><b>Aerodinámicos</b> | Alpha | <b>Experimental</b> | Alpha          | <b>CosmoFloWorks</b> | Alpha | Ansys-<br><b>Fluent</b> | <b>Alpha</b> | <b>Tornado</b> |
|---------------------------------------------|-------|---------------------|----------------|----------------------|-------|-------------------------|--------------|----------------|
| CL máximo                                   | 15    | 1,110252            | 10             | 0.85560989           | 15    | 1,18738764              | 10           | 1,35           |
| <b>CD</b>                                   | 15    | 0,126741            | 10             | 0,07417493           | 15    | 0,11001744              | 10           | 0,05           |
| CM máximo                                   | 15    | 0.66157             | $\Omega$       | 0,06685771           | $-3$  | 0,13065454              | $-2$         | $-0.099$       |
| CL/CD<br>máximo                             | 4     | 22,23767            | $\overline{4}$ | 16,5858101           | 5     | 24,8861445              | 4            | 34,34          |
| CL^1,5/CD<br>máximo                         | 6     | 19.34058            | 6              | 13.1826925           | 7     | 22,61158                |              |                |
| $CL \cdot 0.5 / CD$<br>máximo               | 4     | 28,46768            | $\overline{4}$ | 24,3361577           | 5     | 30.6742893              |              |                |

Tabla 4. Comparación de coeficientes aerodinámicos.

Fuente: Autores. São Carlos, Brasil: 2013; Datos tomados de Xfoil, Tornado, Ansys-Fluent y CosmoFloWorks.

Para el análisis en 3D el coeficiente de sustentación es mayor con Ansys-Fluent a un ángulo de 15°.

El CL máximo experimentalmente es a un ángulo de 15°, al igual que en Ansys-Fluent, lo cual demuestra que el análisis experimental se encuentra próximo a los datos obtenidos en el Software mencionado.

Dado que la mayor eficiencia aerodinámica (CL/CD) se encuentra a 4°, en la mayoría de los métodos utilizados, se deduce este ángulo de ataque como el recomendable para el vuelo en crucero del VANT.

El ángulo de ataque en el cual la tasa de ascenso es mayor se encuentra en aproximadamente 7°.

El máximo alcance del ala del VANT, es mayor experimentalmente a un ángulo de 4°.

# 6. CONCLUSIONES

Los resultados obtenidos experimentalmente comparados con las simulaciones realizadas computacionalmente, son próximos en relación a los coeficientes aerodinámicos, y nos permiten verificar que el perfil Eppler 212 es óptimo para el cumplimiento de la misión que requiere el mini VANT-Solvendus.

Se obtuvo resultados favorables con el software Ansys-Fluent respecto a los datos tomados experimentalmente. Fue el programa que más se aproximó a la realidad, debido a que el modelo de turbulencia utilizado (*Spalart Allmaras)* es el más adecuado para simulaciones de modelos a bajos números de Reynolds, en relación al modelo del programa de CosmoFloWorks (K-ɛ), el cual trabaja con aplicaciones en flujos turbulentos bien desarrollados a números de Reynolds altos.

Analizando los resultados obtenidos en la comparación de los datos computacionales y experimentales, se reconoció que el programa CFW es mejor para bajos ángulos de ataque, presentando grandes diferencias con otros programas computacionales utilizados en el presente proyecto, debido a los modelos de viscosidad y turbulencia que estos software usan.

El coeficiente de sustentación máximo en los resultados obtenidos en 2D (Xfoil) y 3D (Experimental) son cercanos, lo cual permite deducir que la diferencia no es mayor al 1%, esto se debe a la relación de aspecto que caracteriza el ala como delgada.

La eficiencia aerodinámica (L/D) obtenida en cada método, concluye que es máxima a 4° en tres de los cinco métodos utilizados. Por lo tanto, este ángulo de ataque es el recomendable, para mejor eficiencia aerodinámica, en vuelo crucero del mini-VANT.

La máxima razón de ascenso se obtiene a un ángulo de ataque igual a 7°, en donde el CL es máximo; CD y consumo de potencia es mínimo.

Durante el transcurso del proyecto, se realizaron algunas modificaciones en el diseño del ala del mini-VANT, llevando a resultados óptimos. A continuación se presentan los cambios realizados:

- Perfil inicial NLF0414f: Se cambia por el perfil aerodinámico Eppler 212, debido a sus características aerodinámicas; mayor sustentación a elevados ángulos de ataque.

- Diseño inicial de Ala Taperada: Este diseño fue cambiado por un ala mixta, es decir, parte central (recta) y punta (trapezoidal), generando mejor sustentación debido a su superficie alar.
- Punta de ala inicial: Por medio del estudio en Tornado se modifica la punta del ala con una torsión de -4°, debido al desprendimiento del flujo que se producía en ella. Esta modificación mejoró el rendimiento de la aeronave.
- El análisis y comparaciones de los resultados computacionales con los experimentales, permiten concluir que el ala diseñada cumple los requerimientos de diseño y es eficiente para la misión del VANT-Solvendus.

### 7. RECOMENDACIONES

Se hacen las siguientes recomendaciones:

- 1. La construcción del modelo debe ser más resistente, adicionando mayor cantidad de costillas, logrando que soporte mayores velocidades y evitando que su fragilidad genere vibraciones.
- 2. Los resultados obtenidos mediante simulaciones en CFD son aproximaciones a la realidad. Si la malla es no estructurada, se recomienda efectuar por lo menos 3 veces las simulaciones computacionales, para realizar un promedio entre los mismos resultados; La solución de estas mallas comúnmente se implementan mediante el método de los elementos finitos. En caso de ser mallas estructuradas no es necesario realizar nuevas simulaciones, debido a sus elementos de control, porque siempre darán los mismos resultados.
- 3. Se recomienda usar el programa CosmosFloWorks para ángulos de ataque no mayores a 6°, debido a los modelos de viscosidad utilizados en las simulaciones.
- 4. Para bajos números de Reynolds es recomendable utilizar Ansys-Fluent por el modelo de turbulencia que maneja este software (*Spalart Allmaras*), por sus aplicaciones más comunes en el campo aeroespacial relacionadas con flujos limitados por paredes.

# 8. BIBLIOGRAFÍA

ANDERSON, John D Jr. Aerodynamics: Some Fundamental Principles and equations. En: Fundamentals of aerodynamics. 3 ed. New York: Mo-Graw Hill, 2001. p. 1-417 ISBN 0-07-237335-o.

ANDERSON, John D Jr. Basic Thoughts and equations En: Computational Fluid Dynaimics: The basic with applications. 1 ed. Estados Unidos: Mc-Graw Hill, 1995. p. 1-215 ISBN 0-07-001685-2.

ANDERSON, Jhon D. Jr. En: Fundamentals of aerodynamics. 3 ed. Estados Unidos: Mc-Graw Hill, 2001. p 1-417. ISBN 0-07-237335-0

BARLOW, Jewel B.; RAE, William H. y POPE, Alan. Low-Speed Wind Tunnel Testing.3 ed. New York, Estados Unidos: John Wiley & Sons, 1999. p. 1-413 ISBN-10: 0471557749.

BERNAL O. Andres y ORREGO B. Santiago. Diseño del ala para un Vehículo Aéreo No Tripulado. Trabajo de grado de ingeniería. Medellín: Universidad EAFIT. Escuela de ingenierías. Departamento de ingeniería Mecánica, 2007. 26 p

BARRIENTOS, j. del Cerro, P. GUTIÉRREZ, R. San Martin, A. MARTÍNEZ, C. Rossi. Vehículos aéreos no tripulados para uso civil. Tecnología y aplicaciones. Universidad Politécnica de Madrid, 2007. 29 p.

[BRUCE R. MUNSON,](http://www.google.com.br/search?tbo=p&tbm=bks&q=inauthor:%22Bruce+R.+Munson%22&source=gbs_metadata_r&cad=4) [DONALD F. YOUNG,](http://www.google.com.br/search?tbo=p&tbm=bks&q=inauthor:%22Donald+F.+Young%22&source=gbs_metadata_r&cad=4) [THEODORE H. OKIISHI](http://www.google.com.br/search?tbo=p&tbm=bks&q=inauthor:%22Theodore+H.+Okiishi%22&source=gbs_metadata_r&cad=4). Dinâmica dos Fluidos Elementar -Equação de Bernoulli En: *Fundamentos Da Mecânica Dos Fluidos.* 4 ed. São Paulo: Edgard [Blucher,](javascript:PesquisaMarca();) 2004. ISBN: 9788521203438

CARMONA, Anibal Isidoro. Aerodinámica y Actuaciones del Avión. Madrid: Paraninfo, 2000. p. 79-113, (ISBN 84-283-2640-1)

CATALANO, Fernando Martini. The new closed circuit wind tunnel of the aircraft laboratory of university of São Paulo, Brazil. En: (24: 29 Agosto - 3 Septiembre: Yokohama, Japan). 24<sup>th</sup> International Congress of the Aeronautical Sciences. São Carlos, Brasil.: PROCEDINGS, 2004, P. 1-8

CERON MUNOZ, Hernan Darío. Estudio experimental de un aeromodelo con bajo número de Reynolds y alta sustentación. Trabajo de grado de Ingeniería Mecánica. Bogotá D. C.: Universidad Nacional de Colombia. Facultad de ingeniería. Departamento de ingeniería Mecánica, 2001. 102 p.

CERON MUÑOZ, Hernan Darío. Analise experimental das características aerodinâmicas de multi-winglets adaptativas. Tesis de Maestria. São Carlos SP.: Escola de Engenharia de São Carlos, Universidade de São Paulo, Brazil, 2004. 102 p.

COIMBRA, R.F. Um estudo experimental sobre sopros laterías a partir da ponta de asa. Tesis de Doctorado. São Carlos SP.: Escola de Engenharia de São Carlos, Universidade de São Paulo, Brazil, 2002.

DOUSDEBES Lloreda, Camilo et al. Diseño y construcción de un Vehículo Aéreo No Tripulado (UAV) NAVIGATOR X-02. Trabajo de grado de ingeniería. Bogotá D.C.: Universidad de San Buenaventura. Facultad de Ingeniería. Programa Aeronáutica, 2008. 62 p.

FEO, Alex y VARGAS, Mario. Experimental Observations on the Deformatio and Breakup of water Droplets Near the Leading Edge of an Airfoil En: Atmospheric and Space Environments Conference (Toronto, Ontario, Canada, August 2–5, 2010). NASA. AIAA-2010-7670, 2011. P. 10-39.

FERRIS, James C.; MCGHEE, Robert J. y BARNWELL, Richard W. *Low-Speed Wind Tunnel Results For Symmetrical Nasa Ls(1)-0013 Airfoil.* En: Nasa Langley Research Center. Hampton, Virginia. Agosto 1987. 5-35 p.

*Flight Global. Aviation Connected*. UAV directory. [en línea]. Copyright and database rights 2007 Reed Business Information. [Londres, Reino Unido]: UAV & Spaceflight Editor. Disponible de Flightglobal Web: cturertype=uav&navigationid=372 >

WHITE Frank M. Introdução. En: Mecânica dos fluidos. 6 ed. Brasil: Mc-Graw Hill, 2011, p. 27-30 ISBN 978-85-8055-009-2

H.J.B. Van de Wal. Design of a Wing whit Boundary Layer Suction. Redesgning the Wing of the Eaglet. Master of Science Thesis. Netherlands: Delft University od technology. Faculty of Aerospace Engineering. Department of Aerodynamics, 2010. 156 p.

LOBO, Andrés; PEDRAZA, Nelson; RODRÍGUEZ, Julián. Análisis de las características Aerodinámicas en un ala progresiva a 30 grados a bajo número de Reynolds. Tesis de pregrado. Bogotá, Universidad de San Buenaventura, Colombia, 2008. 357 p.

MURRI, Daniel G., MCGHEE Robert J., y JORDAN Frank L, Jr. "*Wind Tunnel Results Of The Low-Speed Nlf(1)-0414f Airfoil"* Nasa CP 2397, Hampton, Virginia. Diciembre 1987, 673-696 p.

ORDER 8130.2G CHG 1. Airworthiness Certification of Aircraft and Related Products [en línea] Federal Aviation Administration. U.S. Department of Transportation. [citado febrero 7 de 2012]. Disponible en About FAA, Programs & Initiatives. (Estados Unidos).

[SEWALL, William G.;](http://biblioteca.universia.net/autor/Sewall,%20William%20G..html) [MCGHEE, Robert J.;](http://biblioteca.universia.net/autor/Mcghee,%20Robert%20J..html) [HAHNE, David E.;](http://biblioteca.universia.net/autor/Hahne,%20David%20E..html) [JORDAN,](http://biblioteca.universia.net/autor/Jordan,%20Frank%20L.,%20Jr..html)  [Frank L., Jr.](http://biblioteca.universia.net/autor/Jordan,%20Frank%20L.,%20Jr..html) *"Wind Tunnel Results Of The High-Speed Nlf(1)-O213 Airfoil"* , 2009. 697-726 p.

VIKEN, Jeffrey K.; DAVIS Patrick J.; FENNINGER H.; L. MORGAN, JR. y CAMPBELL R. L. *Design Of The Low-Speed Nlf(1)-0414f Ani) The High-Speed Hsnlf(1)-0213 Airfoils With High-Lift Systems,* NASA CP 2487. Natural Laminar Flow and Laminar Flow Control Symposium. En: NASA Langley Research Center, Hampton, Virginia. Marzo 16-19, 1987, 637-671 p.

ANEXOS

#### ANEXO A

#### ESTUDIO PRELIMINAR DE PERFILES AERODINÁMICOS

Para la designación del perfil a utilizar en el desarrollo del proyecto VANT de la Fundación Universitaria Los Libertadores se usó, como criterio, un punto inicial de comparación cualitativa relevante entre los perfiles a analizar; así como el rango de velocidad no mayor a 10 m/s y el número de Mach no mayor a 0.1 los cuales la aeronave experimentara en el cumplimiento de la misión. Al tener en cuenta estos criterios se aseguró, que al desarrollar la experimentación, exista un común denominador entre los resultados.

Existen numerosas familias y tipos de perfiles, sin embargo, bajo las limitantes de velocidad y altura propuestas en la aeronave, para realizar un reconocimiento digital adecuado, la cantidad de opciones se reducen a cuatro tipos de perfiles. Los desarrollados por la NACA y los creados por NASA para misiones de baja velocidad y control de flujo laminar. Dentro de los perfiles NACA existen varias series, de las cuales, la que se adecua a los requerimientos del proyecto son los serie 6, serie Eppler y dentro los desarrollados por NASA se adecuan los perfiles LS y NLF.

Los perfiles serie 6 poseen buenas características de control de perdida, la posición del centro de presión presenta poca variación a lo largo de un rango de velocidades y su efecto sobre la verticidad en el perfil es pequeño. Sin embargo, también se debe anotar que poseen desventajas tales como un muy bajo coeficiente de sustentación, generación de altos coeficientes de resistencia aerodinámica y de momento de cabeceo.

En los perfiles desarrollados por NASA, la serie LS y la serie NLF aseguran los requerimientos mencionados anteriormente y de manera general, buscan mejorar el rendimiento a bajas velocidades. Cabe anotar que los perfiles del tipo NLF además, ayudan a controlar el flujo laminar sobre todo el perfil, obteniendo así una capa limite más estable a lo largo de la geometría del mismo, en comparación con los perfiles predecesores.

Con los perfiles LS se puede obtener un vuelo más estable en velocidades bajas, aumentando las características de control, con el perfil NLF la resistencia aerodinámica disminuye notablemente y las superficies de control aumentan su eficacia y el perfil NACA posee buenas características de perdida y pequeños movimientos en el centro de presiones a lo largo del rango de velocidad.

Los perfiles seleccionados son:

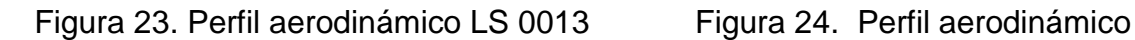

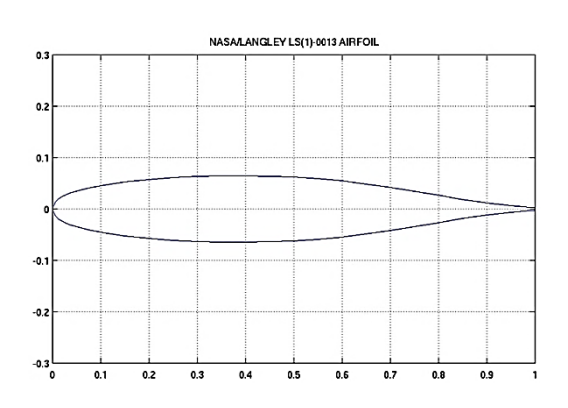

Fuente. Figura disponible en Fuente. Figura disponible en http://www.ae.illinois.edu/m-selig/ads/ http://www.ae.illinois.edu/m-

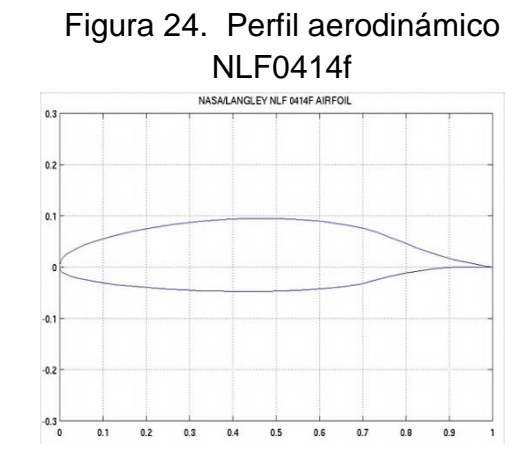

coord\_database.html selig/ads/coord\_database.html

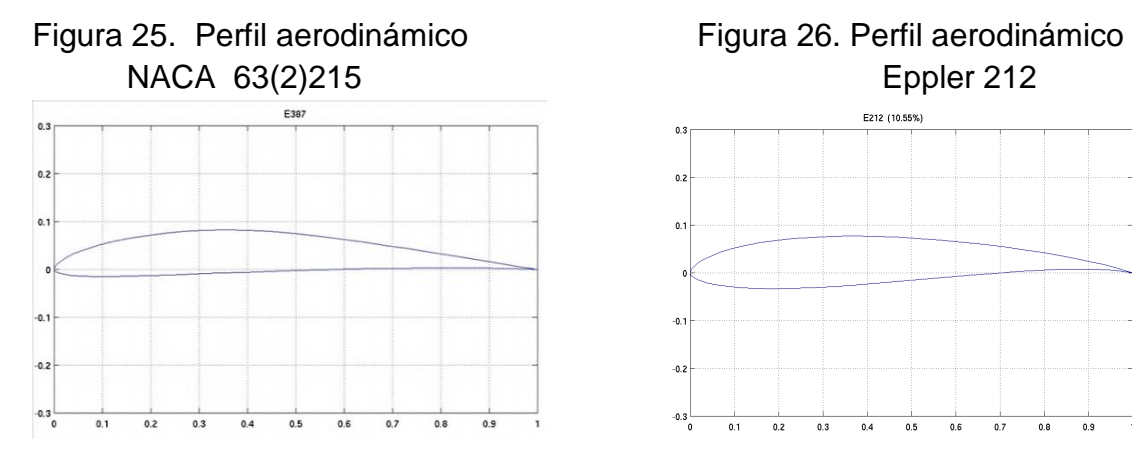

Fuente. Figura disponible en Fuente. Figura disponible en http://www.ae.illinois.edu/m-selig/ads/ http://www.ae.illinois.edu/m coord\_database.html Selig/ads/coord\_database.html

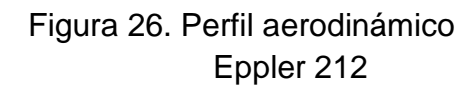

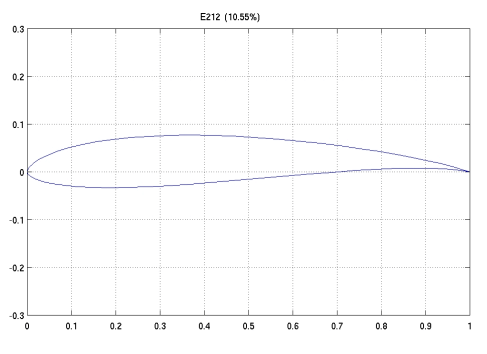

# **PERFIL LS 0013**

Figura 27. Perfil aerodinámico LS0013 en Xfoil

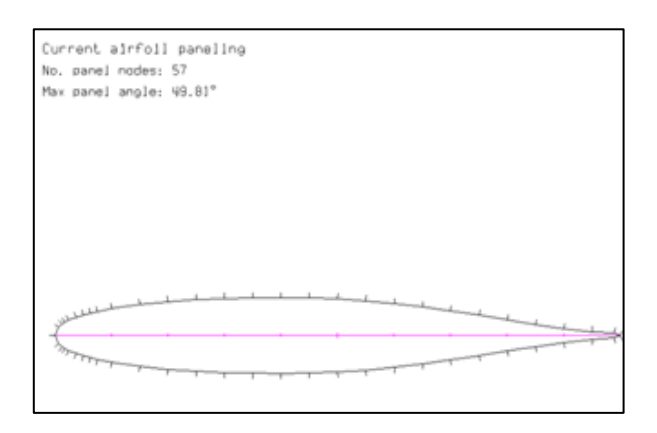

Fuente. Xfoil, Bogotá, Colombia. 2012

En la figura 27, se puede observar la forma del perfil, dentro del programa XFOIL. Se asegura que la forma geométrica es la misma que los investigadores encontraron en la base de datos, asegurando que el perfil ha sido tratado correctamente en cuanto a su geometría y ha sido estudiado correctamente.

Una vez hecha la simulación computacional del flujo alrededor del perfil, se observa el comportamiento aerodinámico sobre el mismo. Se debe tener en cuenta que la simulación fue realizada con una variación de ángulo de ataque de -2°a 14° con incremento de 1° entre las simulaciones, observando el comportamiento que determinará los coeficientes de sustentación y arrastre presentados sobre el perfil a diferentes configuraciones. A continuación se observarán algunos resultados en los ángulos de ataque donde se espera que la aeronave se encuentre durante el cumplimiento de la misión.

En la figura 28 se observa que a un ángulo de ataque igual a 0°, el comportamiento del flujo es laminar hasta aproximadamente el 70% de la cuerda del perfil, luego presenta desprendimiento de capa límite. El coeficiente de presiones del extradós tiene una pequeña variación y sobre el intradós se mantiene uniforme.

En la figura 29 el perfil se encuentra a un ángulo de ataque de 10°. El comportamiento del flujo se distorsiona totalmente. Se observa el desprendimiento de capa límite total en el extradós desde el borde de ataque

es decir, a este ángulo de ataque el perfil está en pérdida, generando problemas con la generación de sustentación sobre el mismo. En la figura se observa un Cl de 0,5822.

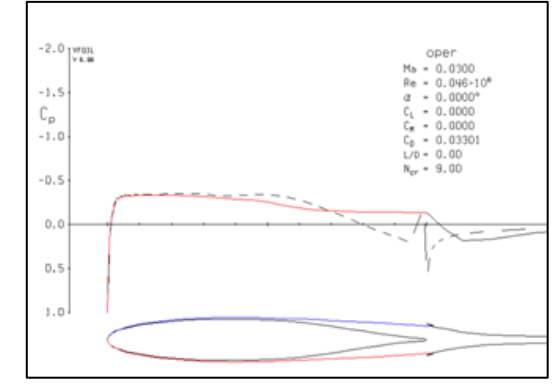

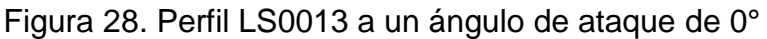

Fuente. Xfoil, Bogotá, Colombia. 2012

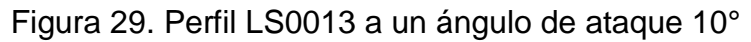

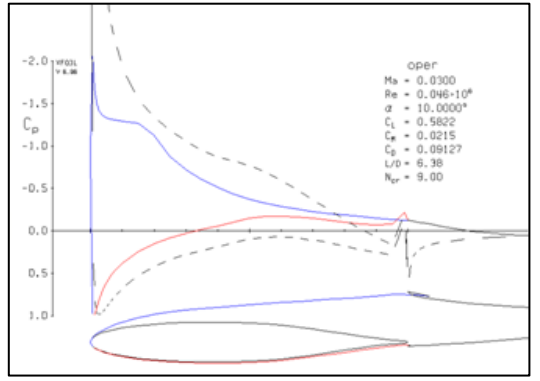

Fuente. Xfoil, Bogotá, Colombia. 2012

A un ángulo de ataque mayor, como se había propuesto anteriormente el perfil genera desprendimiento total de la capa limite, generando problemas con la generación de sustentación sobre el perfil, como se observa en la figura anterior, desde el leading edge del perfil el comportamiento de la capa limite es distorsionado, y el perfil a una baja velocidad no puede generar sustentación.

# **Perfil Eppler 212**

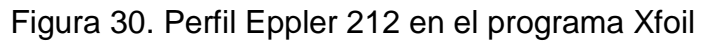

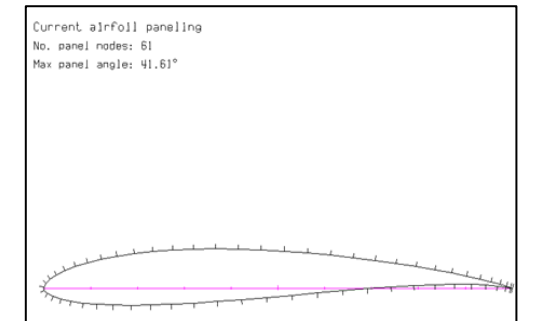

Fuente. Xfoil, Bogotá, Colombia. 2012

En la figura 30 se tiene el perfil Eppler 212 y en la figura 31 se diferencia el comportamiento de flujo de aire en el extradós e intradós. El flujo es laminar hasta un 75% de la cuerda a través del perfil. Se aprecia que la distribución de presiones es óptima a lo largo del mismo. En este momento el perfil Eppler genera un coeficiente de sustentación mayor en comparación con al perfil anteriormente estudiado.

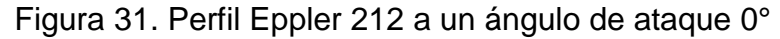

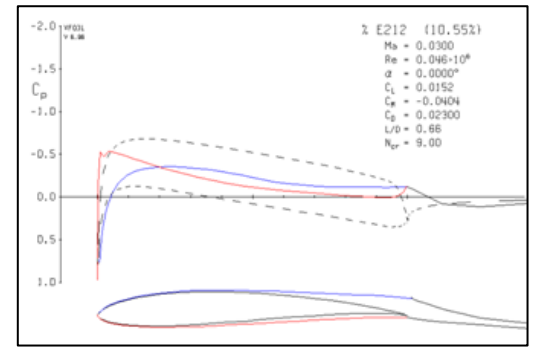

Fuente. Xfoil, Bogotá, Colombia. 2012

En la figura 32 se observa, que a medida que aumenta el ángulo de ataque sobre el perfil, este genera desprendimiento de la capa límite y por consiguiente el coeficiente de sustentación empieza a disminuir. Sin embargo a 10° el flujo no tiene desprendimiento total sobre el perfil, como sucedió con el perfil LS0013, y mantiene un coeficiente de sustentación aceptable para el Vant (Cl=1,2).

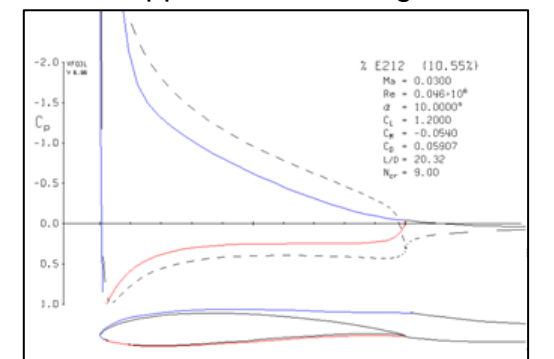

Figura 32. Perfil Eppler 212 a un ángulo de ataque 10°

Fuente. Xfoil, Bogotá, Colombia. 2012

# **Perfil NACA 63(2)215**

Figura 33. Perfil NACA 63(2)215 en el programa Xfoil

No. panel nodes: 51 Max panel angle: 45.30°

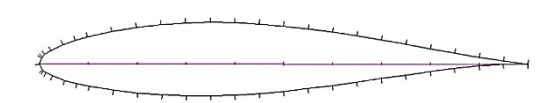

Fuente. Xfoil, Bogotá, Colombia. 2012

El perfil a analizar en el programa XFOIL es el NACA 63215. Es un perfil asimétrico, perteneciente a la serie 6. Con la variación de los ángulos de ataque se podrá obtener el comportamiento del coeficiente de Sustentación (Cl), coeficiente de Arrastre (Cd) y la relación existente entre la sustentación y el arrastre, conocida como eficiencia aerodinámica (L/D), a diferentes regímenes de vuelo, la cual será igual a los perfiles antes analizados, asegurando el punto inherente entre los perfiles.

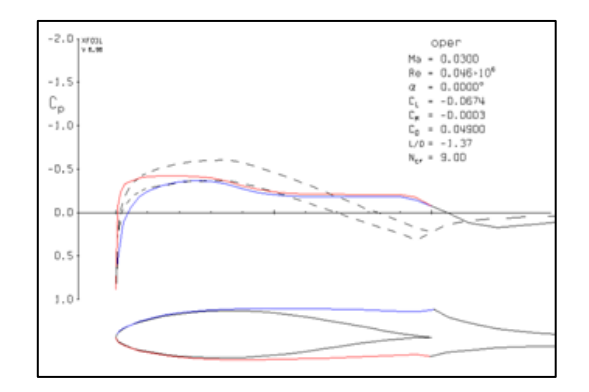

Figura 34. Perfil NACA 63(2)215 a un ángulo de ataque 0°

Fuente. Xfoil, Bogotá, Colombia. 2012

En la figura 34, se observa que el perfil tiene un flujo laminar hasta 50% de la cuerda, luego tiene presencia de flujo turbulento. El coeficiente de sustentación en este perfil es menor en comparación con los demás perfiles estudiados. Esto se debe a que la serie 6 de los perfiles NACA no poseen buenas características de sustentación para muy bajas velocidades, pero poseen buenas características de control en la capa límite.

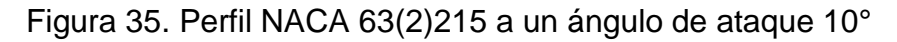

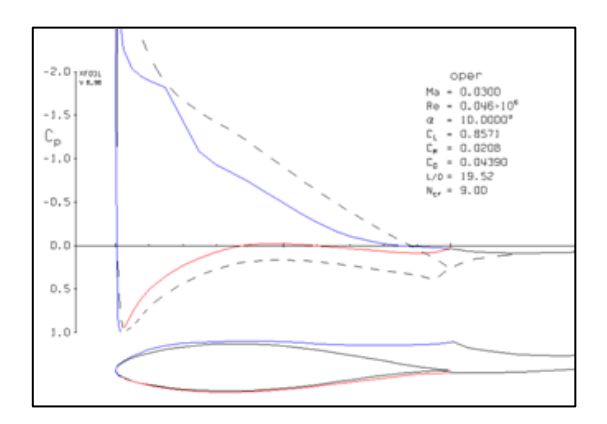

Fuente. Xfoil, Bogotá, Colombia. 2012

En la figura se puede apreciar que el flujo empieza a ser turbulento alrededor del 70% de la cuerda donde la capa limite se empieza a desprender. La relación de L/D disminuye a medida que aumenta el ángulo de ataque y aumenta los Coeficientes de sustentación y arrastre (Cl=0,85).

### **Perfil NLF 414F**

Figura 36. Perfil BLF 414F en el programa Xfoil Current airfoil paneling No. panel nodes: 82 Max panel angle: 29.81°

Fuente. Xfoil, Bogotá, Colombia. 2012

El perfil NLF414F es un perfil asimétrico, utilizado para operaciones que requieran un bajo número de Reynolds. En este caso se realizó un análisis en el programa XFOIL de este perfil para conocer los coeficientes de sustentación, arrastre y de presiones, y la relación L/D.

Al igual que en el perfil Ls0013, eppler 212 y NACA 63215 las simulaciones que se realizaron sobre este perfil (NLF414F) fueron con los mismos parámetros de entrada, el cambio en los ángulos de ataque, las mismas velocidades, el mismo número de Reynolds asegurando el punto inherente de comparación entre los perfiles.

A continuación se observaran algunos resultados obtenidos sobre el perfil en los ángulos de ataque esperados para la operación de la aeronave en el cumplimiento de su misión de reconocimiento de terreno.

En la figura 37 se observa que el comportamiento del flujo sobre el perfil tiene distorsión a partir del 70% de la cuerda del perfil; la distribución de presiones sobre el perfil es mejor, y no presenta esfuerzos indeseables sobre el perfil y por consiguiente no se generan tensiones en la estructura del mismo.

 $-2.0$   $\frac{10001}{1000}$  $-1.5$  $\mathbb{C}_{p}$  -1.0  $-0.5$  $0.0$  $0.5$  $1.0$ 

Figura 37. Perfil NLF414F a un ángulo de ataque 0°

Fuente. Xfoil, Bogotá, Colombia. 2012

Con un ángulo de ataque igual a 10° se observa en la figura 38, que el desprendimiento del flujo se empieza a presentar alrededor del 80 % sobre el perfil, asegurando que el comportamiento de la capa limite sobre el perfil sea lo más laminar posible, para generar mayor sustentación. Según la siguiente figura se aprecia un coeficiente de sustentación óptimo para el VANT (Cl=1,0954).

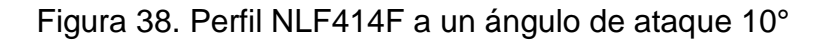

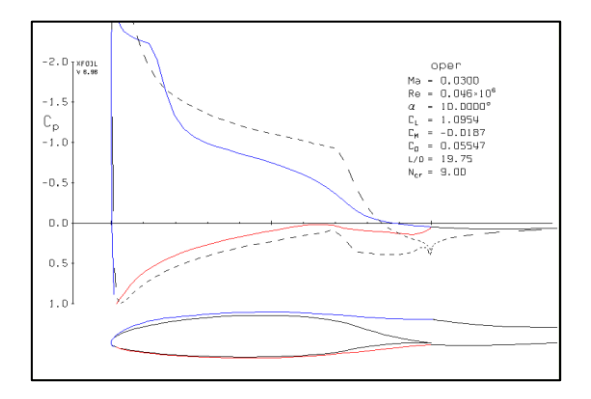

Fuente. Xfoil, Bogotá, Colombia. 2012

#### ANEXO B

# DATOS AERODINÁMICOS Y COMPARACIÓN DEL PERFIL NLF414f Y EPPLER 212

El presente anexo muestra el análisis de dos perfiles aerodinámicos para un Vehículo Aéreo No Tripulado (VANT) en aplicaciones de bajos números de Reynolds, seleccionando el perfil de flujo laminar natural NLF414f y el EPPLER 212, a partir de los cálculos aerodinámicos por medio del análisis computacional, observando el comportamiento de la capa limite sobre cada perfil.

Ecuación 1. Número de Reynolds

$$
Re = \frac{\rho_{\infty}V_{\infty}x}{\mu_{\infty}}
$$

Fuente. ANDERSON, John D Jr. Fundamentals of Aerodynamics: Introduction to numerical thechniques for nonlinear supersonic flow. New York: Mo-Graw Hill, 2001. p. 37

Donde:

 $\rho_{\infty}$ : Densidad del flujo.

 $V_{\infty}$ : Velocidad del flujo

 $x$ : Cuerda del ala.

 $\mu_{\infty}$ : Viscosidad dinámica.

Ecuación 2. Sustentación

$$
L = \frac{1}{2} V_{\infty}^2 S C_l
$$

Fuente. ANDERSON, John D Jr. Fundamentals of Aerodynamics: Introduction to numerical thechniques for nonlinear supersonic flow. New York: Mo-Graw Hill, 2001. p. 37

Donde:

: Superficie alar.

 $C_l$ : Coeficiente de sustentación del perfil.

Ecuación 3. Coeficiente de Arrastre

$$
C_{D}=\frac{D}{q_{\infty}S}
$$

Fuente. ANDERSON, John D Jr. Fundamentals of Aerodynamics: Introduction to numerical thechniques for nonlinear supersonic flow. New York: Mo-Graw Hill, 2001. P. 43
Ecuación 4. Pendiente de la curva de sustentación

$$
a_{0} = \frac{dc_l}{d_{\alpha}}
$$

Fuente. ANDERSON, John D Jr. Fundamentals of Aerodynamics: Introduction to numerical thechniques for nonlinear supersonic flow. New York: Mo-Graw Hill, 2001. P. 37

Donde:

 $dc_l$ : derivada del coeficiente de sustentación del perfil.  $d_{\alpha}$ : derivada del ángulo de ataque.

Ecuación 5. Relación de Aspecto

$$
AR = \frac{b}{c}
$$

Fuente. ANDERSON, John D Jr. Fundamentals of Aerodynamics: Introduction to numerical thechniques for nonlinear supersonic flow. New York: Mo-Graw Hill, 2001. p. 37

Donde:

: Envergadura del ala.

: Cuerda del ala.

Ecuación 6. Coeficiente de Presión:

$$
C_P \equiv \frac{P - P_{\infty}}{q_{\infty}}
$$

Fuente. ANDERSON, John D Jr. Fundamentals of Aerodynamics: Introduction to numerical thechniques for nonlinear supersonic flow. New York: Mo-Graw Hill, 2001. p. 37

Donde:

P: Presión local.

 $P_{\infty}$ : Presión del flujo libre.

 $q_{\infty}$ : Presión dinámica.

Ecuación 7. Coeficiente de Arrastre Inducido:

$$
C_{D,i} = \frac{C_L^2}{\pi ARe}
$$

Fuente. ANDERSON, John D Jr. Fundamentals of Aerodynamics: Introduction to numerical thechniques for nonlinear supersonic flow. New York: Mo-Graw Hill, 2001. P. 37

Donde:

 $C_L$ : Coeficiente de sustentación del ala.

: Eficiencia de Oswald.

AR: relación de aspecto.

Para superficies elípticas  $e=1$ , para otras superficies  $e < 1$ , para aviones subsónicos en el rango *e*=0.85 a 0.95.

#### **Condiciones de vuelo del VANT**:

- 1. Altura de operación= 9500ft
	- $-$  T= 484,82R  $\rightarrow$  T= 25,15°F

$$
-\rho = 1{,}7833x10^{-3} \frac{stu}{f} f^{3}
$$

- 2. Velocidad=  $9.5 \text{ m/s} \rightarrow 31,1679 \text{ ft/s}$
- 3. Vstall= 10,86 m/s
- 4. Vcrucero= 30-40 Km/h

5. Viscosidad 
$$
\rightarrow \mu = 1.458 \times 10^{-6} \frac{T^{1.5}}{T+110.4} = 1.3566 \times 10^{-6} \frac{Kg}{m} \cdot s
$$

6. Constante universal de los gases  $\rightarrow$  R= 0,0655 Btu/lbm\*R = 1716  $ft^2/s^2$ 7. Velocidad del sonido  $\rightarrow$ 

$$
a = \sqrt{\gamma RT} = \sqrt{(1.4)(1716ft^2/s^2R)(484,82R)} = 1079,2273 \text{ft/s}
$$

8. Número de Mach → 
$$
M = \frac{V_a}{a} = \frac{31,1679 \text{ft/s}}{1079,2273 \text{ft/s}} = 0,03
$$
  
\n9. Reynolds →  $Re = \frac{\rho v \bar{c}}{\mu} = \frac{\left(1,7833 \times 10^{-3} \text{slug}}{\mu}\right) \left(\frac{1}{1,3566 \times 10^{-6} \text{kg}}\right) \left(1,1482 \text{ft}\right)}{1,3566 \times 10^{-6} \text{kg/m} \cdot \text{s}} = 45869,3835 ≈ 46000$ 

10. Relación de Taperado  $\rightarrow \lambda = \frac{c}{a}$  $\frac{c_{tip}}{c_{root}} = \frac{0}{0}$  $\frac{1.15m}{0.4m}$  =

11. Relación de aspecto  $\rightarrow$   $AR = \frac{b}{A}$  $\frac{b}{c} = \frac{6}{0.4}$  $\frac{6m}{0.40m}$  =

Ecuación 8. Cuerda media aerodinámica:

$$
\bar{C} = \left(\frac{2}{3}\right)C_{root} + \left[\frac{(1+\lambda+\lambda^2)}{1+\lambda}\right]
$$

$$
\bar{C} = \left(\frac{2}{3}\right)(0.4m) + \left[\frac{(1+0.375+(0.375)^2)}{1+0.375}\right] = 0.2779
$$

12.Sustentación:

$$
L = C_l \frac{1}{2} \rho V^2 S =
$$
  
1,2 $\frac{1}{2}$ \n $\left( \frac{1}{2} \left( 1.7833 \times 10^{-3} \frac{slug}{f} \right) f t^3 \right) \left( \frac{31}{1679 \frac{ft}{s}} \right)^2 (22,6042 ft^2)$ 

$$
L = 23,4952 \, lbf = 121,61 \, N
$$

13. Relación de sustentación y arrastre:  $\frac{L}{D} = \frac{c}{c}$  $\frac{C_l}{C_d} = \frac{1}{0.05}$  $\frac{1}{0.05013}$  =

# **ECUACIÓN DE KUTTA**

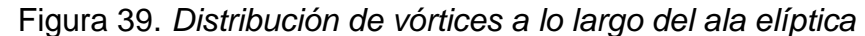

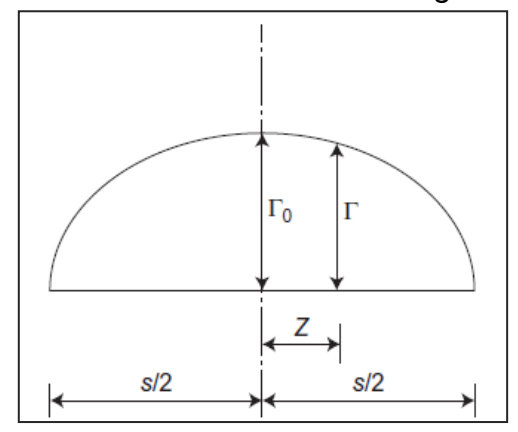

Fuente. E. L, Houghton, P. W. Carpenter, STEVEN H. Collicott, DANIEL T. Valente. Aerodynamics for Engieneer Students: Relationship between Spanwise Loading and Trailing Vorticity. New York: Editorial E/B, 2001. P. 303

$$
L = \int_{-S/2}^{S/2} \rho V \Gamma dz = \int_{-S/2}^{S/2} \rho V \Gamma_0 \sqrt{1 - 4\left(\frac{z}{S}\right)^2} dz = \frac{\pi}{4} \rho V \Gamma_0 S
$$

14. Circulación<sup>19</sup>: 
$$
\Gamma_0 = \frac{4L}{\rho V \pi s} = \frac{4(23.4952 lbf)}{(1.7833 \times 10^{-3} \text{ slug})/ft^{3}(31.1679 \frac{\text{ft}}{\text{s}}) * 19.68 \pi} = 27.3484
$$

Comprobación de la circulación inicial por medio de la siguiente fórmula

$$
\Gamma_0 = \frac{2C_lVS}{\pi S} = \frac{2(1,2)\left(31,1679\frac{\text{ft}}{\text{s}}\right)(22,6042ft^2)}{19,68\pi} = 27,34\frac{ft^2}{s}
$$

 $\overline{a}$ 

<sup>19</sup> Pijush K. Kundu, Ira m. Cohen, *Fluis Mechanics,* Fourth edition

## PERFIL AERODINÁMICO EPPLER212

#### Análisis Aerodinámico en Xfoil

En la figura 39 se presenta el perfil Eppler 212, es un perfil asimétrico creado para volar a bajas velocidades.

Figura 39. Perfil Eppler212 no X-foil

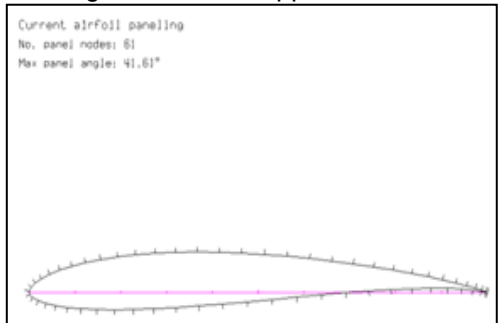

# PERFIL AERODINÁMICO NLF414f

## Análisis Aerodinámico en Xfoil

Se tiene el perfil Nlf414f en la figura 40, es un perfil asimétrico el cual no tiene datos asignados para el estudio.

Figura 40. Perfil NLF 414F no X-foil

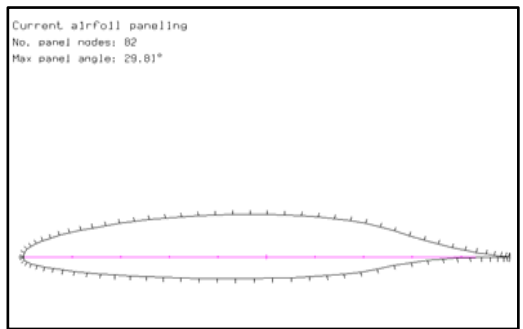

En los siguientes gráficos se puede apreciar el comportamiento del coeficiente de presión en el extradós e intradós, con la línea azul y roja, respectivamente, a lo largo de los perfiles Eppler212 y Nlf414f con ángulos de ataque de -4° a 13° con un Mach de 0.03 y un número de Reynolds de 46000.

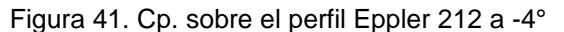

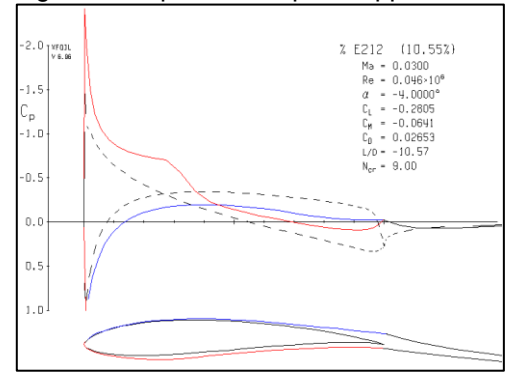

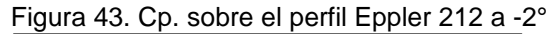

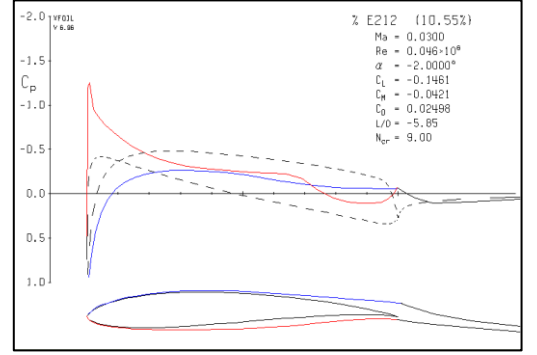

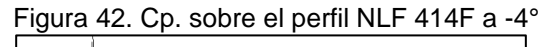

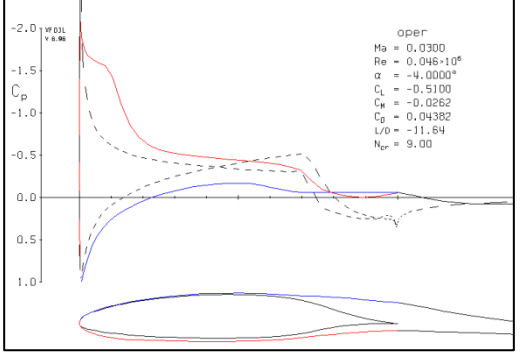

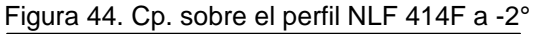

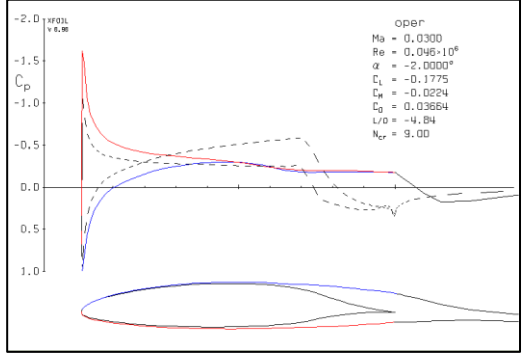

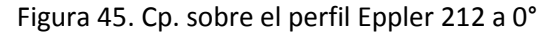

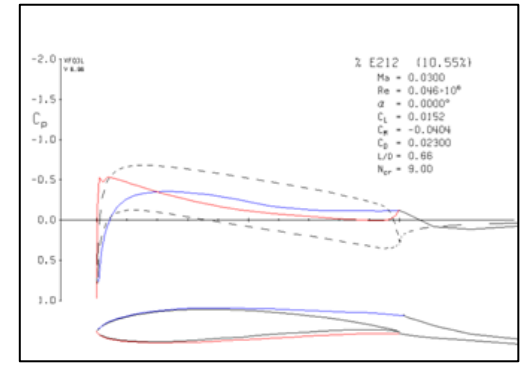

Figura 47. Cp. sobre el perfil Eppler 212 a 2°

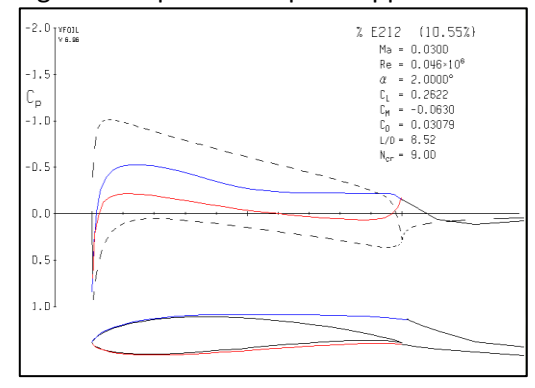

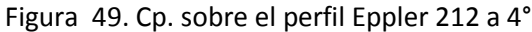

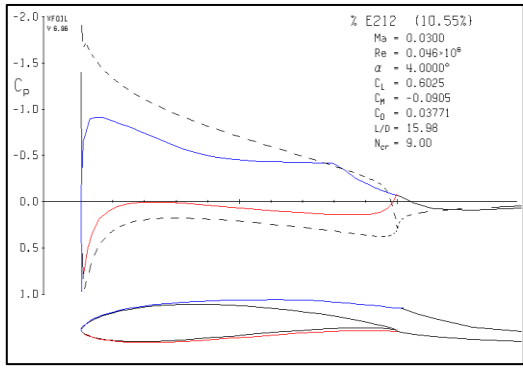

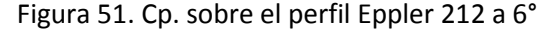

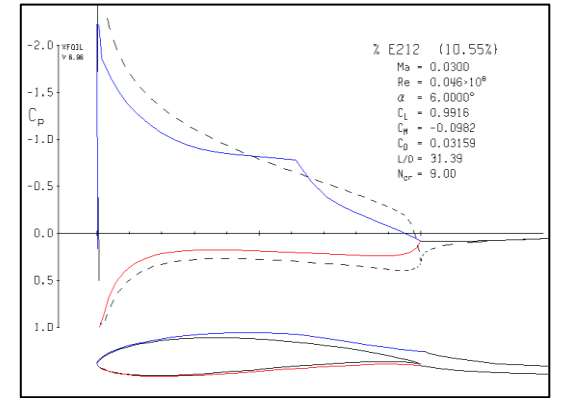

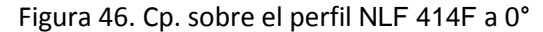

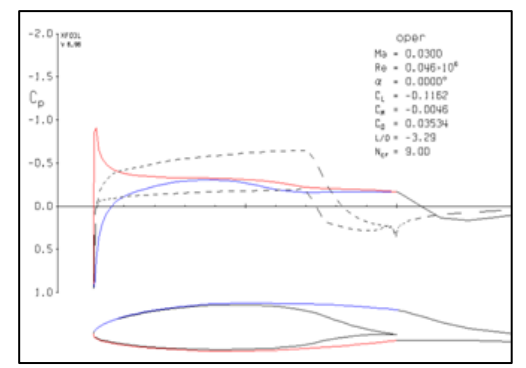

Figura 48. Cp. sobre el perfil NLF 414F a 2°

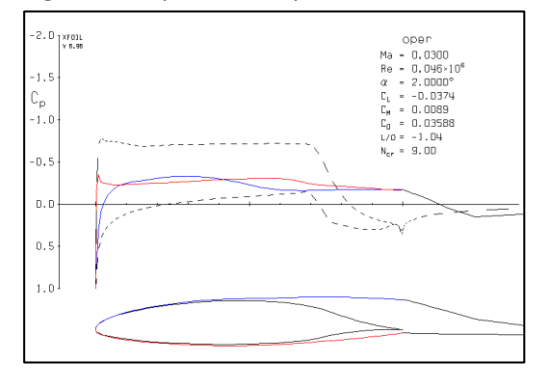

#### Figura 50. Cp. sobre el perfil NLF 414F a 4°

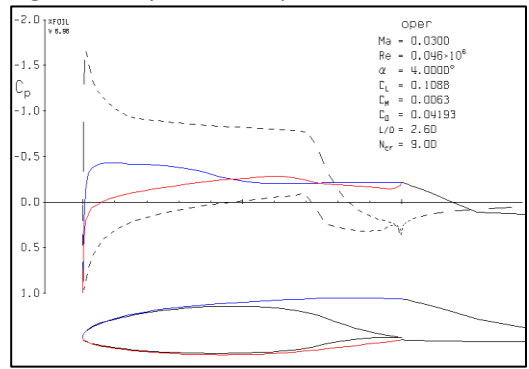

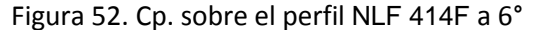

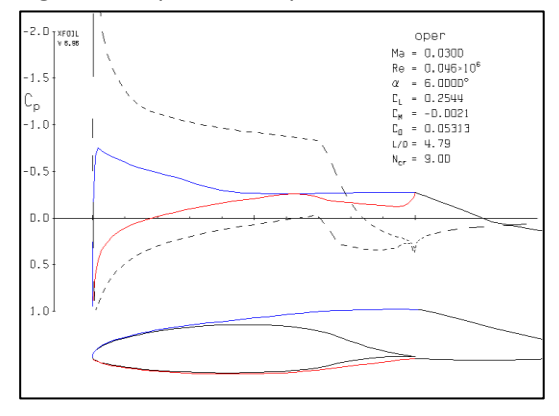

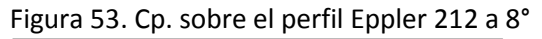

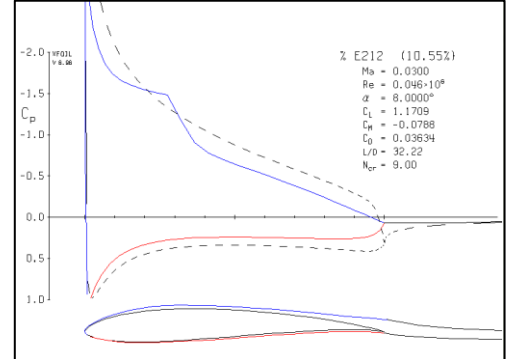

Figura 55. Cp. sobre el perfil Eppler 212 a 9°

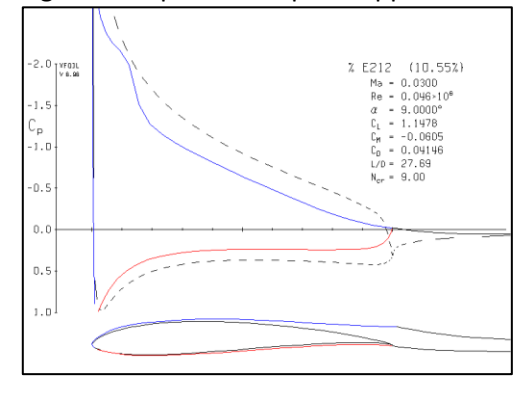

#### Figura 57. Cp. sobre el perfil Eppler 212 a 12°

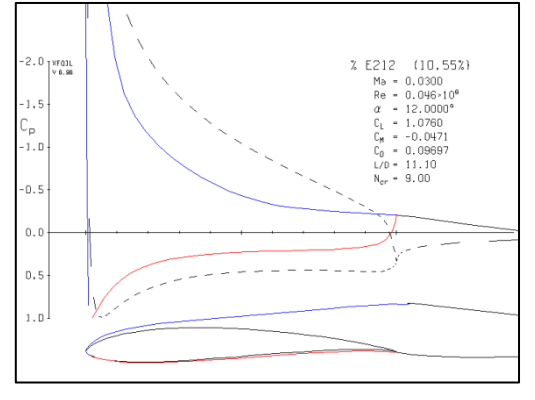

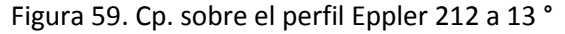

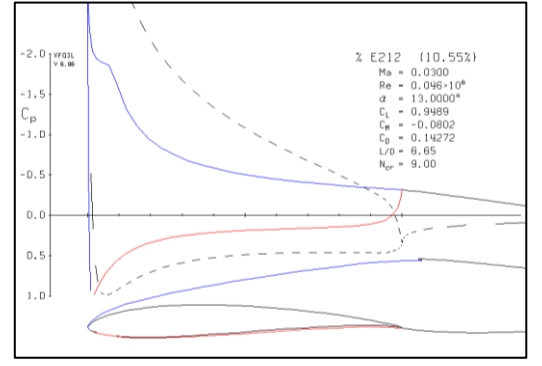

Figura 54. Cp. sobre el perfil NLF 414F a 8°

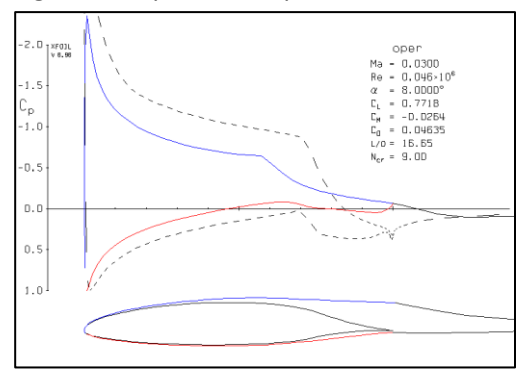

Figura 56. Cp. sobre el perfil NLF 414F a 9°

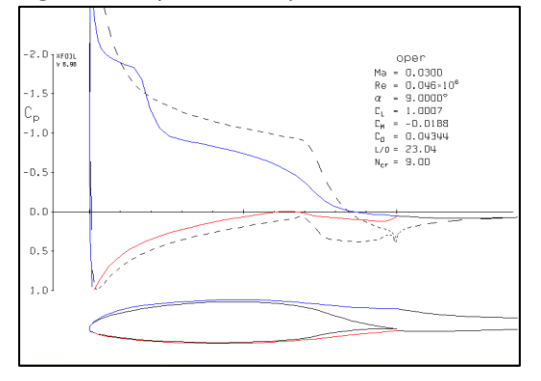

Figura 58. Cp. sobre el perfil NLF 414F a 12°

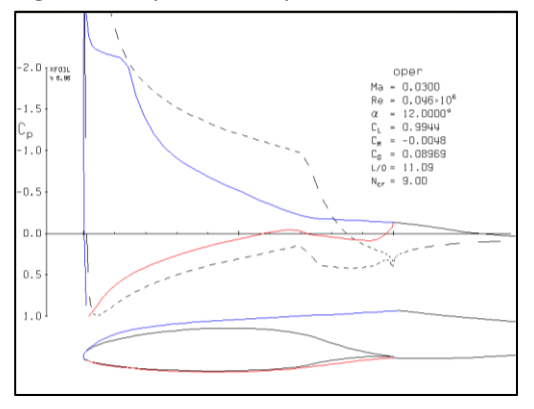

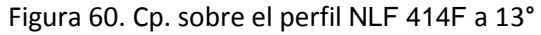

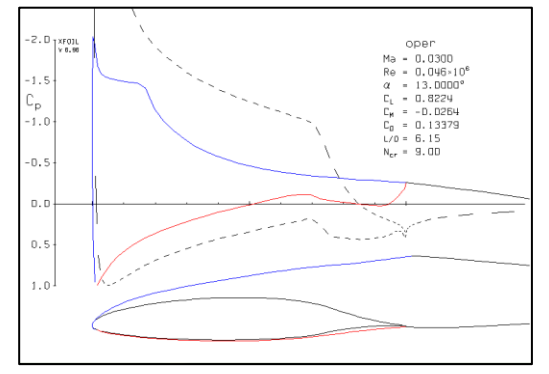

Se puede observar en la figura 61 la distribuición de presión a través del perfil teniendo variación del ángulo de ataque desde -4° a 13° cada 1°, donde los resultados de coeficientes aerodinámicos para cada ángulo se detallan en la figura 63, concluyendo que el Coeficiente de sustentación máximo del perfil Eppler 212 para un Reynolds de 46000 es de 1.2031 con ángulo de ataque de 10°.

Figura 61. Cp sobre o perfil Eppler 212

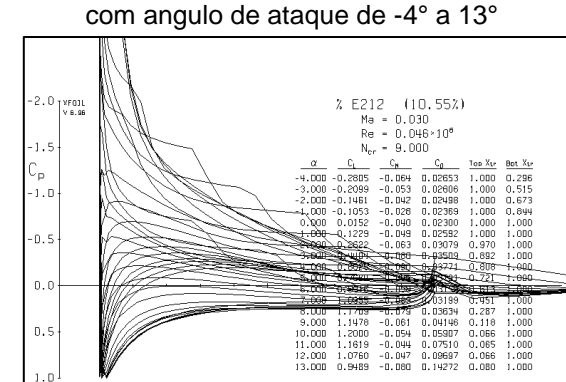

Figura 63. Coeficientes aerodinâmicos a diferentes ângulos de ataque

|                                                                                                    | <b>XFOIL</b>                                                                                                    | Version 6.96                                                                                                    |                                                                                                    |                                                                                                    |                                                                                                    |                                                                                                    |
|----------------------------------------------------------------------------------------------------|----------------------------------------------------------------------------------------------------|----------------------------------------------------------------------------------------------------|----------------------------------------------------------------------------------------------------|----------------------------------------------------------------------------------------------------|----------------------------------------------------------------------------------------------------|----------------------------------------------------------------------------------------------------|
|                                                                                                    |                                                                                                    | Calculated polar for: % E212 (10.55%)                                                                                                    |                                                                                                    |                                                                                                    |                                                                                                    |                                                                                                    |
|                                                                                                    |                                                                                                    | 1 1 Reynolds number fixed                                                                                                    |                                                                                                    | Mach number fixed                                                                                                    |                                                                                                    |                                                                                                    |
| $x$ trf =<br>$Mach =$                                                                                                    | $1.000$ (top)<br>0.030                                                                                                    | $Re =$                                                                                                    | 1.000 (bottom)<br>$N$ crit =<br>9.000<br>$0.046 \text{ e} 6$                                                                                                    |                                                                                                    |                                                                                                    |                                                                                                    |
| alpha                                                                                                    | <b>CL</b>                                                                                                    | CD                                                                                                    | CDp                                                                                                    | <b>CM</b>                                                                                                    | Top_Xtr                                                                                                    | Bot_Xtr                                                                                                    |
| $-4.000$<br>$-3.000$<br>$-2.000$<br>$-1.000$<br>0.000<br>1.000<br>2,000<br>3.000<br>4.000<br>5.000<br>6.000<br>7.000<br>8.000<br>9.000<br>10.000<br>11,000<br>12,000 | $-0.2805$<br>$-0.2099$<br>$-0.1461$<br>$-0.1053$<br>0.0152<br>0.1229<br>0.2622<br>0.4404<br>0.6025<br>0.7684<br>0.9916<br>1.0955<br>1.1709<br>1.1478<br>1.2000<br>1.1619<br>1.0760 | 0.02653<br>0.02606<br>0.02498<br>0.02369<br>0.02300<br>0.02592<br>0.03079<br>0.03509<br>0.03771<br>0.03791<br>0.03159<br>0.03199<br>0.03634<br>0.04146<br>0.05907<br>0.07510<br>0.09697 | 0.01770<br>0.01721<br>0.01616<br>0.01491<br>0.01371<br>0.01592<br>0.02042<br>0.02473<br>0.02781<br>0.02858<br>0.02301<br>0.02422<br>0.02818<br>0.03193<br>0.05013<br>0.06759<br>0.09032 | $-0.0641$<br>$-0.0530$<br>$-0.0421$<br>$-0.0281$<br>$-0.0404$<br>$-0.0492$<br>$-0.0630$<br>$-0.0803$<br>$-0.0905$<br>$-0.0956$<br>$-0.0982$<br>$-0.0889$<br>$-0.0788$<br>$-0.0605$<br>$-0.0540$<br>$-0.0443$<br>$-0.0471$ | 1.0000<br>1,0000<br>1,0000<br>1.0000<br>1.0000<br>1.0000<br>0.9702<br>0.8916<br>0.8084<br>0.7215<br>0.6133<br>0.4509<br>0.2867<br>0.1177<br>0.0663<br>0.0649<br>0.0663 | 0.2965<br>0.5152<br>0.6728<br>0.8439<br>1.0000<br>1.0000<br>1.0000<br>1.0000<br>1.0000<br>1.0000<br>1.0000<br>1.0000<br>1.0000<br>1.0000<br>1.0000<br>1.0000<br>1.0000 |

Se puede apreciar en la figura 62 en el comportamiento del coeficiente de presión a lo largo del perfil, realizando una variación de ángulos de -4° a 13° cada 1°, teniendo como resultado la figura 64 en la cual muestra los coeficientes de sustentación (Cl), Arrastre (Cd), Presión (Cp.), momento (Cm) a diferentes ángulos de ataque y con un número de Reynolds de 46000; teniendo un máximo Cl de 1.0956 a 10°.

> Figura 62. Cp sobre o perfil Nlf414f com angulo de ataque de -4° a 13°

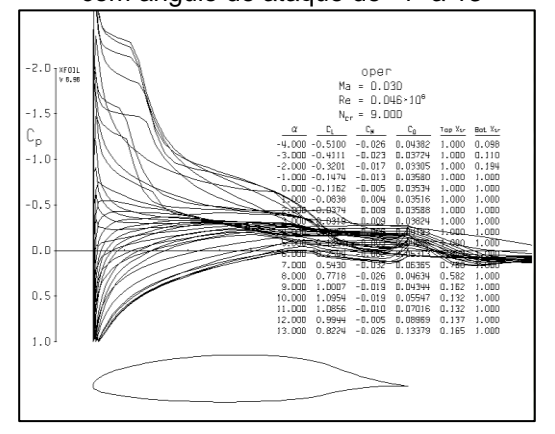

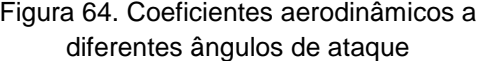

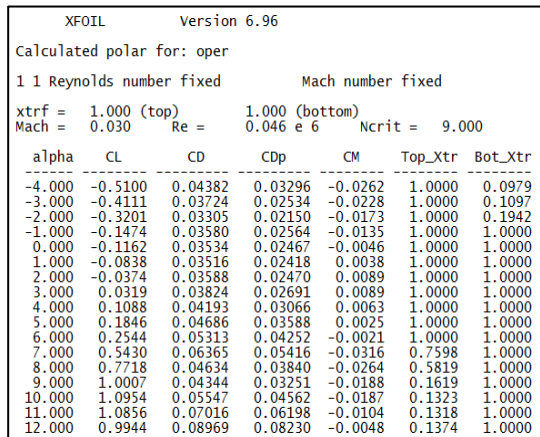

# COMPARACIÓN DEL PERFIL NLF414f CONTRA EPPLER212 EN EL XFLR5 Y MATLAB

Las comparaciones de los perfiles Eppler 212 y Nlf414f se realizan con un número de Mach 0.03 y un número de Reynolds 46.000.

En los siguientes gráficos se puede observar la comparación de los perfiles con coeficiente de sustentación (Cl), de arrastre (Cd), de momento (Cm), la sección de transición de los perfiles estudiados y como es su comportamiento para cada uno, según los datos expuestos anteriormente.

# **En el programa XFLR-5**

Los perfiles Eppler 212 y Nlf414f, son identificados con línea Verde y negra, respectivamente.

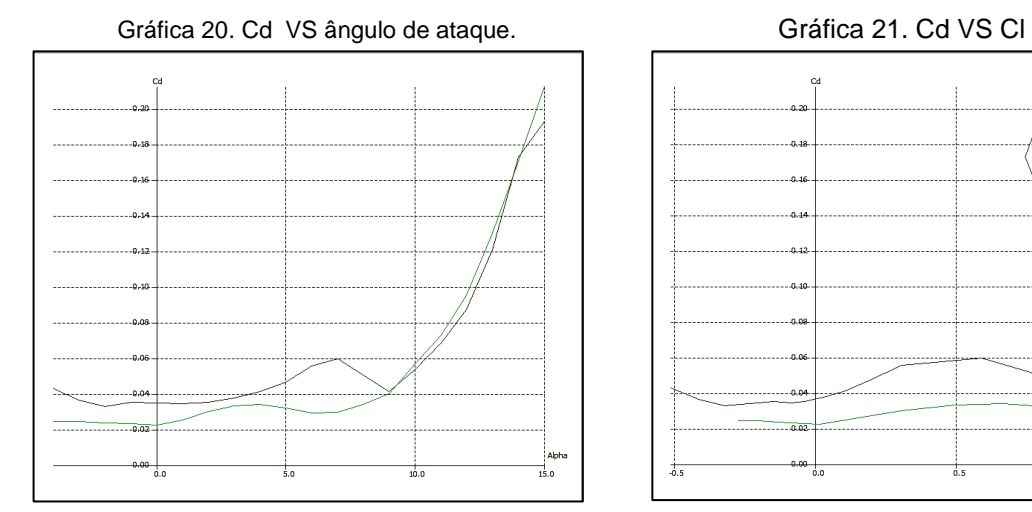

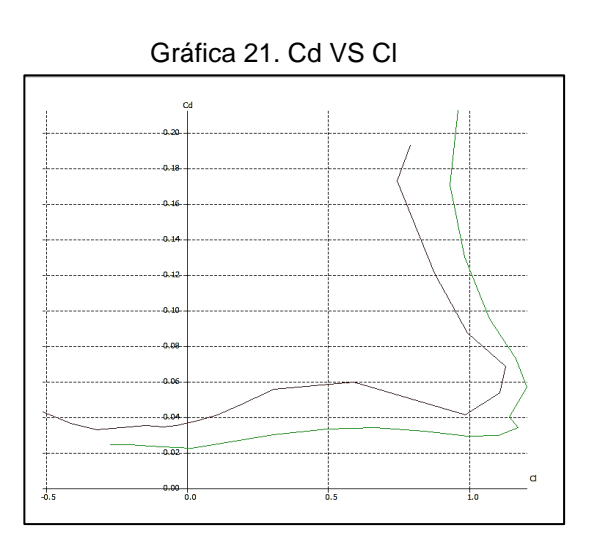

Gráfica 22. Cl/Cd VS ángulo de ataque. Gráfica 23. Cl VS ángulo de ataque

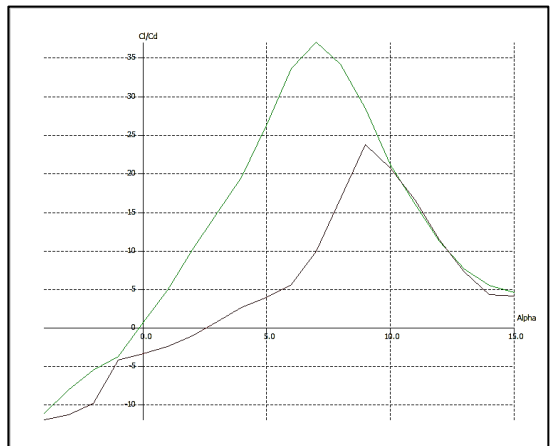

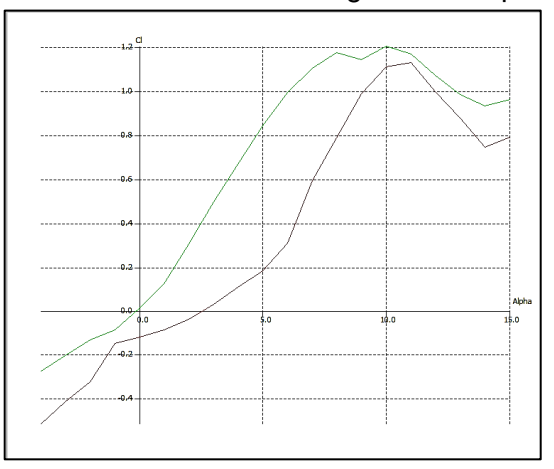

Gráfica 24. Cl VS Cd Gráfica 25. Cl VS punto crítico XTR

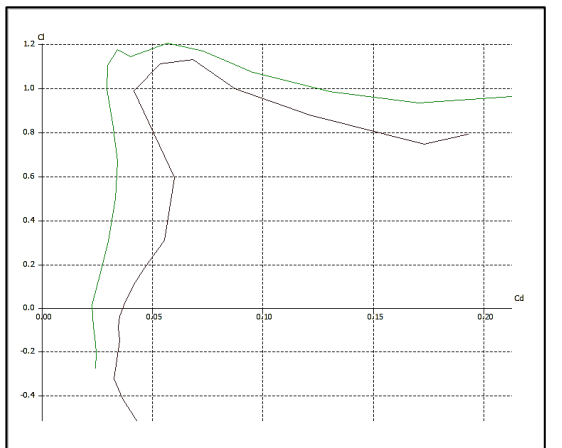

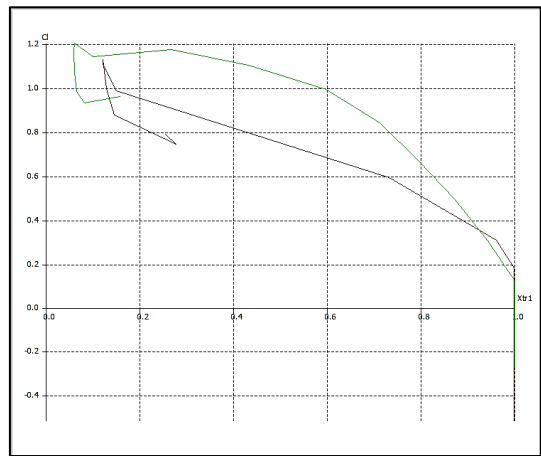

# Gráfica 26. Cm VS ángulo de ataque.

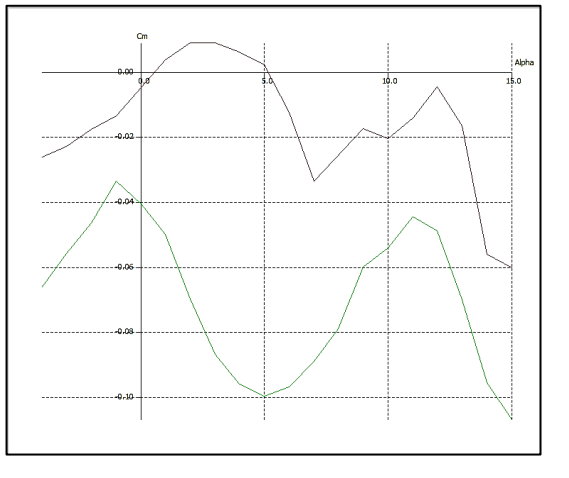

## **En el programa MATLAB:**

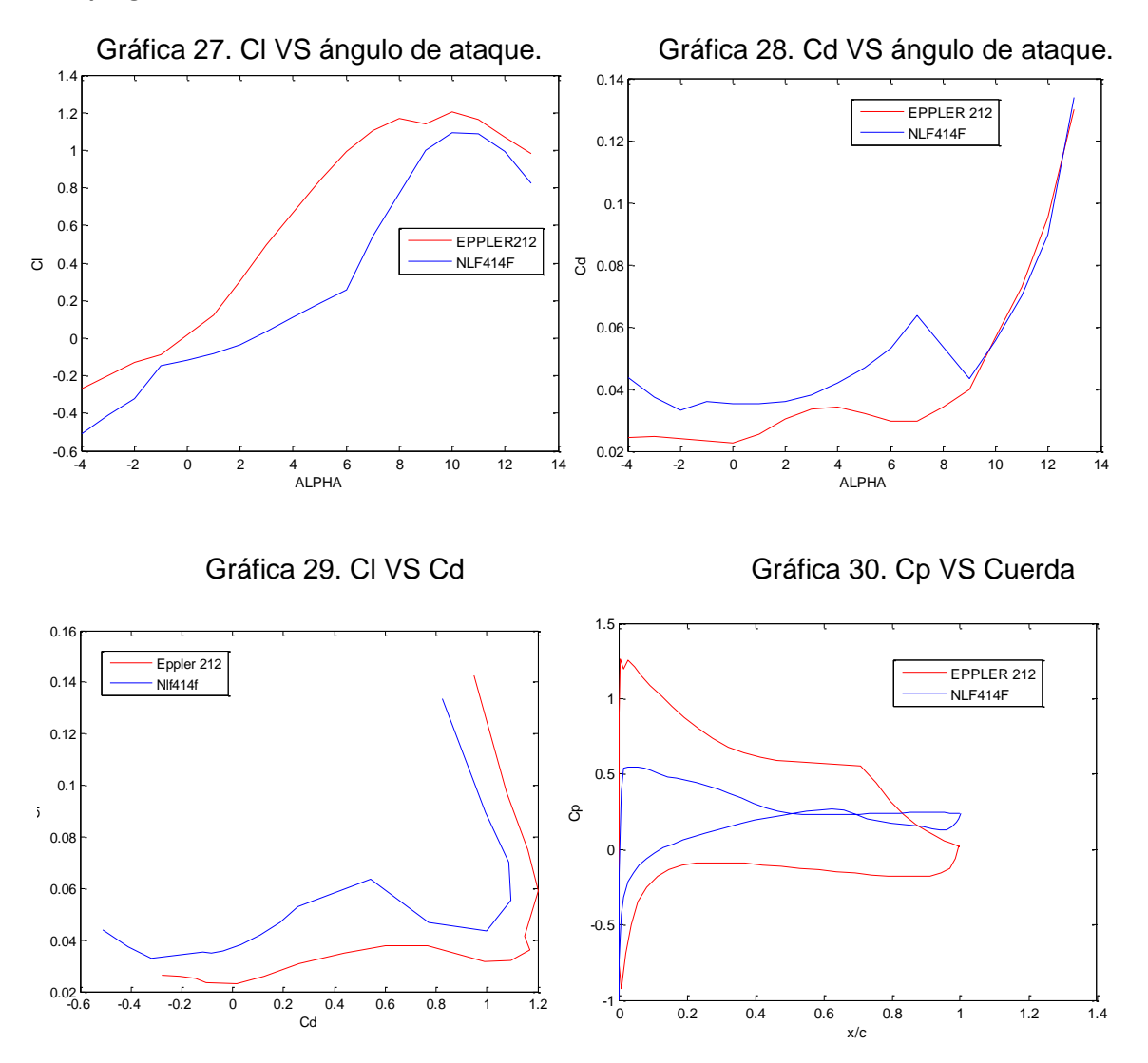

A continuación se tiene las coordenadas de los perfiles estudiados.

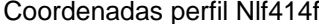

#### 1 0.0002217 | 0.0001959 -0.0021140 0.9979467 0.0022841 0.0003898 -0.0069216 0.9919964 0.0074238 | 0.0010932 -0.0107903  $0.9823112 \mid 0.0159347 \mid 0.0023427 \mid -0.0144468$ 0.9689228 0.0278726 0.0042629 -0.0180257 0.9520135 0.0429800 | 0.0070130 -0.0214800 0.9316924 0.0609524 0.0107129 -0.0248220 0.9082243 0.0816471 0.0155438 -0.0280287 0.8821820 0.1049076 0.0216244 -0.0310793 0.8539022 0.1305626 | 0.0291099 -0.0339305  $0.8241454$   $0.1584566$   $0.0379971$   $-0.0365595$ 0.7937308 0.1883933 | 0.0478613 -0.0389607 0.7633430 0.2201672 | 0.0580612 -0.0411107  $0.7335511$   $0.2535623$  | 0.0675314 -0.0429745 0.7038118 0.2883051 0.0751160 -0.0445354  $0.6727199$  0.3241533 | 0.0808877 -0.0457801 0.6402998 0.3608882 | 0.0853921 -0.0466806 0.6067503 0.3983647 | 0.0889526 -0.0471698 0.5722421 0.4363414 | 0.0916209 -0.0472223 0.5370910 0.4745037 | 0.0934517 -0.0468228 0.5015802 0.5126616 0.0944966 -0.0460074 0.4658635 0.5505865 | 0.0947739 -0.0447514 0.4300910 0.5879576 | 0.0943827 -0.0429205 0.3945049 0.6245060 0.0933135 -0.0404731  $0.3594246$  0.6599402 | 0.0916002 -0.0372181  $0.3249547$  0.6941310 | 0.0892465 -0.0328830  $0.2913420$   $0.7271526$  0.0863393 -0.0262009 0.2587907 0.7621386 | 0.0829001 -0.0180301 0.2274915 0.7975130 | 0.0789500 -0.0117427 0.1975920 0.8315642 | 0.0745702 -0.0070185 0.1692863 0.8635970 | 0.0698309 -0.0036384  $0.1426732 \mid 0.8928488 \mid 0.0648149 \mid -0.0015343$  $0.1179169$  0.9190598 | 0.0596196 -0.0004323 0.0951302 0.9417190 0.0541870 -0.0000367 0.0744421 0.9606961 0.0485159 -0.0001832  $0.0560369$  0.9759963 | 0.0426230 -0.0001791 0.0400431 0.9876149 | 0.0365741 -0.0001215  $0.0265241$  0.9955088 | 0.0304597 -0.0000158  $\overline{0.0156058}$  1 0.0242425 -0.0001959 0.0075199 0.0177575 0.0024032 0.0106837 0.0002094 0.0032797 0 0

| 100.000 | 0.00499 | 0.00000 | 0.00967    |
|---------|---------|---------|------------|
| 0.99676 | 0.00032 | 0.00092 | 0.00224    |
| 0.98759 | 0.00122 | 0.00372 | $-0.00398$ |
| 0.97346 | 0.00800 | 0.00803 | $-0.00970$ |
| 0.95472 | 0.01984 | 0.01307 | $-0.01532$ |
| 0.93124 | 0.03648 | 0.01844 | $-0.02045$ |
| 0.90316 | 0.05780 | 0.02418 | $-0.02486$ |
| 0.87085 | 0.08363 | 0.03023 | $-0.02840$ |
| 0.83474 | 0.11379 | 0.03645 | $-0.03097$ |
| 0.79525 | 0.14808 | 0.04269 | $-0.03252$ |
| 0.75283 | 0.18621 | 0.04881 | $-0.03301$ |
| 0.70796 | 0.22790 | 0.05465 | $-0.03248$ |
| 0.66112 | 0.27280 | 0.06008 | $-0.03099$ |
| 0.61282 | 0.32051 | 0.06496 | $-0.02861$ |
| 0.56355 | 0.37059 | 0.06915 | $-0.02548$ |
| 0.51383 | 0.42257 | 0.07256 | $-0.02175$ |
| 0.46416 | 0.47590 | 0.07507 | $-0.01759$ |
| 0.41502 | 0.53003 | 0.07660 | $-0.01320$ |
| 0.36689 | 0.58434 | 0.07708 | $-0.00878$ |
| 0.32023 | 0.63819 | 0.07647 | $-0.00452$ |
| 0.27548 | 0.69090 | 0.07473 | $-0.00063$ |
| 0.23303 | 0.74179 | 0.07188 | 0.00271    |
| 0.19326 | 0.79016 | 0.06794 | 0.00535    |
| 0.15651 | 0.83528 | 0.06295 | 0.00713    |
| 0.12309 | 0.87643 | 0.05701 | 0.00794    |
| 0.09327 | 0.91284 | 0.05023 | 0.00776    |
| 0.06729 | 0.94382 | 0.04275 | 0.00659    |
| 0.04534 | 0.96851 | 0.03473 | 0.00458    |
| 0.02758 | 0.98615 | 0.02636 | 0.00231    |
| 0.01410 | 0.99657 | 0.01790 | 0.00061    |
|         | 100.000 |         | 0.00000    |
|         |         |         |            |

Coordenadas perfil Eppler 212

#### ANEXO C

## CÁLCULO DEL COEFICIENTE DE MOMENTO DEL ALA

Cuando la pendiente de la gráfica del coeficiente de momento es negativa, representa estabilidad estática. Si el centro aerodinámico se encuentra igual o cerca de la posición (CG) al C/4, el Cm debería ser aproximadamente cero; como se presenta en la ecuación 9:

Ecuación 9. Derivada del coeficiente de momento

$$
C_{m_{\alpha}} = C_{L_{\alpha}} (\bar{X}_{CG} - \bar{X}_{AC})
$$

Donde:

 $C_{L_{\alpha}}$ : Derivada del coeficiente de sustentación en relación al ángulo de ataque.

 $\bar{X}_{CG}$ : Posición del centro de gravedad.

 $\bar{X}_{AC}$ : Posición del centro aerodinámico.

Para encontrar la posición del centro aerodinámico del ala en el cual se realizó el torque, se toma la derivada de la parte recta del coeficiente de sustentación experimental el cual es  $C_{L_{\infty}} = 0.05$ 

Igualmente se toma la derivada de la parte recta experimental del coeficiente de momento  $C_{m}$  =-0,0072

Donde  $\frac{cm_{\alpha}}{c_{L_{\alpha}}}=-0,144$  lo cual indica que  $(\bar{X}_{CG}-\bar{X}_{AC})=-0,144,$  por tanto si el centro de gravedad se encuentra al 25% de la cuerda, entonces:

$$
\bar{X}_{AC} = 0.25 - (-0.144) = 0.394
$$

Este resultado demuestra que el  $C_{m_{\infty}}$  tiene una mínima variación entre lo experimental con lo computacional, puesto que experimentalmente el Centro aerodinámico se encuentra distante de la posición C/4.

## ANEXO D ANÁLISIS DE DISTRIBUCIÓN DE PRESIONES

Para la obtención de la distribución de presión experimental, se colocaron 16 tomas de presión sobre el ala de las cuales quedaron 14, dado que durante el experimento se cayeron 2, los cuales fueron interpolados en el análisis. Los datos de presión obtenidos para las tres velocidades realizadas (15 m/s, 22 m/s, 25 m/s) Se presentan en la tabla 5:

| Toma           | Presión a        | Presión a        | Presión a        | Coordenada |
|----------------|------------------|------------------|------------------|------------|
|                | $15 \text{ m/s}$ | $22 \text{ m/s}$ | $25 \text{ m/s}$ | m          |
| 0              | $-201,5$         | $-251,5$         | $-174,5$         | 0,98       |
| 1              | $-263$           | $-369$           | $-247,5$         | 0,96       |
| $\overline{2}$ | $-307$           | $-362$           | $-314,5$         | 0,94       |
| 3              | $-274$           | $-335$           | $-326$           | 0,91       |
| 4              | $-275,5$         | $-282$           | $-269,5$         | 0,87       |
| 5              | $-320,5$         | $-324,25$        | $-292$           | 0,82       |
| 6              | $-365,5$         | $-366,5$         | $-314,5$         | 0,785      |
| 7              | $-417,5$         | $-389,5$         | $-382,5$         | 0,7        |
| 8              | $-405,5$         | $-414,5$         | $-425$           | 0,64       |
| 9              | $-450$           | $-375,5$         | $-380,5$         | 0,57       |
| 10             | $-464$           | $-345,5$         | $-366$           | 0,5        |
| 11             | $-466$           | $-350$           | $-372,5$         | 0,42       |
| 12             | $-476$           | $-422$           | $-356,5$         | 0,34       |
| 13             | -484,5           | $-438,5$         | $-374,5$         | 0,26       |
| 14             | $-499,5$         | -491,7475        | $-432$           | 0,18       |
| 15             | -519,36472       | $-559,06$        | -553,90104       | 0,08       |
| 16             | $-538,39$        | $-619,66$        | $-692,99$        | 0          |

Tabla 5. Datos de presión dinámica experimental

Fuente. LAE, Autores.

Con los anteriores datos se concluye que el último dato es la presión estática, por lo tanto se realiza una tabla con los datos de cada presión, dividida en la presión estática.

| Coordenada m | P/Po 15 m/s | P/Po 22 m/s | P/Po 25 m/s | Toma           |  |  |
|--------------|-------------|-------------|-------------|----------------|--|--|
| 0,98         | 0,25180739  | 0,40586773  | 0,25180739  | 0              |  |  |
| 0,96         | 0,35714801  | 0,59548785  | 0,35714801  | 1              |  |  |
| 0,94         | 0,4538305   | 0,58419133  | 0,4538305   | $\overline{2}$ |  |  |
| 0,91         | 0,47042526  | 0,54061905  | 0,47042526  | 3              |  |  |
| 0,87         | 0,3888945   | 0,45508827  | 0,3888945   | 4              |  |  |
| 0,82         | 0,4213625   | 0,52327083  | 0,4213625   | 5              |  |  |
| 0,785        | 0,4538305   | 0,59145338  | 0,4538305   | 6              |  |  |
| 0,7          | 0,55195602  | 0,62857051  | 0,55195602  | 7              |  |  |
| 0,64         | 0,61328446  | 0,66891521  | 0,61328446  | 8              |  |  |
| 0,57         | 0,54906997  | 0.60597747  | 0,54906997  | 9              |  |  |
| 0,5          | 0,52814615  | 0,55756383  | 0,52814615  | 10             |  |  |
| 0,42         | 0,53752579  | 0,56482587  | 0,53752579  | 11             |  |  |
| 0,34         | 0,51443744  | 0,68101862  | 0,51443744  | 12             |  |  |
| 0,26         | 0,54041184  | 0,70764613  | 0,54041184  | 13             |  |  |
| 0,18         | 0,62338562  | 0,79357632  | 0,62338562  | 14             |  |  |
| 0,08         | 0,79929153  | 0,90220443  | 0,79929153  | 15             |  |  |
|              |             |             |             | 16             |  |  |

Tabla 6. Análisis de resultados de presión

Fuente. LAE, Autores.

Igualmente se realizan simulaciones por medio del programa Tornado de Matlab para hacer la comparación con los datos experimentales.

| Coordenada | Presión a        | Presión a        | Presión a        |
|------------|------------------|------------------|------------------|
| m          | $15 \text{ m/s}$ | $22 \text{ m/s}$ | $25 \text{ m/s}$ |
|            |                  |                  |                  |
| 0.03       | 1,00002414       | 0,99990809       | 0,99988199       |
| 0.09       | 0,9990196        | 0,99890365       | 0,99887765       |
| 0.15       | 0,99695175       | 0,996836         | 0,99681005       |
| 0,21       | 0,99369445       | 0,99357928       | 0,99355336       |
| 0,27       | 0,98903692       | 0,98892221       | 0,98889651       |
| 0.33       | 0,98264905       | 0,98253509       | 0,98250947       |
| 0.39       | 0,97402301       | 0,97390999       | 0,97388459       |
| 0.45       | 0,96236701       | 0,96225537       | 0,96223033       |
| 0,51       | 0,94640384       | 0,94629412       | 0,94626946       |
| 0.57       | 0,92396656       | 0,92385928       | 0,92383523       |

Tabla 7. Datos simulación en Tornado

Fuente. Tornado-MatLab, A.utores

| Coordenada m | ,,,,,,,,,,,,,,,,<br>$15 \text{ m/s}$ | $22 \text{ m/s}$ | $25 \text{ m/s}$ |
|--------------|--------------------------------------|------------------|------------------|
| 0,61         | 0,89424782                           | 0,89414407       | 0,89412081       |
| 0,63         | 0,86451856                           | 0,86441818       | 0,86439567       |
| 0,65         | 0,83421804                           | 0,83412134       | 0,83409957       |
| 0,67         | 0,80314421                           | 0,80305107       | 0,80303015       |
| 0,69         | 0,77128559                           | 0,77119605       | 0,77117599       |
| 0,71         | 0,73866808                           | 0,73858236       | 0,7385631        |
| 0,73         | 0,70532203                           | 0,70524024       | 0,70522192       |
| 0,75         | 0,67127314                           | 0,67119524       | 0,67117775       |
| 0,77         | 0,63653736                           | 0,63646355       | 0,63644699       |
| 0,79         | 0,60111976                           | 0,60104999       | 0,60103429       |
| 0,81         | 0,56500886                           | 0,5649434        | 0,56492869       |
| 0,83         | 0,52817272                           | 0,52811147       | 0,52809774       |
| 0,85         | 0,49054752                           | 0,49049054       | 0,49047777       |
| 0,87         | 0,45202055                           | 0,45196812       | 0,45195639       |
| 0,89         | 0,41239854                           | 0,41235072       | 0,41233999       |
| 0,91         | 0,37134185                           | 0,37129874       | 0,37128909       |
| 0,93         | 0,32822236                           | 0,32818437       | 0,32817578       |
| 0,95         | 0,28176558                           | 0,28173295       | 0,28172563       |
| 0,97         | 0,22893435                           | 0,22890781       | 0,22890184       |
| 0,99         | 0,15988185                           | 0,15986335       | 0,15985914       |

Tabla 7. (Continuación)

Fuente. Tornado-MatLab, A.utores

# ANEXO E CORRECCIÓN EN EL TÚNEL DE VIENTO.

Si dentro de una masa de aire se desplaza algún cuerpo, el flujo tiende a expandirse, por tanto al realizar el experimento dentro de una sección de pruebas de túnel de viento, este no permite la expansión del flujo al pasar por el modelo. Dada la limitación se ven alterados parámetros como la velocidad del flujo, el arrastre y el ángulo de ataque efectivo del ala. En consecuencia, es necesario realizar correcciones a los resultados obtenidos en las pruebas experimentales del túnel de viento, para que estos sean próximos a la realidad (véase anexo D), teniendo en cuenta las condiciones atmosféricas y parámetros del flujo presentados en la tabla 8.

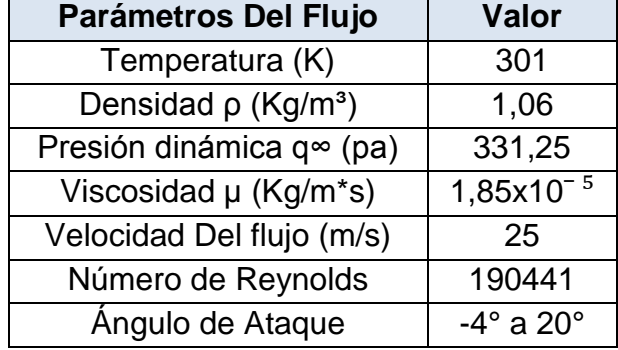

Tabla 8. Condiciones del ensayo en túnel de viento LAE.

Fuente. Autores. São Carlos, Brasil. 2012

La presencia de las paredes del túnel que confinan el flujo alrededor de un modelo (en la sección de prueba), reducen el área a través de la cual el aire debe fluir, en comparación con las condiciones de atmósfera estándar, por la ecuación de continuidad y la ecuación de Bernoulli, se aumenta la velocidad del aire a medida que fluye alrededor del ala. Este aumento de la velocidad que se aproxima como constante, para tamaños de modelos habituales, se llama bloqueo sólido, el cual es determinado por la siguiente ecuación:

Ecuación 10. Corrección de la velocidad de flujo libre.  $V = V_u(1+\varepsilon)$ Fuente. BARLOW, Jewel B.; RAE, William H. y POPE, Alan. Low-Speed Wind Tunnel Testing, 1999, p. 360

Siendo  $\varepsilon = \varepsilon_{sb,w} + \varepsilon_{wb}$ 

Donde:

: Velocidad efectiva del flujo libre

 $V_u$ : Velocidad no corregida

 $\varepsilon_{sb,w}$ : Factor de corrección del ala

 $\varepsilon_{wb}$ : Factor de corrección para fuselaje o dispositivo de punta de ala.

Los factores de corrección se calculan a partir de las siguientes ecuaciones:

Ecuación 11. Factor de corrección.  $\mathcal{E}_{\mathcal{E}}$  $K_{\overline{2}}$  $\overline{C^3}$ 

Fuente. BARLOW, Jewel B.; RAE, William H. y POPE, Alan. Low-Speed Wind Tunnel Testing, 1999, p. 368

Donde Según Rae y Alan Pope (1999, p. 368-370):

 $K<sub>1</sub>$ : Factor de forma del cuerpo que depende del espesor relativo del ala. t/c: espesor relativo del ala.

 $\tau_1$ : Factor dependiente de la forma de la sección de prueba del túnel de viento y la relación envergadura del modelo con el ancho del túnel (2b/B).

El t/c es hallado por la figura 65 por medio de interpolación con el valor de 0,99. Igualmente  $\tau_1$  se encuentra por interpolación como 0,98 en la figura 66.

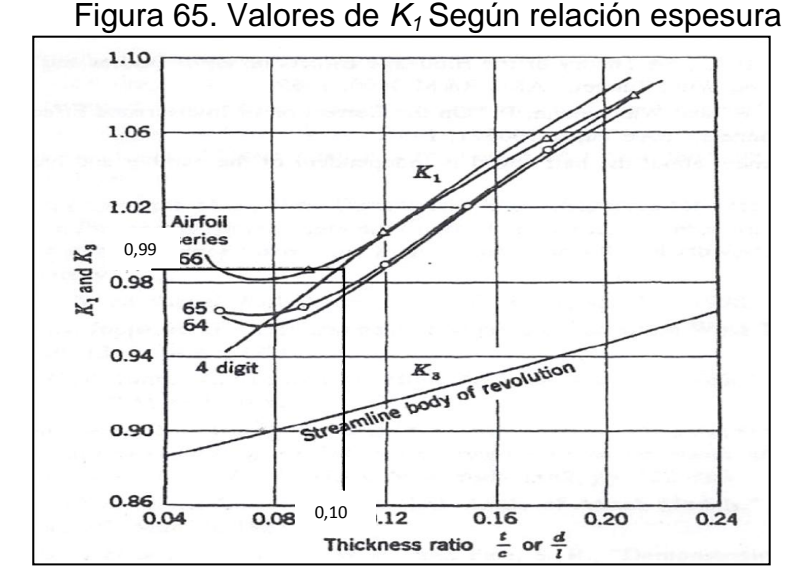

Fuente. BARLOW, Jewel B.; RAE, William H. y POPE, Alan. Low-Speed Wind Tunnel Testing, 1999. p. 369.

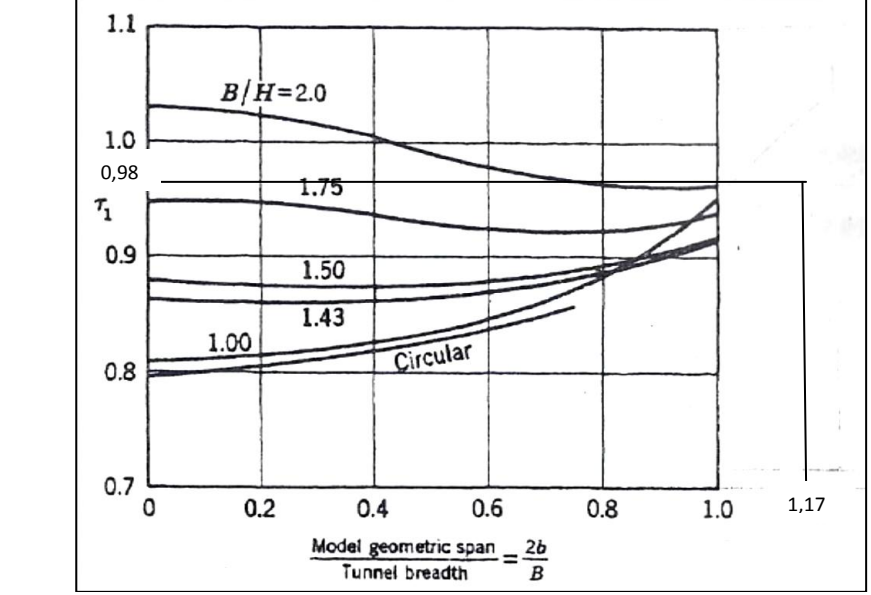

Figura 66. Valores de *τ1* Según relación envergadura del modelo y ancho del túnel

Fuente. BARLOW, Jewel B.; RAE, William H. y POPE, Alan. Low-Speed Wind Tunnel Testing, 1999. p. 369.

El área de la sección de prueba del túnel es mostrada como C y el volumen del ala se calcula de la siguiente manera:

Ecuación 12. Volumen Parte recta.

 $V_1 = 0.7 * t * c * b_r$ 

Fuente. CERON MUÑOZ, Hernan Darío. Analise experimental das características aerodinâmicas de multi-winglets adaptativas. São Carlos SP, Brazil, 2004, p. 39

Ecuación 13. Volumen parte trapezoidal.

 $V_{\cdot}$  $(c_r+c_t)$  $\overline{\mathbf{c}}$ 

Ecuación 14. Volumen total del ala.  $V_{ala} = V_1 + V_2$ 

Donde:

 $b_r$ : Envergadura de la sección constante,

 $b_t$ : Envergadura de la parte trapezoidal,

 $c_r$ : Cuerda de raíz,

 $c_t$ : Cuerda de punta del ala.

Los parámetros para el cálculo de dichas ecuaciones son: espesor máximo  $t = 0.014$ , cuerda de raiz  $c_r = 0.133m$ , cuerda de punta  $c_t = 0.05m$  y envergadura  $b = 1m$ . En consecuencia se determinó que el volumen del ala es  $V_{ala} =$ 1,144 $x10^{-3}m^3$ . Siendo B el ancho del túnel y H la altura del mismo. Se calculó que el área de la sección transversal del túnel de viento es  $C = 2.21$ .

En conclusión se obtiene que el factor de corrección  $\varepsilon_{sb,w} = 3.38 \times 10^{-4}$ .

Asumiendo que  $\varepsilon_{wb} = 0$ , dado que el modelo no cuenta con dispositivos de punta de ala o con fuselaje, se encuentra que la corrección de la velocidad del flujo libre es  $V = 25,0845m/s$ .

## ANEXO F CÁLCULO DE INCERTIDUMBRES

A continuación se realizan el cálculo de las incertidumbres que se encuentran en la medición de: velocidad media, fuerzas de sustentación, arrastre y número de Reynolds.

Según Frank White (2007) la incertidumbre total P para estimar los errores en las mediciones experimentales, son dadas por la siguiente ecuación:

$$
\frac{\text{Ecuación 15. Ecuación de las incertidumbres.}}{\delta P = \left[ \left( \frac{\partial P}{\partial x_1} \partial x_1 \right)^2 + \left( \frac{\partial P}{\partial x_2} \partial x_2 \right)^2 + \dots + \left( \frac{\partial P}{\partial x_N} \partial x_N \right)^2 \right]^{1/2}}
$$

Fuente. Frank White. Mecánica dos fluidos. Porto Alegre, Brasil: Mc-Graw Hill, 2011, p. 27

Donde:

 $\partial x_1, \partial x_2, \partial x_N$ : Errores en las medidas de las propiedades  $x_1, x_2, x_3$ P: Función.

Para cálculos de propagación de incertidumbre se utiliza el criterio de la distribución de Gauss, para un valor de desvío establecido (σ) de 95% (COIMBRA 2002).

7.1 ERROR DE LA DETERMINACIÓN DE LA VELOCIDAD DEL AIRE.

Según CERON MUÑOZ, Hernan Darío (2004) para realizar el análisis del error en la medida de la velocidad, se utiliza la siguiente ecuación:

Equation 16. Corrección de la velocidad

\n
$$
\Delta V = \sqrt{\left(\frac{\partial V}{\partial \rho_{ar}} \Delta \rho_{ar}\right)^2 + \left(\frac{\partial V}{\partial q_{\infty}} \Delta q_{\infty}\right)^2}
$$

Fuente. CERON MUÑOZ, Hernan Darío. Analise experimental das características aerodinâmicas de multi-winglets adaptativas. São Carlos SP, Brazil, 2004, p. 102

Donde:

 $\Delta q_{\infty}$ : Error de la medición de presión dinámica, que para este caso fue obtenido por medio de un micro manómetro referencia "DP-Calc™" mostrado en la figura 67, ( $\pm$ 1% de lectura  $\pm$ 0,01mm Hg  $\pm$  0,005 inches. H<sub>2</sub>O).

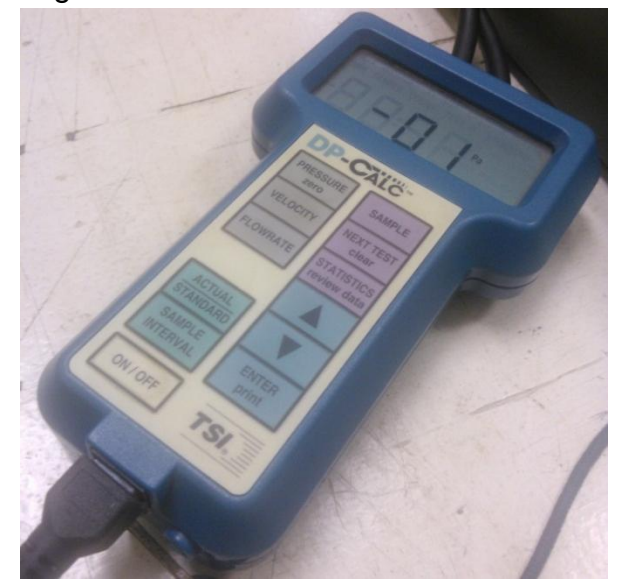

Figura 67. Micro manómetro DP-Calc<sup>™</sup>.

Fuente: Autores. São Carlos, Brasil: 2013

 $\Delta \rho_{ar}$ , la incertidumbre en la medición de la densidad del aire es dada por:

Ecuación 17. Corrección de la densidad.  
\n
$$
\Delta \rho_{ar} = \sqrt{\left(\frac{\partial \rho_{ar}}{\partial P_a} \Delta P_a\right)^2 + \left(\frac{\partial \rho_{ar}}{\partial T_a} \Delta T_a\right)^2}
$$

Fuente. CERON MUÑOZ, Hernan Darío. Analise experimental das características aerodinâmicas de multi-winglets adaptativas. São Carlos SP, Brazil, 2004. p. 102

Según las condiciones atmosféricas descritas en la tabla 5, se tiene que  $\rho_a =$ 1,071 $kg/m^3$ ,  $P_a = 92525$  Pa y  $T_a = 301K$  siendo  $R = 287 \frac{N*IR}{Kg*K}$ , se obtiene que:

$$
\frac{\partial \rho_{ar}}{\partial P_a} = 1,15x10^{-5}
$$

$$
\frac{\partial \rho_{ar}}{\partial T_a} = 3,55x10^{-3}
$$

De esta manera se obtiene que  $\Delta \rho_{ar} = \pm 0.00035 K g/m^3$  y el valor del error en la velocidad es  $\Delta V = \pm 0.011 m/s$ .

7.2 CÁLCULO DE LAS INCERTIDUMBRES PARA COEFICIENTES DE SUSTENTACIÓN  $C_L$  Y ARRASTRE  $C_D$ 

En este capítulo se estiman las incertezas en los valores medidos de las fuerzas de sustentación y arrastre. La estimativa de estos errores en las mediciones pueden ser determinadas conforme a la ecuación 15.

**7.2.1 Incertidumbre para el coeficiente de Sustentación.** El coeficiente de sustentación puede ser determinado por la ecuación 18:

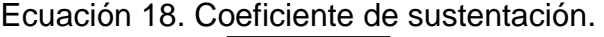

$$
C_L = \frac{L}{q_{\infty} S_W}
$$

Fuente. ANDERSON, John D Jr. Fundamentals of Aerodynamics: Introduction to numerical thechniques for nonlinear supersonic flow. New York: Mo-Graw Hill, 2001. p. 41

Dónde:

L es la fuerza de sustentación

 $q_{\infty}$  es la presión dinámica en el túnel,

 $S_W$  es la superficie alar.

Ecuación 19. Obtención de la presión dinámica.

$$
q_{\infty} = \frac{1}{2} \rho_{ar} V^2
$$

Fuente. ANDERSON, John D Jr. Fundamentals of Aerodynamics: Introduction to numerical thechniques for nonlinear supersonic flow. New York: Mo-Graw Hill,

2001. p. 20

Teniendo en cuenta la ecuación 15 de incertidumbres total  $(\delta P)$  se obtiene la siguiente ecuación:

Ecuación 20. Incertidumbre del coeficiente de sustentación.

$$
\Delta C_L = \sqrt{\left(\frac{\partial c_L}{\partial L} \Delta L\right)^2 + \left(\frac{\partial c_L}{\partial P_{\infty}} \Delta q_{\infty}\right)^2 + \left(\frac{\partial c_L}{\partial S_W} \Delta S_W\right)^2}
$$

Fuente. CERON MUNOZ, Hernan Darío. Analise experimental das características aerodinâmicas de multi-winglets adaptativas. São Carlos SP, Brazil, 2004. p. 95

Dónde:

 $\Delta L$  es la incertidumbre para la fuerza de sustentación de la balanza  $\Delta S_W$  es la incertidumbre para el área de referencia

Teniendo en cuenta la ecuación de incertidumbre se obtiene  $\Delta S_W$  como:

Ecuación 21. Incertidumbre del área de referencia.

$$
\Delta S_W = \sqrt{\left(\frac{\partial S_W}{\partial C} \Delta C\right)^2 + \left(\frac{\partial S_W}{\partial b} \Delta b\right)^2}
$$

Fuente. CERON MUÑOZ, Hernan Darío. Analise experimental das características aerodinâmicas de multi-winglets adaptativas. São Carlos SP, Brazil, 2004. p. 96

$$
\Delta S_W = 1.82 \times 10^{-3} m^2
$$

Finalmente se obtiene que  $\Delta C_L = \pm 0.024$ 

**7.2.2 Cálculo de la propagación de las incertidumbres para el coeficiente de arrastre.** Para el coeficiente de arrastre se tiene en cuenta la siguiente ecuación:

Ecuación 22. Corrección del Coeficiente de arrastre  $C_D$ .  $C_D = \frac{D}{\sigma}$  $\overline{q}$ Fuente. ANDERSON, John D Jr. Fundamentals of Aerodynamics: Introduction to numerical thechniques for nonlinear supersonic flow. New York: Mo-Graw Hill, 2001. p. 2

Dónde:

D es la fuerza de arrastre,

Por tanto la incertidumbre para el coeficiente de arrastre es:

Ecuación 23. Incertidumbre del coeficiente de arrastre.

$$
\Delta C_D = \sqrt{\left(\frac{\partial c_D}{\partial D} \Delta D\right)^2 + \left(\frac{\partial c_D}{\partial P_{\infty}} \Delta q_{\infty}\right)^2 + \left(\frac{\partial c_D}{\partial S_W} \Delta S_W\right)^2}
$$

Fuente. CERON MUÑOZ, Hernan Darío. Analise experimental das características aerodinâmicas de multi-winglets adaptativas. São Carlos SP, Brazil, 2004. p. 96

Siendo  $\Delta D$  la incertidumbre para la fuerza de la arrastre de la balanza.

Sustituyendo los valores se obtiene que  $\Delta C_D = \pm 0.0030$ 

## **7.2.3 Determinación de las incertidumbres para el cálculo del número de Reynolds**

Se realizan los diferentes cálculos para determinar la incertidumbre del número de Reynolds, esto se hace para saber el rango en que se encuentran en los datos obtenidos por medio de los instrumentos.

Para ello se deben hacer cálculos de la viscosidad dinámica del aire y determinación del error del número de Reynolds.

**7.2.3.1 Error en la determinación de la viscosidad dinámica del aire.** La incertidumbre de la viscosidad es estimada a partir de la siguiente ecuación:

Ecuación 24. Incertidumbre de la viscosidad

$$
\Delta \mu = \left| \frac{\partial \mu}{\partial T_0} \right|
$$

Fuente. CERON MUÑOZ, Hernan Darío. Analise experimental das características aerodinâmicas de multi-winglets adaptativas. São Carlos SP, Brazil, 2004. p. 97

Donde los parámetros son definidos como  $T_0 = 301K$ ,  $\mu = 1.85x10^{-5}Kg/m$  \* s son sustituidos en la ecuación anterior para obtener que:

$$
\Delta \mu = \pm 6.14 \times 10^{-8} N s/m^2
$$

**7.2.3.2 Error en la determinación del número de Reynolds.** El número de Reynolds dada por la ecuación 1se presenta como:

$$
Re = \frac{\rho_{ar} * V_{\infty} * c}{\mu}
$$

Donde *c* es la cuerda del ala (0,133m), y utilizando la misma metodología se tiene que:

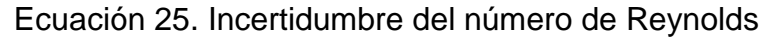

$$
\Delta Re = \sqrt{\left(\frac{\partial Re}{\partial \rho_{ar}} \Delta \rho_{ar}\right)^2 + \left(\frac{\partial Re}{\partial V_{\infty}} \Delta V_{\infty}\right)^2 + \left(\frac{\partial Re}{\partial c} \Delta c\right)^2 + \left(\frac{\partial Re}{\partial \mu} \Delta \mu\right)^2}
$$

Fuente. CERON MUÑOZ, Hernan Darío. Analise experimental das características aerodinâmicas de multi-winglets adaptativas. São Carlos SP, Brazil, 2004. p. 97

Finalmente se determina que  $\Delta Re = \pm 653.25$ 

#### ANEXO G

# CÁLCULO DETALLADO DE LAS CORRECCIONES E INCERTIDUMBRES DE LOS DATOS EXPERIMENTALES

Corrección de presión barométrica (CPB).

 $T_A = 28$ °C

 $P_B = 694.2$ 

 $P_2 = P_1 + CT$ 

 $CT = -P_1(\beta - \alpha)T$  (se obtiene mediante la expansión por volumen  $\Delta V = \beta V \Delta T$ , expansión lineal  $\Delta L = \alpha L \Delta T$ 

Dónde:

 $\beta$  = Coeficiente cubico de expansión del mercurio  $H_a = 1.810 \times 10^{-4} k^{-1}$ .

 $\alpha$  = Coeficiente lineal de expansión del mercurio  $H_{q} = 1.84 \times 10^{-5} k^{-1}$ .

$$
CT=1.63x10^{-4}
$$

$$
CP_B = P_B \left(\frac{1 + \alpha T}{1 + \beta T}\right)
$$

 $CP_B = 694,3$ mmHg  $\left(\frac{1+1,84X10^{-5}k^{-1}}{1+1.818X10^{-4}k^{-1}}\right)$  $\frac{1+1,0+10^{-k} \sqrt{28 C}}{1+1,818X10^{-4} k^{-1} (28^{\circ}C)}$ 

 $CP_B = 691,03$ mmHg = 92129,77807 Pa

Presión de Saturación

$$
P_s = 2,685 + 3,537X10 - 3 (T)^{2,245}
$$

$$
T(^{\circ}F) = \frac{9}{5}(28^{\circ}C) + 32 = 82,4^{\circ}F
$$

$$
P_s = 73,4616 \text{ J/ft}^2
$$

$$
1\frac{lb}{ft^2} = 47,88026 Pa
$$
  
73,46  $\frac{lb}{ft^2} = 3517,2839 Pa = Ps$ 

Corrección de la Densidad

$$
\rho_{z}=\frac{1}{g\,Ra\,T}\left(\,CP_{B}-0.3779\,Pv\right)
$$

dónde:

 $Pv =$ Presión de vapor

$$
Pv = Hr * Ps
$$

 $Hr =$  Humedad relativa

$$
Hr = \frac{\rho_{H2O}}{\rho *_{H2O}} * 100\%
$$

 $\rho_{H2O}$  = Presion parcial vapor de agua

 $\rho *_{H2O}$  Presión de saturación de agua a T°

A 28°C la presión de vapor saturado es de 28,584mmHg y la densidad de vapor saturado es de 27,44(g/m $^3)$ 

$$
Hr = \frac{10 \, g/m^3}{27,44 \, g/m^3} * 100\% = 36,44\% = 0,36
$$

 $Pv = 0.36(3517,2839Pa) = 1281,69 Pa$ 

 $T(k) 28^{\circ}C + 273 = 301K$ 

 $R_A = 29,26 \text{ m/k}$ 

$$
\rho_{z} = \frac{1*(92129,77807Pa)}{(9,81\frac{m}{s^{2}})(29.26\frac{m}{k})(301k)} - (1281,69*0,37791) = 1,06 Kg/m^{3}
$$

Los factores de corrección son:

$$
\varepsilon_{a\omega} = \frac{k_1 \sigma_1 V_{asa}}{C^{1,5}}
$$

El EPP212 tiene una espesura máxima de 10,55% o sea un 0,1055 de relación t/c, la variable  $k_1$  depende de la espesura relativa del ala (t/c), mirando la figura 4 el  $k_1$ es igual a 0,88.

El factor  $\sigma_1$  depende la forma de la sección transversal de la cámara de ensayos (Túnel de viento) y del índice de ocupación del modelo en relación al ancho del túnel que para el montaje experimental es:

Ancho del túnel 1,70 m, ocupación del modelo 0,015074 m.

El factor  $\sigma_1$  es hallado de la siguiente manera:

$$
\sigma = \left(\frac{\pi^2}{48}\right) \left(\frac{c}{h}\right)^2
$$

Dónde:

c: es la cuerda del modelo y h: es la altura del túnel.

$$
\sigma = \left(\frac{\pi^2}{48}\right) \left(\frac{0.1333 \, m}{1.30 \, m}\right)^2 = 2.95 \, X \, 10^{-3}
$$

La ecuación del bloqueo sólido en 3D que la velocidad efectúa para el ala es:

$$
\varepsilon s b_w = k_1 \tau_1 \frac{(volume \, del \, ala)}{c^{3/2}}
$$

Dónde:

 $k_1$ : Factor de forma Del cuerpo figura 4.

 $\tau_1$ : Factor que depende sobre la forma de la sección de pruebas del túnel y la relación envergadura del modelo y ancho del túnel  $(\frac{2}{5})$  $\frac{2}{B}$ 

- b: semi-envergadura del modelo
- ancho del túnel
- área de sección de prueba

 $\tau_1$  se encuentra en la figura 5. En la cual se encontró que B/H = 1,30 y como la semi-envergadura del ala es de 1m se encontró que  $\tau_1 = 0.98$  por interpolación gráfica.

Para calcular la corrección de la velocidad se tiene que

$$
\varepsilon s b_w = \frac{0.99 \times 0.98 \times 1.444 X 10^{-3} m^3}{(2.21)^{3/2}} = 3.38 X 10^{-4}
$$

Asumiendo que  $\varepsilon bw = 0$  dado que no se tienen dispositivos de punta de ala la corrección de la velocidad queda así:

$$
v = v_u(1 + \varepsilon)
$$
  
\n
$$
\varepsilon = \varepsilon s b_w + \varepsilon b w = 3{,}38X10^{-4}
$$
  
\n
$$
v = 25 \frac{m}{s} (1 + 3{,}38X10^{-4})
$$
  
\n
$$
v = 25{,}0845 \frac{m}{s}
$$

Calculo de las incertidumbres

$$
Ps = 92,525 \text{ KPa}, T = 301 \text{ k}
$$
\n
$$
\rho = \frac{Ps}{RT} \text{Asumiendo que } R = 287 \frac{J}{Kg*k}
$$
\n
$$
\rho = \frac{92525 Pa}{287 \frac{J}{Kg*k}(301k)} = 1,07 \frac{Kg}{m^3}
$$
\n
$$
\frac{\partial \rho}{\partial P} = \frac{1,07 \frac{Kg}{m^3}}{92,525 \text{ KPa}} = 1,15X10^{-5}
$$
\n
$$
\frac{\partial \rho}{\partial T} = \frac{1,07 \frac{Kg}{m^3}}{301 \text{ K}} = 3,55X10^{-3}
$$
\n
$$
b_m = 1,003 \text{ m}, \text{ cm} = 0,135 \text{ m}, \Delta b = 0,003 \text{ m}, \Delta c = 0,002 \text{ m}
$$

Calculo de la incertidumbre de la superficie del ala:

$$
\Delta sw = \sqrt{\left(\frac{0,119 \, m^2}{0,1333 \, m}\right) + \left(\frac{0,119 \, m^2}{1 \, m} \, 0,003 \, m\right)^2} = \pm 1,82X10^{-3} m^2
$$

Calculo de la incertidumbre de la densidad:

$$
\Delta \rho a r = \sqrt{(1,15X10^{-5} * 0,01)^2 + (3,55X10^{-3} * 0,1)^2} = \pm 3,55X10^{-4} \frac{Kg}{m^3}
$$

Calculo de la incertidumbre de la velocidad:

$$
\Delta v = \sqrt{\left(\frac{25 \frac{m}{s}}{1.07 \frac{Kg}{m^3}} 3.55 X 10^{-4} \frac{Kg}{m^3}\right)^2 + \left(\frac{25 \frac{m}{s}}{334.7} 0.1\right)^2} = \pm 0.011 \frac{m}{s}
$$

Calculo de CL y CD de las ecuaciones 10 y 14:

$$
\Delta CL = \sqrt{\left(\frac{0.23}{9.3408} * 1\right)^2 \left(\frac{0.23}{39.8} * 0.1\right)^2 \left(\frac{0.23}{0.119} * 1.82X10^{-3}\right)^2} = \pm 0.024
$$
  

$$
\Delta CD = \sqrt{\left(\frac{0.027}{6.0455} * 0.19\right)^2 \left(\frac{0.027}{39.8} * 0.1\right)^2 \left(\frac{0.027}{0.119} * 1.82X10^{-3}\right)^2} = \pm 0.0030
$$

Ahora se procede a realizar el cálculo de la incertidumbre del número de Reynolds de la ecuación 16.

$$
\begin{split} &\Delta Re \\ &= \sqrt{\left(\frac{192124,73}{1,07\frac{Kg}{m^3}}*3,55X10^{-4}\frac{Kg}{m^3}\right)^2\left(\frac{192124,73}{25\frac{m}{s}}*0,011\right)^2\left(\frac{192124,73}{0,1333\,m}*0,002\,m\right)^2+\left(\frac{192124,73}{1,85X10^{-5}\,Kg/msk}*6,14X10^{-8}\,Ns/m\right)^2} \\ &= \pm 653,25 \end{split}
$$